#### IMPLEMENTING A PRECONDITIONED ITERATIVE LINEAR SOLVER Using Massively Parallel Graphics Processing Units

by

#### Amirhassan Asgari Kamiabad

A thesis submitted in conformity with the requirements for the degree of Master of Applied Science Graduate Department of Electrical and Computer Engineering University of Toronto

Copyright  $\odot$  2011 by Amirhassan Asgari Kamiabad

#### Abstract

Implementing a Preconditioned Iterative Linear Solver Using Massively Parallel Graphics Processing Units

> Amirhassan Asgari Kamiabad Master of Applied Science Graduate Department of Electrical and Computer Engineering University of Toronto

> > 2011

The research conducted in this thesis provides a robust implementation of a preconditioned iterative linear solver on programmable graphic processing units (GPUs), appropriately designed to be used in electric power system analysis. Solving a large, sparse linear system is the most computationally demanding part of many widely used power system analysis, such as power flow and transient stability. This thesis presents a detailed study of iterative linear solvers with a focus on Krylov-based methods. Since the ill-conditioned nature of power system matrices typically requires substantial preconditioning to ensure robustness of Krylov-based methods, a polynomial preconditioning technique is also studied in this thesis. Programmable GPUs currently offer the best ratio of floating point computational throughput to price for commodity processors, outdistancing same-generation CPUs by an order of magnitude. This has led to the widespread adoption of GPUs within a variety of computationally demanding fields such as electromagnetics and image processing. Implementation of the Chebyshev polynomial preconditioner and biconjugate gradient solver on a programmable GPU are presented and discussed in detail. Evaluation of the performance of the GPU-based preconditioner and linear solver on a variety of sparse matrices, ranging in size from 30 x 30 to 3948 x 3948, shows significant computational savings relative to a CPU-based implementation of the same preconditioner and commonly used direct methods.

## **Contents**

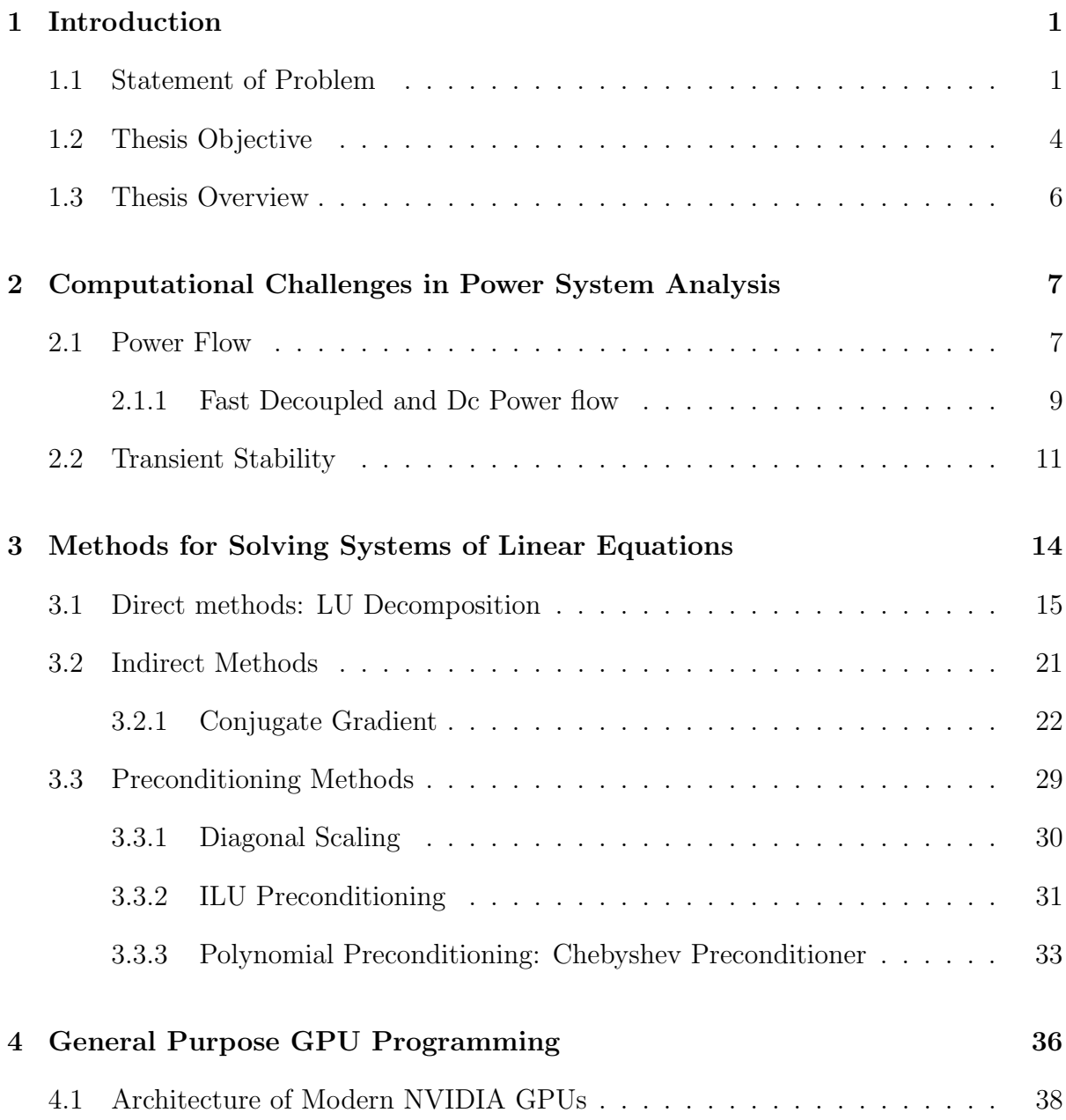

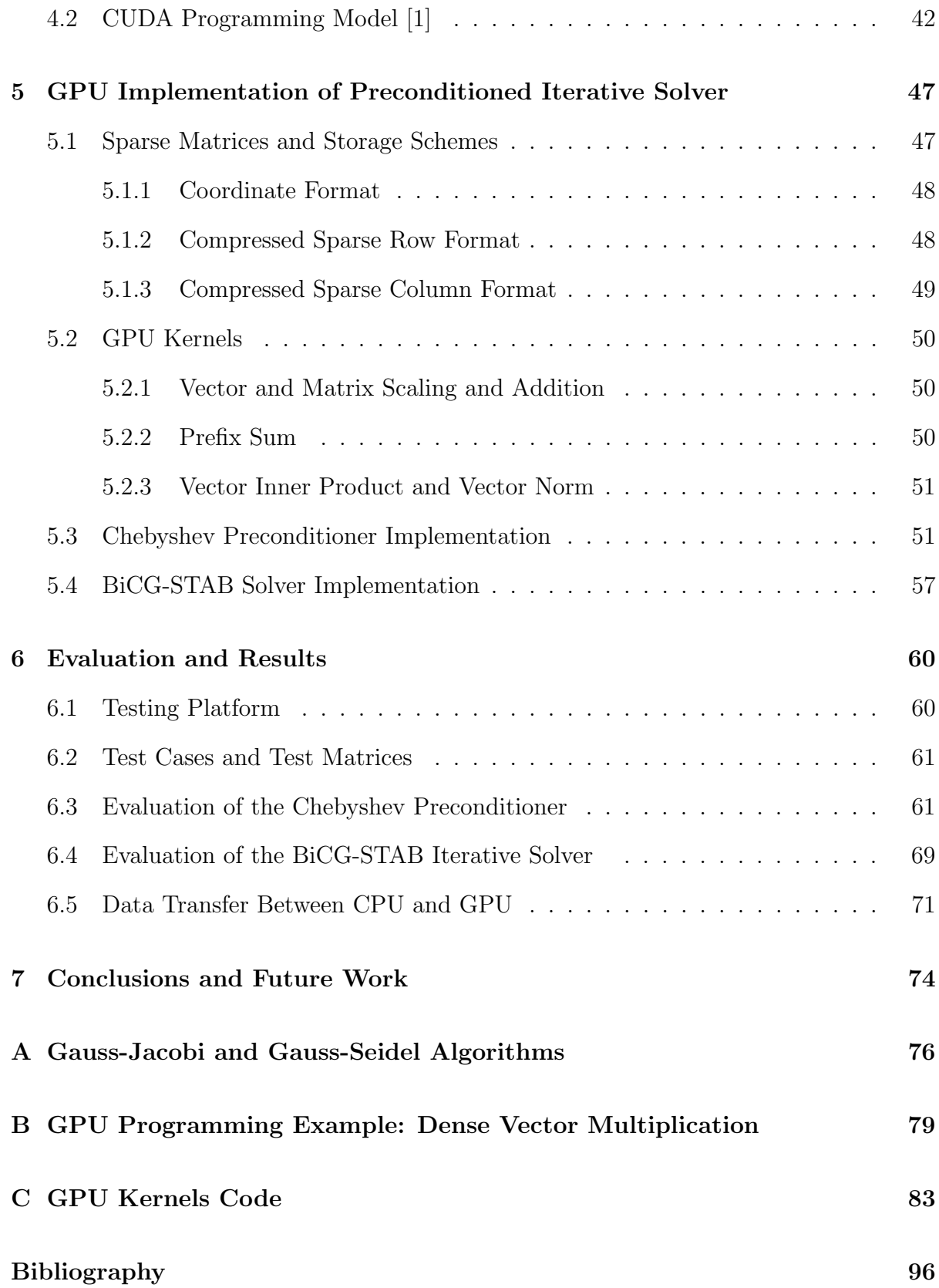

## List of Tables

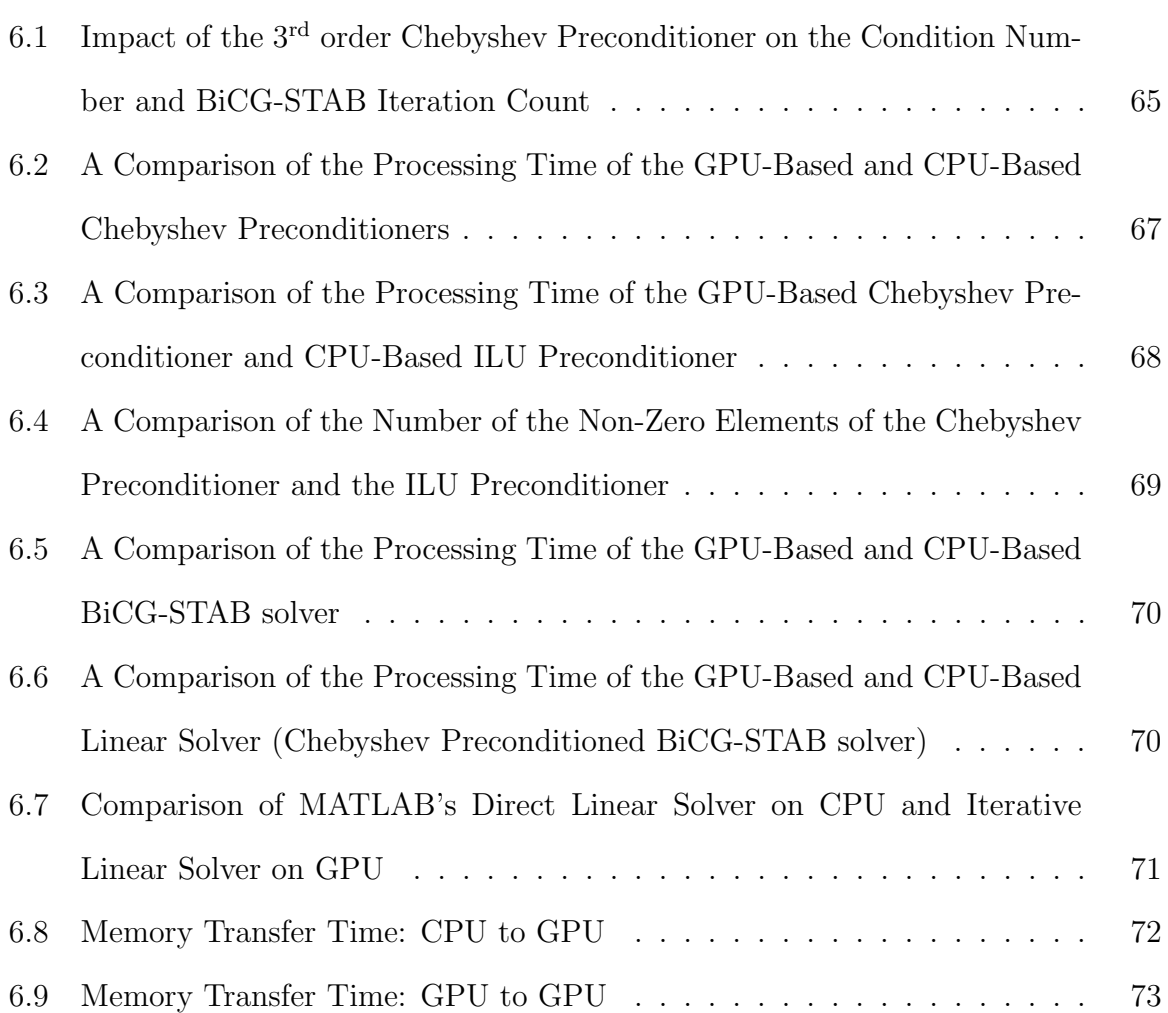

## List of Figures

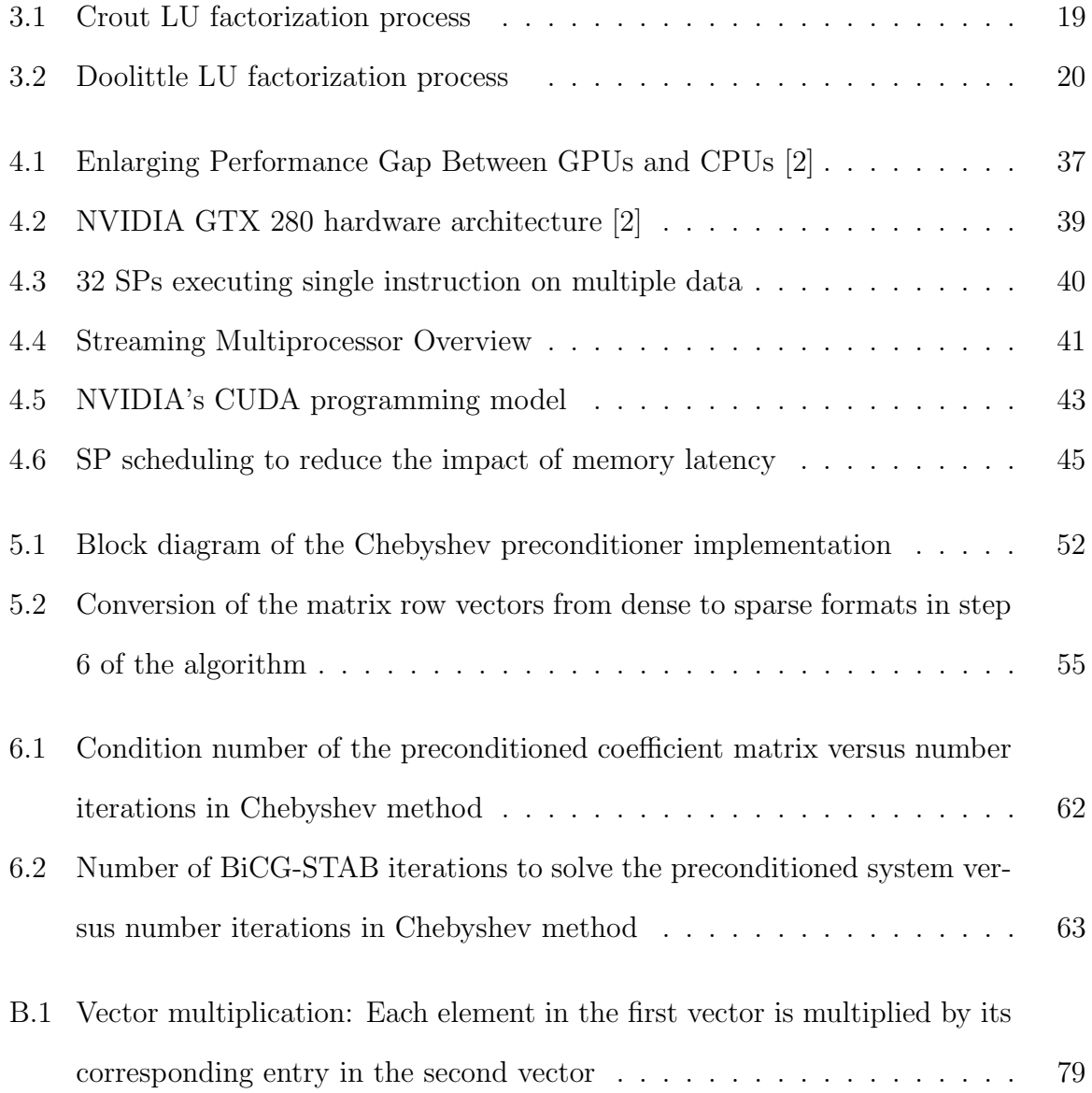

## Chapter 1

## Introduction

#### 1.1 Statement of Problem

The computational demands associated with power system simulations have been steadily increasing in recent decades. One of the primary factors leading to huge computational demand is an increased focus on wide-area system behavior, due in large part to the recommendations of the August 2003 blackout report [3]. On August 14, 2003, approximately 63 GW of electrical load was interrupted in the midwestern and northeastern portions of the United States and southern Ontario, Canada. The blackout was due in large part to the result of cascading outages of transmission and generation units, failures on the energy management system (EMS) software at several control centers, and an inability to manage the stability of the system after multiple, unanticipated contingencies. Analysis of the wide-area system behavior and taking appropriate actions at early stage could potentially have prevented the cascading effect; however, at the time neither the wide area measurement data was available to all control centers nor was sufficient computing power dedicated to wide-area system analysis. Since 2003, many efforts have been made to share the wide area measurement data [4]. A reliable and fast analysis of the wide-area measurements can help prevent cascading outages in large power grids; however, the ability to run the complex analysis of this considerable amount of data online is still an unsolved challenge [5]. For instance, deployment of advanced metering systems such as phasor measurement units (PMU) has provided the power system control centers with a considerable amount of real time data. Modern PMU units are able to provide accurately measured data at  $60Hz$  frequency with better than  $1\mu s$  accuracy. However, more efficient software algorithms and faster hardware platforms should be employed to gain full advantage of this huge amount of data.

Over the past three decades, power industries have experienced a profound restructuring [6]. Power system restructuring has added another level of complexity to the massive interconnected power grid. The introduction of competition in restructured electricity market was intended to result in better service with cheaper cost for electricity customers. However, additional optimization and control tasks should be performed by independent power companies [6]. Besides, a global optimization should guarantee that all participants will benefit in the restructured system [6]. Complex market design and advanced reliability and stability analyses require powerful parallel hardware and dependable mathematical algorithms.

The integration of renewable resources of energy in the power system, particularly wind power, has increased dramatically in recent years. The current wind power generation in Ontario borders on 1200MW while the total wind power generation of Canada reaches 3500MW [7]. In Europe, the adoption levels are in the range of  $5-20\%$  of the total annual demand. In the U.S., a 20% adoption level is expected by year 2030 [8]. The uncertainty associated with wind power generation adds to the complexity of the power system. The fluctuation in weather and climate change may cause the output of a wind unit to change within a great range [9]. Therefore, more sophisticated algorithms accounting for the stochastic nature of wind generation must be employed to analyze the power system and ensure the security of the system with a large penetration of these renewable resources.

Real-time or faster-than-real-time power system analyses will create greater controllability over the power network and support decision making at the time of the disturbance, which will improve the reliability of the power grid. For example, contingency analysis is a fundamental component of the security analysis performed by control centers. The  $N-1$  security criterion is generally used in evaluation of the reliability of the system. The  $N-1$  security criterion corresponds to only one possible event (i.e., contingency) among the N components of the power system. The  $N - k$  security criteria, in which k corresponds to the number of multiple events occurring at the same time, is rarely used in control centers due to computational complexity and relative likelihood of occurrence. For instance, evaluating the reliability of a system with  $L$  transmission lines using the  $N-1$  security criterion requires the solution of L power flow problems. If the  $N-2$ security criterion is used,  $\binom{L}{2}$  $\binom{L}{2}$  power flow problems have to be solved. For  $N - k$  security criterion, the number of required power flow problems is  $\binom{L}{k}$  $\binom{L}{k}$ . Since multiple-element events may lead to cascading outages, rigorous evaluation of such events can enhance the security and reliability of the power system. Since multi-element contingency analysis requires many more computations than single-element contingency analysis, online analysis of  $N - k$  security needs faster algorithms and hardware. The numerical studies, software implementation, and parallel hardware employed in this research would be beneficial to all of the computational problems described above. Accordingly, the fast linear solver developed in this research will improve the online analysis capabilities for large interconnected power systems and mitigate many of the challenges posed by wide-area system analysis, restructured market algorithms and integration of renewable energy resources in power systems.

#### 1.2 Thesis Objective

The main focus of this research is to develop a fast and reliable linear solver in order to accelerate power system analysis. To keep up with new computational challenges in power system analysis, it is imperative that power system simulation software is capable of taking advantage of the latest advances in computer hardware. Since 2003, the increase of clock frequency and the productive computation in each clock cycle within a single CPU has slowed down. The main reason is the frequency limit in single core CPUs due to power consumption issues [2]. As a result, there has been a general trend in the computer hardware industry from single-processor CPU architectures to architectures that can use anywhere from two to hundreds of processors.

Programmable graphics processing units (GPUs), which in some cases have hundreds of individual cores, have become an increasingly attractive alternative to both multicore CPUs and high-end supercomputing hardware in areas where high computational throughput is needed, particularly due to their high floating point operations per second (flops) to price ratio. Research into the utilization of GPUs for simulations in a variety of fields, including power systems, is primarily motivated by a widening gap between the computational throughput of same-generation and same-price GPUs and CPUs.

In power system analysis tools ranging from dc power flow to transient stability, solution of the linear systems arising from the Newton-Raphson algorithm (and its derivatives) is often the most computationally demanding component [10–12]. Two broad classes of solvers have been brought to bear on this problem within the power systems area—direct solvers (of which the standard LU decomposition is the most prevalent) and iterative solvers. Within the class of linear system iterative solvers, techniques include Gauss-Jacobi, Gauss-Seidel [13], and Krylov subspace methods such as the conjugate gradient (CG) and generalized minimum residual (GMRES) techniques. Krylov subspace methods have been used extensively in other disciplines where large, sparse linear systems are solved in parallel [14] and can enable power system applications to fully utilize the current and next generation of parallel processors. While there has already been considerable research within the power systems community on Krylov subspace methods [15, 16], their widespread use in the power systems field has been limited by the highly ill-conditioned nature of the linear systems that arise in power system simulations [17]. To combat this problem, recent research efforts have aimed at developing suitable preconditioners for power system matrices in order to improve the performance of Krylov subspace methods [18–20].

This thesis presents the first preconditioned iterative linear solver for use in power system applications that is designed for the massively parallel hardware architecture of modern GPUs. Several attempts have been made to utilize GPUs within the power systems field in the past few years, for both visualization [21] and simulation purposes [22]. In [22], a dc power flow solver based on the Gauss-Jacobi and Gauss-Seidel algorithms was implemented on an NVIDIA 7800 GTX chip using OpenGL (an API designed primarily for graphics rendering) to carry out the iterations on the GPU. The Gauss-Seidel and Gauss-Jacobi algorithms are rarely used in modern power system software due to their inability to converge in many situations (e.g., for heavily loaded systems, systems with negative reactances, and systems with poorly placed slack buses [23]), which limits this solver's utility. Implementations of more general linear solvers on GPUs have been developed [24, 25], yet these solvers either fail to account for ill-conditioned coefficient matrices or fail to take advantage of matrix sparsity. In [26], a transient stability analysis is performed using the CUDA and new generation of NVIDIA's graphics processing. The author has used the LU factorization method to solve the linear systems encountered in transient stability analysis. The sparsity of the linear systems is ignored in that paper, resulting in poor computation time in comparison to a standard CPU implementation. In out implementation, we use the iterative algorithms which are more suitable to the GPU's architecture. In addition, the sparsity of the matrices are taken into consideration in order to save both computational time and memory space. The organization of the thesis is described in the next section.

#### 1.3 Thesis Overview

In the second chapter, an overview of some computationally demanding power system analyses are described and it is specifically clarified how the linear solver is used in these algorithms. The third chapter presents an overview of various linear solvers in use. The theoretical background of the iterative linear solver implemented in this research is covered in this chapter. The importance of the preconditioning methods for the iterative linear solvers is also discussed in Chapter 3. Chapter 4 discusses general computing on the GPU, with specific details given regarding NVIDIA's CUDA computing architecture. Chapter 5 presents the implementation details of the iterative linear solver and the polynomial preconditioner on the GPU. The numerical evaluation of the preconditioner and the linear solver on the GPU and discussion of the results are presented in Chapter 6. Chapter 7 offers conclusions and avenues for future work related to the broader use of GPUs for power system simulation.

## Chapter 2

# Computational Challenges in Power System Analysis

In this chapter, a few examples of commonly used power system analyses are discussed. The purpose of this study is to show how the linear solver will improve the performance of power system analysis software. Each analysis is broken down to multiple steps and the computational load of the linear solver step is specified and compared to the other parts of the algorithm.

#### 2.1 Power Flow

The power flow solver is one of the most common analysis tools used in industry for off-line and on-line studies. The solution of the power flow problem with the Newton-Raphson method dates back to the late 1960s [23]. The power flow problem tries to find the system bus voltages and line flows given system loads, generator terminal conditions and network configuration [27]. The basic power flow analysis is performed by solving the system of non-linear equations shown in  $(2.1)$  and  $(2.2)$ , known as the power flow equations.

$$
0 = \Delta P_i = P_i^{inj} - V_i \sum_{j=1}^{N_{bus}} V_j Y_{ij} \cos(\delta_i - \delta_j - \phi_{ij})
$$
 (2.1)

$$
0 = \Delta Q_i = Q_i^{inj} - V_i \sum_{j=1}^{N_{bus}} V_j Y_{ij} \sin(\delta_i - \delta_j - \phi_{ij})
$$
\n(2.2)

$$
i = 1, ..., N_{bus}
$$
 (2.3)

In these equations,  $P_i^{inj}$  $Q_i^{inj}$  and  $Q_i^{inj}$  $i^{mj}_{i}$  are the active and reactive power injected at bus i,  $V_i$ is the voltage magnitude at bus i and  $\delta_i$  is the voltage phasor angles at bus i.  $Y_{ij}$  and  $\phi_{ij}$  are the magnitude and phasor angle of the  $(ij)^{th}$  element of the network admittance matrix [27, 28]. The value  $N_{bus}$  is the total number of buses minus one.

The prevailing option for solving the power flow equations is the Newton-Raphson method. The Newton-Raphson method starts with an initial guess for voltage magnitudes and phase angles and iteratively improves the solution by driving the mismatch power,  $\Delta P_i$  and  $\Delta Q_i$  in (2.1) and (2.2), to zero. When the power mismatch is driven to zero, the injected power at the bus and the calculated power from the voltages and phase angles is equal. The voltage and phase angle updates in every iteration  $k$  of the Newton-Raphson algorithm are calculated by solving the linear system in (2.4).

$$
\begin{bmatrix}\nJ_1^{(k)} & J_2^{(k)} \\
J_3^{(k)} & J_4^{(k)}\n\end{bmatrix}\n\begin{bmatrix}\n\Delta \delta_1^{(k)} \\
\Delta \delta_2^{(k)} \\
\vdots \\
\Delta \delta_{N_{bus}}^{(k)}\n\end{bmatrix} = -\begin{bmatrix}\n\Delta P_1^{(k)} \\
\Delta P_2^{(k)} \\
\vdots \\
\Delta Q_1^{(k)} \\
\Delta Q_2^{(k)} \\
\vdots \\
\Delta Q_{2}^{(k)}\n\end{bmatrix} (2.4)
$$
\n
$$
\Delta V_2^{(k)} \begin{bmatrix}\nJ_1^{(k)} & J_2^{(k)} \\
\Delta V_1^{(k)} & \Delta Q_2^{(k)} \\
\vdots & \vdots \\
\Delta V_{N_{bus}}^{(k)}\n\end{bmatrix} (2.4)
$$

The Jacobian matrix in (2.4) is calculated by differentiating the power flow equations

and has the form

$$
\begin{bmatrix}\nJ_1^{(k)} & J_2^{(k)} \\
J_3^{(k)} & J_4^{(k)}\n\end{bmatrix} = \begin{bmatrix}\n\frac{\partial \Delta P}{\partial \delta} & \frac{\partial \Delta P}{\partial V} \\
\frac{\partial \Delta Q}{\partial \delta} & \frac{\partial \Delta Q}{\partial V}\n\end{bmatrix}_{\delta = \delta^{(k)}, V = V^{(k)}}\n\tag{2.5}
$$

$$
\delta = \left[ \begin{array}{cccc} \delta_1 & \delta_2 & \dots & \delta_{N_{bus}} \end{array} \right], V = \left[ \begin{array}{cccc} V_1 & V_2 & \dots & V_{N_{bus}} \end{array} \right] \tag{2.6}
$$

 $J_1$  to  $J_4$  sub-matrices are the partial derivatives of the power flow equations with respect to voltage magnitudes and phase angles. After solving the linear system in (2.4) the voltage magnitudes and phase angles are updated as

$$
\delta_i^{(k+1)} = \delta_i^{(k)} + \Delta \delta_i^{(k)}
$$
\n(2.7)

$$
V_i^{(k+1)} = V_i^{(k)} + \Delta V_i^{(k)}
$$
\n(2.8)

The  $\delta_i^{(k)}$  $\mathbf{v}_i^{(k)}$  and  $V_i^{(k)}$  $\zeta_i^{(k)}$  are the power flow solutions for bus i in the  $k^{\text{th}}$  iteration,  $\Delta \delta_i^{(k)}$  $i^{(\kappa)}$  and  $\Delta V_i^{(k)}$  $i^{(k)}$  are the updates calculated from  $(2.4)$ .

The Newton-Raphson method transforms the solution of non-linear power flow equations into a sequence of linear systems. The linear solver is the most computationally expensive part of the whole procedure [29, 30]; therefore, any speed-up in this part will result in considerable speed-up in the whole process.

#### 2.1.1 Fast Decoupled and Dc Power flow

Decoupled power flow equations [31] can be obtained by simplifying the Jacobian in  $(2.5)$ . By neglecting the  $J_1^{(k)}$  $j_1^{(k)}$  and  $J_3^{(k)}$  $3^{(k)}$  sub-matrices in  $(2.5)$  [28], the power flow equations reduce to

$$
J_1^{(k)} \Delta \delta^{(k)} = \Delta P^{(k)} \tag{2.9}
$$

$$
J_4^{(k)} \Delta V^{(k)} = \Delta Q^{(k)} \tag{2.10}
$$

The decoupled power flow can be solved in much shorter time than the standard power flow; therefore, it is often used for contingency analysis where short computation time is

desirable. In online applications, it is used to to compute approximate power flow changes when specific generator outage or transmission line outage occurs. Further simplification to (2.9) can be obtained by assuming that all voltage magnitudes are close to one per unit and voltage angles across lines are small:

$$
V^{(k)} \approx 1.0\tag{2.11}
$$

$$
(\delta_i - \delta_j) \approx 0 \tag{2.12}
$$

$$
\cos(\delta_i - \delta_j) \approx 1.0 \tag{2.13}
$$

$$
\sin(\delta_i - \delta_j) \approx (\delta_i - \delta_j) \tag{2.14}
$$

In addition, it is assumed that changes in voltage magnitude have little effect on real power and changes in voltage angles have little effect on reactive power [32], i.e.,

$$
\frac{\partial \Delta P}{\partial V} \approx 0 \tag{2.15}
$$

$$
\frac{\partial \Delta Q}{\partial \delta} \approx 0 \tag{2.16}
$$

With these assumptions, the  $J_1$  and  $J_4$  matrices become constant and it is not necessary to update then in every iteration [28]. These equations are known as the Fast Decoupled Power Flow (FDPF) equations.

$$
J_1 \Delta \delta^{(k)} = \Delta P^{(k)} \tag{2.17}
$$

$$
J_4 \Delta V^{(k)} = \Delta Q^{(k)} \tag{2.18}
$$

In dc power flow, it is assumed that all voltage magnitudes are equal to one per unit, lines resistances are negligible and shunt reactances to ground are eliminated. In addition, all shunts to ground which arise from auto-transformers are eliminated [32]. Equation (2.18) can be neglected and the power balance equation (2.17) can be described as a non-iterative, linear equation set

$$
-B\delta = P \tag{2.19}
$$

The B matrix can be obtained by extracting the imaginary part of the  $Y_{bus}$  matrix when line resistances are neglected and the slack bus row and column are dropped from the equations set [27]. The dc power flow is a commonly used technique to calculate an approximate real power flow over transmission lines. Further discussions on the fast decoupled and dc power flow are available in [27, 28, 32].

#### 2.2 Transient Stability

Traditionally, power system transient stability analysis has been performed off-line to understand the system's ability to withstand specific disturbances and the systems response characteristics as the system returns to steady-state operation. If a transient stability program is run in real-time or faster than real time, then the power system control room operators can be provided with a detailed view of the transition between steady-state operating conditions. This view could assist an operator in understanding the impact of contingencies and facilitate more appropriate decisions that take into account the dynamic behavior of the system.

For transient stability analysis, the power system is modeled by a set of differential and algebraic equations (DAEs). These equations can be described as

$$
\dot{x} = f(x, y) \tag{2.20}
$$

$$
0 = g(x, y) \tag{2.21}
$$

where  $x$  is a vector of generator state variables which describe the machine dynamics and  $y$  is chosen to be one of the network's variables, which is commonly chosen to be the bus voltage phasors in transient stability analysis. Equation (2.20) is a set of differential equations, used to describe the dynamic behavior of synchronous machines and excitor systems, governors and various types of controllers installed within them [10]. A synchronous machine can be modeled with as few as two and with as many as forty differential equations [33]. The detailed modeling of synchronous machine and a discussion of the differential-algebraic equations describing these machines are available in [34]. The algebraic part of the transient stability equations,  $(2.21)$ , contains the power network equations describing the relation between the currents and voltages in the network. Equations (2.20) and (2.21) form a system of DAEs that must be solved simultaneously. DAEs are solved over a specific time period, typically several seconds following a power disturbance to ensure that generators will remain in synchronism and voltage stability is maintained. The common approach to solving the DAE equations of transient stability analysis is to discretize the differential part over several time steps and use a numerical integration method to transform them to a set of algebraic equations. The use of integration schemes to change the differential equations to algebraic equations is known as direct discretization [35]. A commonly used form of one-step direct discretization is shown below

$$
\frac{dx}{dt} = f(x, y) \tag{2.22}
$$

$$
x_{n+1} = x_n + h \left[ \theta f(t_{n+1}, x_{n+1}, y_{n+1}) - (1 - \theta)f(t_n, x_n, y_n) \right]
$$
 (2.23)

In this method,  $x_n$  and  $y_n$  are the solution vectors at time step  $t_n$  and  $f(t_n, x_n, y_n)$  is the evaluation of the function f for these solution vectors at time step  $t_n$ . If the solution vectors for time step  $t_n$  are known,  $(2.23)$  establishes a set of non-differential, nonlinear equations to find the solution vectors at time step  $t_{n+1}$ . The variable h is the time step of the numerical integration. Small time steps will generally result in smaller errors and more accurate solutions [35]. The variable  $\theta$  defines the various types of integration methods. The  $\theta = 1$  case will result in the Backward Euler method [36] and in case of  $\theta = \frac{1}{2}$  $\frac{1}{2}$  the Trapezoidal method [37] is obtained. Detailed discussion of various integration methods is available in [27, 35]. The Trapezoidal and the Backward Euler methods are commonly used to solve transient stability problems due to their robust performance and simple implementation. A comparison of commonly used discretization methods in power systems is provided in [38].

The Backward Euler method reduces (2.20) and (2.21) to the following forms:

$$
x_{n+1} = x_n + h f(t_{n+1}, x_{n+1}, y_{n+1})
$$
\n
$$
(2.24)
$$

$$
0 = g(x_{n+1}, y_{n+1}) \tag{2.25}
$$

where  $x_{n+1}$  and  $y_{n+1}$  are unknown. All the nonlinear algebraic equations in (2.24) and (2.25) can be described in a compact form:

$$
G(x_{n+1}, y_{n+1}) = 0 \tag{2.26}
$$

The nonlinear set of equations described in (2.26) can be solved by using the Newton-Raphson algorithm. As described earlier in this chapter, the Newton-Raphson algorithm transforms the solution of a nonlinear set of equations into a sequence of linear system solutions; therefore, the solution of a linear system of equations is a critical part of transient stability analysis. This thesis tries to develop a high performance linear solver in order to achieve speed-up in power systems analyses such as power flow and transient stability. The next chapter will discuss commonly used algorithms for solving linear systems and will describe the specific algorithms implemented in this research.

## Chapter 3

# Methods for Solving Systems of Linear Equations

Solution of a linear system is usually the most computationally expensive step in various power system analyses such as power flow and transient stability analysis. In general, a linear system is described as

$$
Ax = b \tag{3.1}
$$

$$
\begin{bmatrix}\na_{1,1} & a_{1,2} & a_{1,3} & \cdots & a_{1,n} \\
a_{2,1} & a_{2,2} & a_{2,3} & \cdots & a_{2,n} \\
\vdots & \vdots & \vdots & \ddots & \vdots \\
a_{n,1} & a_{n,2} & a_{n,3} & \cdots & a_{n,n}\n\end{bmatrix}\n\begin{bmatrix}\nx_1 \\
x_2 \\
\vdots \\
x_n\n\end{bmatrix}\n=\n\begin{bmatrix}\nb_1 \\
b_2 \\
\vdots \\
b_n\n\end{bmatrix}
$$
\n(3.2)

where A is a  $N \times N$  square matrix known as the coefficient matrix, b is a  $N \times 1$  vector known as the "right-hand-side" (RHS) vector and x is a  $N \times 1$  vector known as the "unknown" vector. One method of solving the linear system is to explicitly calculate the inverse of the coefficient matrix and multiply it by the RHS vector

$$
x = A^{-1}b \tag{3.3}
$$

For large, sparse matrices, such as those encountered in power systems, calculating the inverse of the coefficient matrix introduces unnecessary computations. In addition, storing the inverse of a sparse matrix usually requires unnecessarily large amount of memory space; thus, various methods have been developed to solve a system of linear equations without explicitly calculating the inverse of the linear system.

Methods of solving linear systems fall into two general categories: direct methods and indirect methods. Each category may be appropriate for linear systems arising from specific fields of science or specific computer platforms on which the linear system is implemented. This chapter discusses the direct and indirect methods most commonly used in power system analyses and discusses their benefits and shortcomings. The specific method implemented in this research is also studied in detail in this chapter.

#### 3.1 Direct methods: LU Decomposition

The direct methods result in the solution of the linear system in a single iteration. Theoretically, direct methods can find the exact solution of the linear system by performing a finite number of operations [27].

The most common direct methods for solving the linear systems are based on Gaussian elimination. The first step in the Gaussian elimination algorithm is to find the first unknown based on other unknowns from the first equation. Then, the first unknown is eliminated from the remaining equation using the first equation, resulting in  $N-1$ equations for  $x_2...x_N$  unknowns.

$$
a_{1,1}x_1 + a_{1,2}x_2 + a_{1,3}x_3 + \cdots a_{1,N}x_N = b_1
$$
  
\n
$$
a_{2,2}^{(1)}x_2 + a_{2,3}^{(1)}x_3 + \cdots a_{2,N}^{(1)}x_N = b_2^{(1)}
$$
  
\n
$$
a_{3,2}^{(1)}x_2 + a_{3,3}^{(1)}x_3 + \cdots a_{3,N}^{(1)}x_N = b_3^{(1)}
$$
  
\n
$$
\vdots \qquad \vdots \qquad \vdots
$$
  
\n
$$
a_{N,2}^{(1)}x_2 + a_{N,3}^{(1)}x_3 + \cdots a_{N,N}^{(1)}x_N = b_N^{(1)}
$$
  
\n(3.4)

The superscript (1) denotes the coefficients of the linear system after the first step of Gaussian elimination. The next step is to eliminated the second unknown from the  $N-1$  equations. This process is repeated until the last equation consist of only the last unknown:

$$
a_{1,1}x_1 + a_{1,2}x_2 + a_{1,3}x_3 + \dots \t a_{1,N}x_N = b_1
$$
  
\n
$$
a_{2,2}^{(1)}x_2 + a_{2,3}^{(1)}x_3 + \dots \t a_{2,N}^{(1)}x_N = b_2^{(1)}
$$
  
\n
$$
a_{3,3}^{(2)}x_3 + \dots \t a_{3,N}^{(2)}x_N = b_3^{(2)}
$$
  
\n
$$
\vdots
$$
  
\n
$$
a_{N,N}^{(N-1)}x_N = b_N^{(N-1)}
$$
  
\n(3.5)

This single-unknown equation immediately gives the value of the last unknown. When the value of the last unknown is found, it is replaced in the previous equation to find the value of  $x_{N-1}$ . This process is repeated until all unknown values are found.

The LU decomposition method is a common algorithm for solving linear systems which is based on Gaussian elimination. In LU factorization, the coefficient matrix is factorized into a lower triangular and an upper triangular matrix.

$$
A = LU \tag{3.6}
$$

$$
\begin{bmatrix}\na_{1,1} & a_{1,2} & a_{1,3} & \dots & a_{1,N} \\
a_{2,1} & a_{2,2} & a_{2,3} & \dots & a_{2,N} \\
\vdots & \vdots & \vdots & \ddots & \vdots \\
a_{N,1} & a_{N,2} & a_{N,3} & \dots & a_{N,N}\n\end{bmatrix} = \begin{bmatrix}\nl_{1,1} & 0 & 0 & \dots & 0 \\
l_{2,1} & l_{2,2} & 0 & \dots & 0 \\
\vdots & \vdots & \vdots & \ddots & \vdots \\
l_{N,1} & l_{N,2} & l_{N,3} & \dots & l_{N,N}\n\end{bmatrix} \begin{bmatrix}\nu_{1,2} & u_{1,3} & \dots & u_{1,N} \\
0 & u_{2,2} & u_{2,3} & \dots & u_{2,N} \\
\vdots & \vdots & \vdots & \ddots & \vdots \\
0 & 0 & 0 & \dots & u_{N,N}\n\end{bmatrix}
$$
\n(3.7)

Then the linear system of (3.1) becomes

$$
LUx = b \tag{3.8}
$$

The vector resulting from multiplying x by  $U$  is defined as z

$$
Ux = z \tag{3.9}
$$

Then (3.8) can be written as

$$
Lz = b \tag{3.10}
$$

The solution of the linear system in (3.10) is straightforward. The first equation consist of only the first unknown, The second equation has first and second unknown and the  $k<sup>th</sup>$  equation has the first k unknowns. This system is solved by a procedure known as forward substitution. In this procedure the first unknown is calculated from first equation since the first equation has nonzero coefficients for only the first unknown. Then, the first unknown is eliminated from the remaining equations and this process is repeated for all unknowns until all the unknown values are calculated. This procedure is similar to Gaussian elimination; however, since the coefficient matrix is in lower triangular form, the unknown values are calculated as the variables are eliminated from equations below. When the z vector is known, the unknown vector x is calculated from  $(3.9)$ . The system (3.9) is solved by a procedure known as backward substitution. The last unknown is calculated from the the last equation, since this equation only has a nonzero coefficient for the last unknown. Then the last unknown is eliminated from the rest of the equations and the process is repeated until all unknowns are calculated.

There are several decomposition methods to calculate the L and U matrices from coefficient matrix A. Crout factorization, Doolittle factorization and Cholesky factorization are among the most commonly used algorithms for LU factorization [35]. The key idea behind all these factorization methods is to write the relation between the entries of the coefficient matrix and the entries of the  $L$  and  $U$  matrices, as it is done in  $(3.11)$ . Calculating the first column of the coefficient matrix from (3.7) we have:

$$
l_{1,1}u_{1,1} = a_{1,1}
$$
  
\n
$$
l_{2,1}u_{1,1} = a_{2,1}
$$
  
\n
$$
l_{3,1}u_{1,1} = a_{3,1}
$$
\n(3.11)

In the Crout factorization method, it is assumed that  $u_{i,i}$  entries are equal to one. Then, according to (3.11),  $l_{1,1}$  to  $l_{N,1}$  would be equal to  $a_{1,1}$  to  $a_{N,1}$  respectively and the first column of  $L$  matrix in known. The second step is to write the first row of the coefficient matrix based on  $L$  and  $U$  entries:

$$
l_{1,1}u_{1,2} = a_{1,2}
$$
  
\n
$$
l_{1,1}u_{1,3} = a_{1,3}
$$
  
\n
$$
l_{1,1}u_{1,4} = a_{1,4}
$$
  
\n
$$
\vdots
$$
  
\n(3.12)

Since  $l_{1,1}$  is already calculated, the first row of U matrix would be calculated from (3.12). This process is repeated for all the columns of L matrix and row of U matrix. The Crout method is summarized in Algorithm 1.

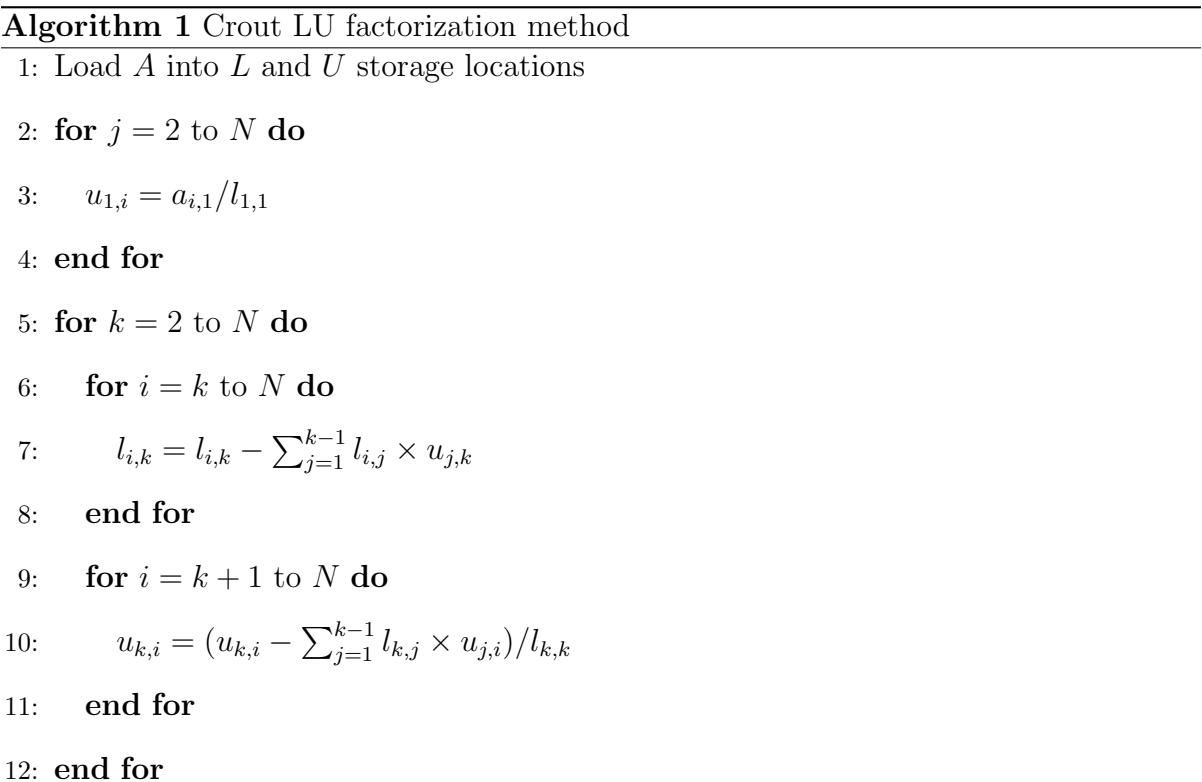

The factorization order in the Crout method is shown in Figure 3.1. The odd columns of the L matrix are calculated in odd steps and rows of U matrix are calculated in

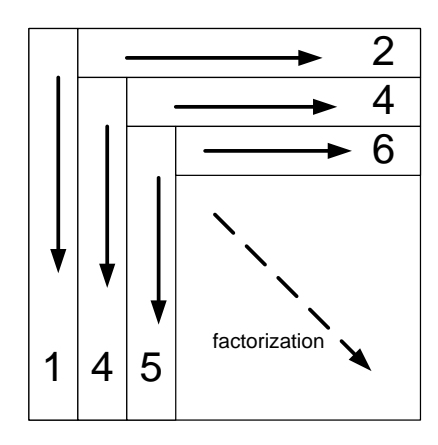

Figure 3.1: Crout LU factorization process

even steps. It is important to note that entries calculated in previous steps are needed to process the current step. Therefore parallelizing this method will face limitations because of the serial nature of the algorithm. Figure 3.1 shows that the length of the calculated L and U factors reduces as the process continues; therefore the computational load of calculating the rows and columns of  $L$  and  $U$  factors reduces as the process continues. This will usually cause unbalanced load over parallel processors and will result in inefficient parallel implementation of the Crout method.

The Doolittle method assumes that all  $l_{i,i}$  entries are equal to one. The Doolittle algorithm is shown in Algorithm 2. The factorization order in the Doolittle method is shown in Figure 3.2. Note that the Doolittle method process one row of the coefficient matrix in each step; however, the  $L$  and  $U$  entries which are calculated in each step require the factorization results in the same step. This will lead to large amounts of inter-core data transfer in fine grain parallel processing and the memory latency will increase the computation time.

The Cholesky factorization is a special LU factorization technique which decomposes the coefficient matrix into  $LL<sup>t</sup>$ . If the coefficient matrix is symmetric positive definite, the  $l_{i,i}$  entries are real, otherwise they are complex [14]. For symmetric positive definite

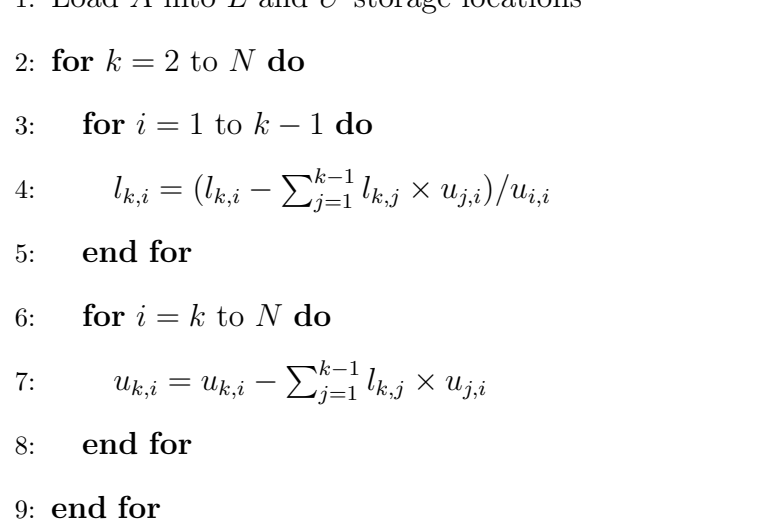

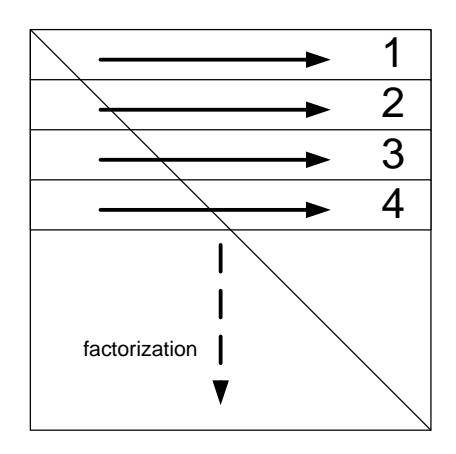

Figure 3.2: Doolittle LU factorization process

matrices, Cholesky factorization needs less computation and memory space, since only the L matrix is calculated and saved. This Cholesky method is rarely used for power systems analyses due to the prevalence of asymmetric, non-positive definite matrices. The Cholesky algorithm is shown in Algorithm 3.

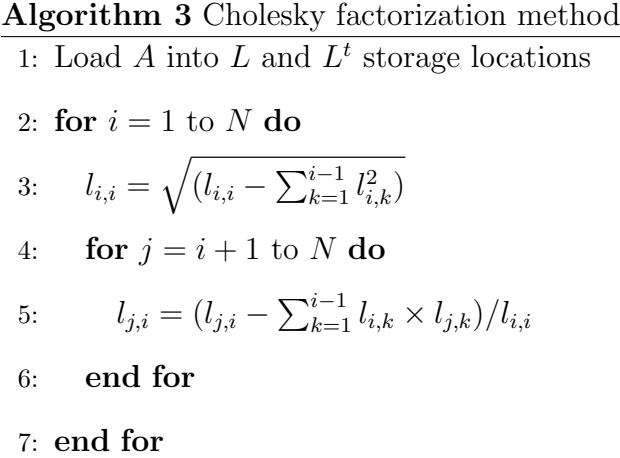

#### 3.2 Indirect Methods

The indirect (or iterative) methods start with an approximation to the solution of (3.1) and improve this approximate solution in each iteration. The approximate solution may converge to the exact solution in a finite or infinite number of iterations. The iterative method can be stopped whenever the desired accuracy in the solution is obtained. In other words, the solution is stopped when improvement in the approximate solution is less than a pre-specified tolerance.

Two simple iterative methods, Gauss-Seidel (G-S) and Gauss-Jacobi (G-J) methods are included in the appendix to introduce the basics of iterative methods, without dealing with complex iterative algorithms. G-S and G-J are included in most undergraduate textbooks because of their simplicity; however, their applications are limited due to the lack of robustness [23]. Another class of widely used and efficient iterative solvers are Krylov subspace methods. These methods are employed in various scientific fields including power systems [15, 16]. The most commonly used Krylov based method is the conjugate gradient (CG) method [14]. CG is an efficient algorithm for solving symmetric positive linear systems. Moreover, CG is well-suited to parallel platforms since the mathematical operations used in the the CG algorithm, such as matrix-vector multiplication and vector inner products, are efficiently implemented on parallel platforms. The CG method is guaranteed to converge only if the coefficient matrix is symmetric positive definite. The other Krylov based solver discussed here is the bi-conjugate gradient (BiCG) algorithm. The advantage of the BiCG algorithm over the CG algorithm is that BiCG is suitable for both symmetric and nonsymmetric systems. The detailed specification of CG and BiCG are discussed in the following subsections.

#### 3.2.1 Conjugate Gradient

There are various descriptions for the CG method available in the literature. One of the most precise descriptions of the CG method is available in [39]. The CG method was originally developed to minimize the quadratic function

$$
f(x) = \frac{1}{2}x^{T}Ax - b^{T}x + c
$$
\n(3.13)

where A is a symmetric matrix of size N, b and x are  $N \times 1$  vectors and c is a scalar. The gradient of function  $f(x)$  is defined as

$$
f'(x) \triangleq \begin{bmatrix} \frac{\partial f(x)}{\partial x_1} \\ \frac{\partial f(x)}{\partial x_2} \\ \vdots \\ \frac{\partial f(x)}{\partial x_N} \end{bmatrix}
$$
 (3.14)

For a given vector  $x$ , the gradient vector points in the direction of the maximum increase of the function  $f(x)$ . The gradient of the quadratic function presented in (3.13) is

$$
f'(x) = \frac{1}{2}A^T x + \frac{1}{2}Ax - b
$$
\n(3.15)

Since A is a symmetric matrix,  $A<sup>T</sup> = A$  and (3.15) reduces to

$$
f'(x) = Ax - b \tag{3.16}
$$

Therefore, setting the gradient vector to zero and finding the critical point of  $f(x)$  is equal to solving the linear system  $Ax = b$ . It is proven in [39] that for an arbitrary vector p the quadratic function can be reformed as

$$
f(p) = f(x) + \frac{1}{2}(p - x)^T A(p - x)
$$
\n(3.17)

According to the definition of the positive definite matrix,  $(p-x)^T A(p-x)$  is positive if  $p \neq x$ ; therefore, If A is symmetric positive definite, the solution of linear system  $Ax = b$ is the global minimum of the function  $f$ , (3.13). In fact, the CG method originated from the steepest descent method, an optimization method developed to find the minimum of the quadratic form. The steepest descent method starts at an arbitrary initial solution  $x^{(0)}$ , and moves in the opposite direction of the gradient vector in each iteration, until it is close enough to the solution x. As stated previously, the gradient vector  $f'(x)$  points in the direction of the greatest increase of  $f(x)$ ; therefore, moving along  $-f'(x)$  will decrease f most quickly. In the  $k^{\text{th}}$  iteration, the steepest descent method will move in  $-f'(x^{(k)})$  direction.

$$
-f'(x^{(k)}) = b - Ax^{(k)} = r^{(k)} \tag{3.18}
$$

The vector  $r^{(k)}$  is called the "residual" at the  $k^{\text{th}}$  iteration. Therefore, the steepest descent method moves in the direction of the residual in every iteration. The steepest descent update at the  $(k+1)$ <sup>th</sup> iteration is

$$
x^{(k+1)} = x^{(k)} + \alpha^{(k)} r^{(k)}
$$
\n(3.19)

in which  $\alpha^{(k)}$  is the step size in  $k^{\text{th}}$  iteration. In order to minimize f with respect to  $\alpha$ , the derivative  $\frac{d}{d\alpha} f(x^{(k)})$  is set to zero. Using the chain rule results in

$$
\frac{d}{d\alpha}f(x^{(k)}) = f'(x^{(k)})^T \frac{d}{d\alpha}(x^{(k)}) = f'(x^{(k)})^T r^{(k-1)} = 0
$$
\n(3.20)

If  $f'(x^{(k)})^T r^{(k-1)} = 0$ , the residual and gradient vectors are orthogonal. (3.18) shows that  $f'(x^{(k)}) = -r^{(k)}$ ; as a result

$$
r^{(k)T}r^{(k-1)} = 0\tag{3.21}
$$

In order to find an explicit formula for  $\alpha$ , the following equations are used:

$$
r^{(k)T}r^{(k-1)} = 0
$$

$$
(b - Ax^{(k)})^{T}r^{(k-1)} = 0
$$

$$
(b - A(x^{(k-1)}) + \alpha^{(k)}r^{(k-1)})^{T}r^{(k-1)} = 0
$$

$$
(b - Ax^{(k-1)})^{T}r^{(k-1)} - \alpha^{(k)}(Ar^{(k-1)})^{T}r^{(k-1)} = 0
$$

$$
(b - Ax^{(k-1)})^{T}r^{(k-1)} = \alpha^{(k)}(Ar^{(k-1)})^{T}r^{(k-1)}
$$

$$
r^{(k-1)T}r^{(k-1)} = \alpha^{(k)}r^{(k-1)T}(Ar^{(k-1)})
$$

$$
\alpha^{(k)} = \frac{r^{(k-1)T}r^{(k-1)}}{r^{(k-1)T}Ar^{(k-1)}}
$$
(3.22)

The steepest descent method is shown in Algorithm 4.

#### Algorithm 4 Steepest Descent method 1: Choose an initial solution  $x^{(0)}$ , Set k=0

2: while not converged do 3:  $r^{(k)} = b - Ax^{(k)}$ 4:  $\alpha^{(k)} = \frac{r^{(k-1)T}r^{(k-1)}}{r^{(k-1)T}Ar^{(k-1)}}$  $r^{(k-1)T}Ar^{(k-1)}$ 5:  $x^{(k+1)} = x^{(k)} + \alpha^{(k)} r^{(k)}$ 6: Stop if  $||r^{(k)}|| \leq \varepsilon$ , increase k 7: end while

One drawback of the steepest descent algorithm is that it usually takes steps in the same direction as earlier steps [39]. If the steps in the same directions are combined in a single iteration, the number of iterations decreases and the algorithm converges in fewer iterations. This problem is solved if the update directions are forced to be orthogonal.

$$
x^{(k+1)} = x^{(k)} + \alpha^{(k)} d^{(k)}
$$
\n(3.23)

$$
\forall i, j = 1 \dots n, d_i^T d_j = 0 \tag{3.24}
$$

Because orthogonality is required by (3.24), equation (3.22) cannot be used; Therefore, the search directions are chosen to be A-orthogonal instead of orthogonal [39]. Two vectors  $d_i$  and  $d_j$  are A-orthogonal if:

$$
d_i^T A d_j = 0 \tag{3.25}
$$

Two A-orthogonal vectors are also known as "conjugate" vectors. In order to find a set of conjugate vectors, the Conjugate Gram-Schmidt process is used. The Conjugate Gram-Schmidt process starts with an arbitrary set of linearly independent vectors  $u_0, u_1, \ldots, u_{N-1}$ . To construct A-orthogonal vector  $d_i$ , it is written as the sum of  $u_i$  and multiples of the previous conjugate directions:

$$
d_0 = u_0
$$
  

$$
d_i = u_i + \sum_{k=0}^{i-1} \beta_{ik} d_k
$$
 (3.26)

In order to find  $\beta_{ik}$ , the A-orthogonality characteristic is used:

$$
0 = d_i^T A d_j = u_i^T A u_j + \sum_{k=0}^{i-1} \beta_{ik} d_i^T A d_j
$$

$$
\beta_{ij} = -\frac{u_i^T A d_j}{d_i^T A d_j}
$$
(3.27)

Once  $\beta_{ik}$  is known for  $k = 0...i - 1$ ; (3.26) can be solved for  $d_i$ .

The method of conjugate gradient combines steepest descent and the Conjugate Gram-Schmidt method. In the CG method, the search directions are constructed by conjugation of residuals. i.e., by setting  $u_i = r^{(i)}$ . The method of conjugate gradient is summarized in Algorithm 5.

The error vector in each iteration is defined as:

$$
e^{(i)} \triangleq x^{(k)} - x \tag{3.28}
$$

in which  $x$  is the final solution. Then

$$
r^{(k+1)} = -Ae^{(k+1)} = -A(e^{(k)} + \alpha^{(k)}d^{(k)}) = r^{(k)} - \alpha^{(k)}Ad^{(k)}
$$
(3.29)

Equation (3.29) shows that each new residual  $r^{(i-1)}$  is a linear combination of the previous residual  $r^i$  and  $Ad^{(i-1)}$ ; therefore, the new search direction in the  $i<sup>th</sup>$  iteration belongs

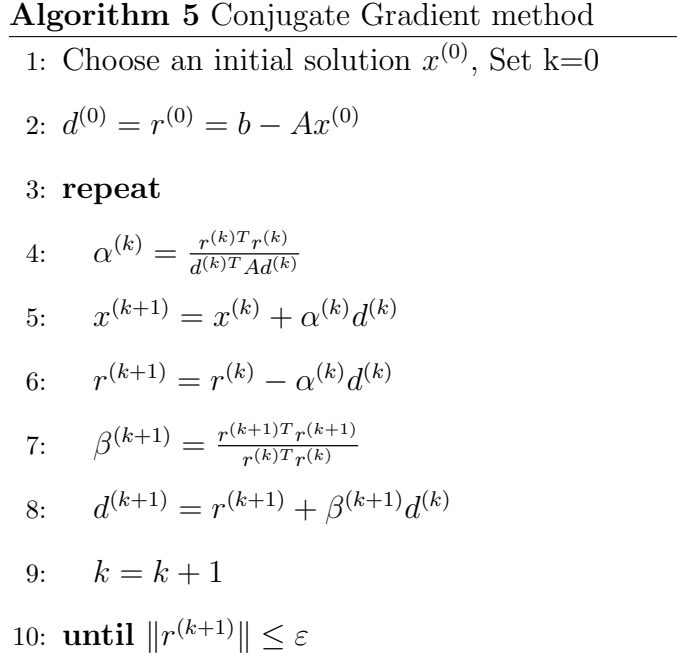

to the following subspace:

$$
K(A, d^{(0)}) = span{d^{(0)}, A d^{(0)}, A^2 d^{(0)}, \dots, A^{i-1} d^{(0)}}
$$
\n(3.30)

The subspace shown in (3.30) is known as a Krylov subspace [14] and the CG method and similar methods such as BiCG-STAB [40] and GMRES [41] are called Krylov subspace methods because they find an approximate solution to the linear system by searching the Krylov subspace [14].

The CG method only works with symmetric positive definite systems. A way to use conjugate gradient with non-symmetric systems is to multiply the linear system by the transpose of the coefficient matrix.

$$
A^T A x = A^T b \tag{3.31}
$$

Since  $A<sup>T</sup>A$  is always symmetric, the method of conjugate gradient would be suitable again. However, the stability and the convergence rate of this method is not usually good [14]. Therefore, other methods have been developed to solve non-symmetric systems. The bi-conjugate gradient (BiCG) algorithm is a commonly used iterative method for solving

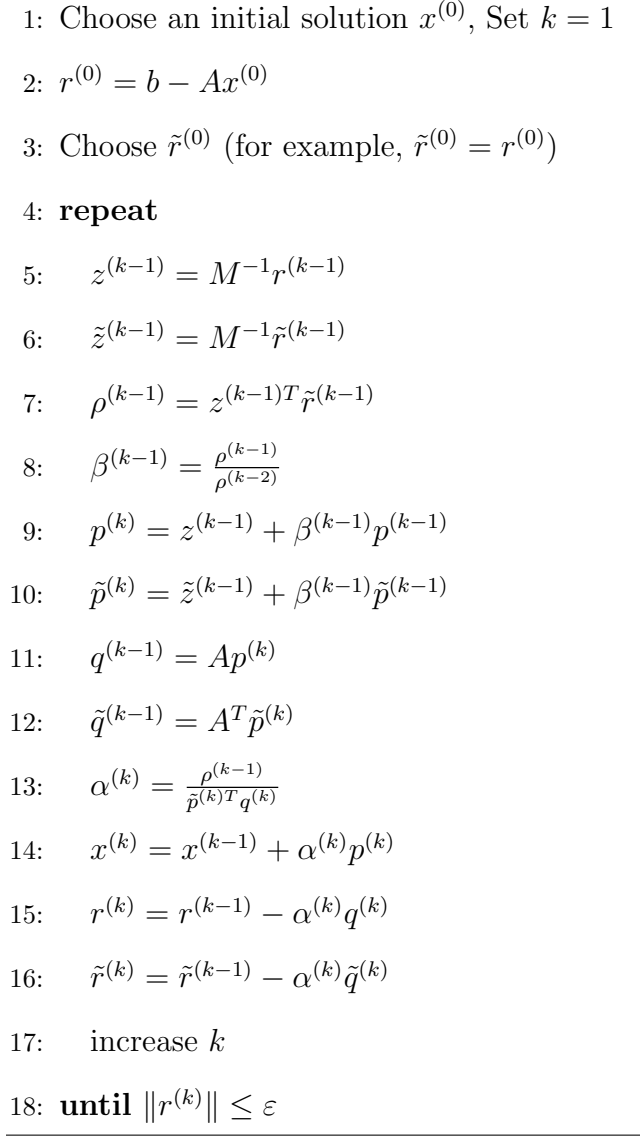

non-symmetric systems. The BiCG method develops two set of mutually orthogonal sequences based on  $A$  and  $A<sup>T</sup>$ . The two sequences of residuals are:

$$
r^{(i)} = r^{(i-1)} - \alpha^{(i)}Ap^{(i)}, \qquad \tilde{r}^{(i)} = \tilde{r}^{(i-1)} - \alpha^{(i)}A^T \tilde{p}^{(i)}
$$
(3.32)

and the two sequences of search directions are:

$$
p^{(i)} = r^{(i-1)} + \beta^{(i-1)} p^{(i-1)}, \qquad \tilde{p}^{(i)} = \tilde{r}^{(i-1)} + \beta^{(i-1)} \tilde{p}^{(i-1)}
$$
(3.33)

The BiCG algorithm is given in Algorithm 6. The BiCG method can suffer from a slow rate of convergence. In addition, the BiCG method may fail to converge to the

correct solution [42]. Due to these shortcomings, the BiCG-STAB method, a variant of the BiCG method, is often used instead due to its improved convergence and stability characteristics in comparison to the BiCG method [40]. The convergence analysis of BiCG-STAB is available in [14, 40, 42]. The BiCG-STAB algorithm with preconditioner is given in Algorithm 7.

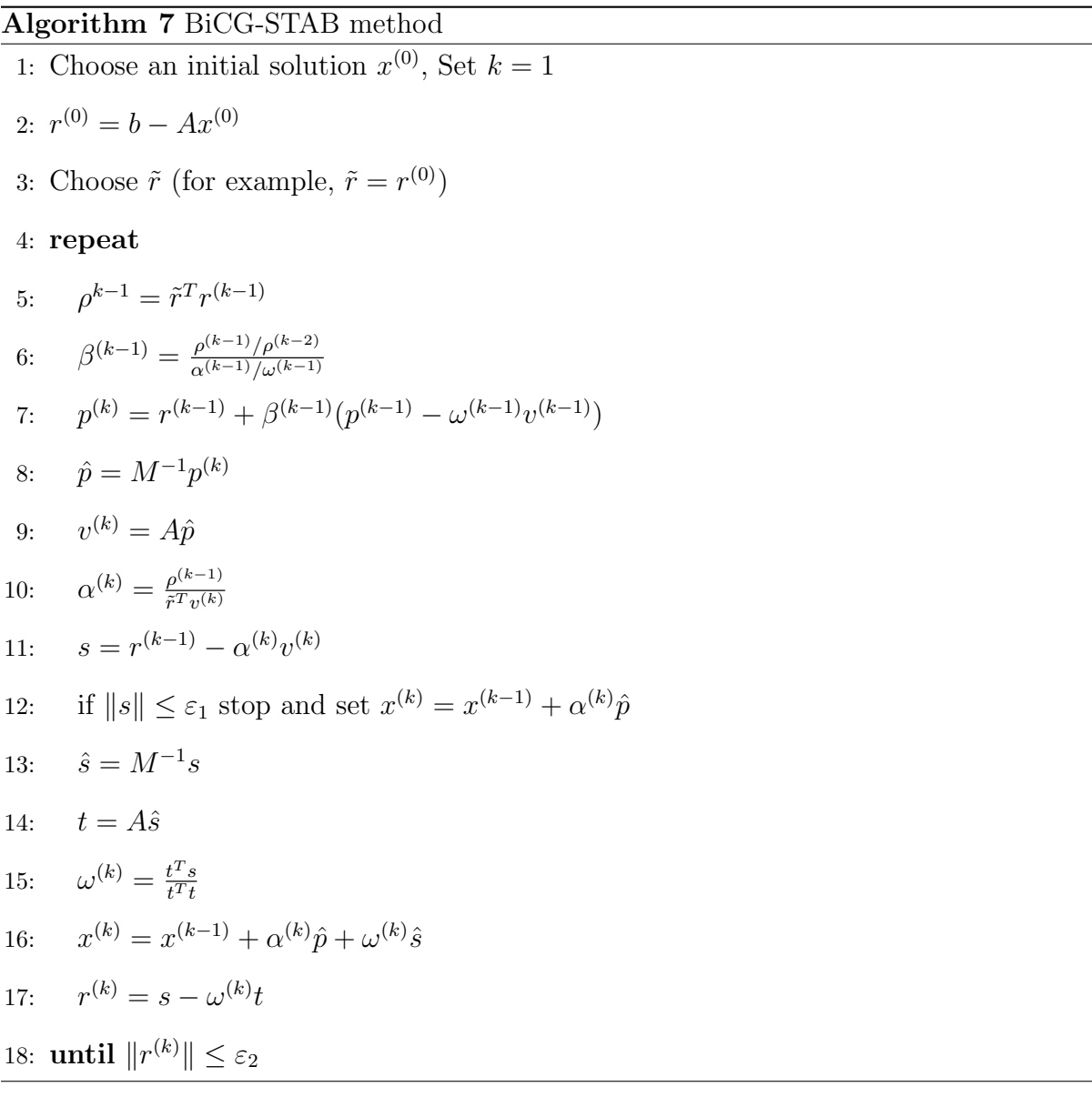

#### 3.3 Preconditioning Methods

The major drawback of iterative solvers is their lack of robustness compared to direct solvers. In particular, the Krylov subspace methods have a strong dependence on the distribution of the eigenvalues of the coefficient matrix [43]. The condition number of the matrix is often used to quantify the eigenvalue spread of a matrix, and it is defined as the ratio of the maximum and minimum eigenvalues of the matrix [44]. This ratio is shown in (3.34), in which  $\kappa$  denotes the condition number,  $\lambda_{\text{max}}$  is the maximum eigenvalue and  $\lambda_{\min}$  is the minimum eigenvalue.

$$
\kappa = \frac{\lambda_{\text{max}}(A)}{\lambda_{\text{min}}(A)}\tag{3.34}
$$

If the condition number is considerably more than unity, the eigenvalues of the coefficient matrix are widespread and the system is said to be ill-conditioned. On the other hand, if the condition number is close or equal to one, the matrix's eigenvalues are clustered tightly together and the system is well-conditioned. If the condition number is equal to one, the coefficient matrix is equal to a scalar multiple of the identity matrix and many iterative linear solvers can then converge in a single iteration [43]. While there has been considerable research within the power systems community on Krylov subspace methods [15, 16], their widespread use in the power systems field has been limited by the highly ill-conditioned nature of the linear systems that arise in power system simulations [45]. To combat this problem, recent research efforts have aimed at developing suitable preconditioners for power system matrices in order to improve the performance of Krylov subspace methods [18–20, 46]. Preconditioning is a method of transforming a linear system into another system with the same solution but a better condition number [14, 43]. When dealing with Krylov subspace iterative solvers, this transformation is often performed by multiplying the coefficient matrix by another matrix known as the preconditioner matrix. The rate of convergence of Krylov subspace solvers such as CG and BiCG is very dependent on the distribution of the eigenvalues of the coefficient matrix as will be shown in Chapter 6; therefore, preconditioning is critical to their success.

A commonly used class of preconditioners, known as the incomplete LU (ILU) factorization, are based on Gaussian elimination. The key idea is to discard some fill-ins which takes place during the factorization. In this way, the L and U factors are easier to calculate since they have a fewer number of non-zero elements. ILU methods are known to be highly efficient and flexible algorithms [14]. Another class of effective preconditioning techniques are polynomial preconditioners [42]. These methods calculate a series of matrix-valued polynomials and apply them to the coefficient matrix. Polynomial preconditioning techniques are usually more amenable to parallel computing than ILU preconditioning. The details of various preconditioning techniques are discussed in this section.

#### 3.3.1 Diagonal Scaling

The simplest method of preconditioning is diagonal scaling of the coefficient matrix. The preconditioner matrix corresponding to diagonal scaling is:

$$
M = \begin{bmatrix} a_{1,1}^{-1} & 0 & 0 & \dots & 0 \\ 0 & a_{2,2}^{-1} & 0 & \dots & 0 \\ 0 & 0 & a_{3,3}^{-1} & \dots & 0 \\ \vdots & 0 & 0 & \ddots & \vdots \\ 0 & 0 & 0 & \dots & a_{N,N}^{-1} \end{bmatrix}
$$
(3.35)

Since the scaling process needs only one multiplication by a diagonal matrix, it does not add a significant increase in computation; however, it can increase the clustering of the eigenvalues of the coefficient matrix [44]. This effect is studied in the evaluation chapter.
#### 3.3.2 ILU Preconditioning

The  $L$  and  $U$  factors of the coefficient matrix are generally less sparse than the original matrix [43]. Pivoting algorithms have been developed to preserve the sparsity pattern of the original matrix after LU factorization and reduce the number of fill-ins [47], yet large linear systems often have  $L$  and  $U$  factors with many more non-zeros than the original matrix [35]. If any non-zero entries in the  $L$  and  $U$  factors outside the sparsity pattern of the coefficient matrix are discarded, an incomplete  $L$  and  $U$  factors will be obtained:

$$
M = \bar{L}\bar{U} \tag{3.36}
$$

The  $\overline{L}$  and  $\overline{U}$  factors in (3.36) cannot be used to solve the linear system directly; however, they form a powerful preconditioner for iterative linear solvers. The sparsity pattern of the a matrix  $A$  is defined as

$$
P_A = \{(i, j) | a_{(i, j)} \neq 0\}
$$
\n(3.37)

in which  $a_{(i,j)}$  is the  $(i,j)$ <sup>th</sup> element of matrix A. If all the fill-ins in the L and U factors are discarded, the ILU(0) algorithm is obtained. A detailed description of this algorithm is provided as Algorithm 8.

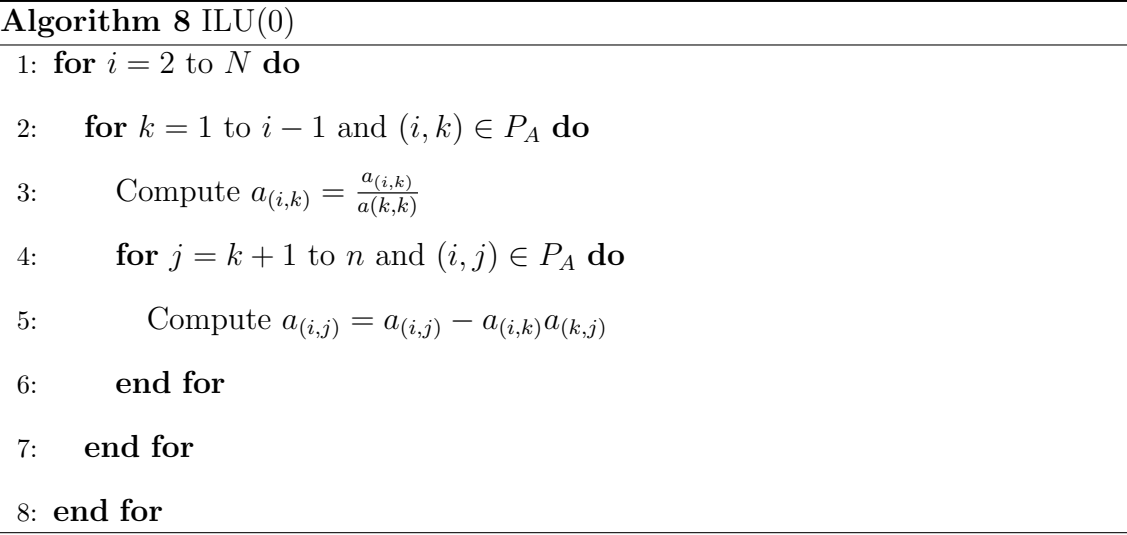

In order to improve the efficiency of the ILU preconditioner, special schemes for

discarding the fill-ins has been developed [14]. Fill-ins are discarded based on different criteria, such as position, value, or a combination of the two [43].

One choice is to discard the fill-ins based on a concept known as fill-in level. The initial level of fill of the  $(i, j)$ <sup>th</sup> element of matrix A is defined as:

$$
lev_{i,j} = \begin{cases} 0, & \text{if } a_{(i,j)} \neq 0 \text{ or } i = j \\ \infty, & \text{otherwise} \end{cases}
$$
 (3.38)

Each time an element is modified in line 5 of Algorithm 8, its level of fill is updated according to:

$$
lev_{i,j} = \min\{lev_{i,j}, lev_{i,k} + lev_{k,j} + 1\}
$$
\n(3.39)

Based on this definition, an improved version of ILU, known as  $ILU(p)$  is developed. In  $\text{ILU}(p)$ , all fill-in elements whose level of fill does not exceed p are kept in the final L and U<sup> $\bar{U}$ </sup> factors. The algorithm for ILU(p) is described in Algorithm 9, in which  $a_{(i,*)}$  denotes the  $i_{th}$  row of the matrix.

#### Algorithm 9  $ILU(p)$

- 1: set initial values of  $lev_{i,j}$
- 2: for  $i = 2$  to N do
- 3: for  $k = 1$  to  $i 1$  and  $lev_{i,k} \leq p$  do
- 4: Compute  $a_{(i,k)} = \frac{a_{(i,k)}}{a(k,k)}$  $a(k,k)$
- 5: Compute  $a_{(i,*)} = a_{(i,*)} a_{(i,k)}a_{(k,*)}$

6: Update the levels of fill of the nonzero elements  $a_{(i,*)}$ 

- 7: end for
- 8: Replace any element in row i with  $lev_{ij} > p$  by zero
- 9: end for

Another choice of discarding the fill-ins is a threshold strategy. The threshold strategy defines a set of rules to drop small fill-ins. A positive number  $\tau$  is chosen as the drop tolerance and fill-ins are accepted only if greater than  $\tau$  in absolute value [43]. The optimal value of the drop tolerance is problem dependant and is usually chosen by a trial-and-error approach. The threshold strategy is unable to predict the number of nonzeros in final  $\overline{L}$  and  $\overline{U}$  factors. Therefore, the amount of storage needed to save the incomplete factors is not known beforehand. Also, a threshold strategy may perform poorly if the matrix is badly scaled (i.e., the magnitudes of the matrix entries vary over a large range) [14]. More sophisticated preconditioning techniques can be obtained by combining the threshold strategy, fill-in levels and scaling techniques [14, 43].

#### 3.3.3 Polynomial Preconditioning: Chebyshev Preconditioner

The key idea of polynomial preconditioning is the approximation of the inverse of the coefficient matrix using a matrix polynomial. The simplest polynomial preconditioner is based on the inverse approximation using the Neumann Series [48].

$$
A^{-1} = \sum_{k=1}^{\infty} N^k
$$
 (3.40)

N is a matrix with same size as matrix A. The Neumann series  $(3.40)$  results in an exact representation of the matrix A, if  $A = I - N$  and the spectral radius of the matrix N is less than one [42]. The corresponding preconditioner matrix can be obtained by adding only a finite number of terms from (3.40):

$$
M_r = \sum_{k=1}^r N^k \tag{3.41}
$$

in which  $r$  is the number of polynomial terms used to calculate the preconditioner.

The Chebyshev algorithm is an iterative method originally developed for approximating the inverse of a scalar number [45]. Studies performed in [45] have shown that the matrix-valued Chebyshev method can be used as an alternative preconditioning technique. In this method, Chebyshev polynomials are recursively calculated with the coefficient matrix of the linear system taken as the argument. As the number of iterations is increased, the linear combination of Chebyshev polynomials converges to the inverse of the coefficient matrix [45].

The first step in Chebyshev preconditioning process is the creation of  $Z(3.42)$  which shifts the eigenvalues of the diagonally-scaled A matrix into the range  $[-1, 1]$ , provided that  $\alpha$  and  $\beta$  are the minimum and maximum eigenvalues of the scaled A matrix.

$$
Z = \frac{2}{\beta - \alpha} A D^{-1} - I \tag{3.42}
$$

As described in [45] and [49], an estimate of  $\beta$  can be determined via the power method [14], and  $\alpha$  is assigned based on typical performance of the Chebyshev preconditioner. Reference [45] recommends setting  $\alpha = \frac{\beta}{5}$  $\frac{\beta}{5}$  if  $r < 3$  and  $\alpha = \frac{\beta}{\left(\left|\frac{r}{2}\right|\right)}$  $\frac{\beta}{(\lfloor \frac{r}{2} \rfloor \times 5)}$  if  $r \geq 3$ , where  $\lfloor x \rfloor$ is a function that returns the largest integer less than  $x$ . If the coefficient matrix has known spectral characteristics, then the power method calculation can be omitted and an approximate  $\beta$  can be used instead [45]. The Chebyshev polynomials are calculated according to the following equations

$$
T_0 = I, T_1 = Z \tag{3.43}
$$

$$
T_k = 2ZT_{k-1} - T_{k-2} \tag{3.44}
$$

$$
M_0 = c_0 I \tag{3.45}
$$

$$
M_k = M_{k-1} + c_k T_k \tag{3.46}
$$

in which  $T_k$  denotes the  $k^{\text{th}}$  Chebyshev polynomial. The initial value for M is given in (3.45), leading to the recursive definition of the Chebyshev preconditioner matrix  $(3.46)$ . The preconditioner matrix, M, is a linear combination of Chebyshev polynomials calculated in (3.43) and (3.44). The coefficients of this linear combination are calculated below:

$$
c_k = \frac{1}{\sqrt{\alpha \beta}} (-q)^k
$$
\n(3.47)

$$
q = \frac{1 - \sqrt{\frac{\alpha}{\beta}}}{1 + \sqrt{\frac{\alpha}{\beta}}}
$$
\n(3.48)

If r Chebyshev polynomials are used to calculate the Chebyshev preconditioner, the resulting preconditioner matrix,  $M_r$ , can be described as in  $(3.49)$ . The preconditioner matrix calculated in this way is an approximation of the inverse of the coefficient matrix.

$$
M_r = \frac{c_0}{2}I + \sum_{k=1}^r c_k T_k \approx A^{-1}
$$
\n(3.49)

The scalar  $r$  used as the upper bound of the summation in  $(3.49)$  denotes the number of Chebyshev iterations. The selection of  $r$  is described in more detail in the evaluation chapter, including discussion of the sensitivity of the preconditioner effectiveness to  $r$ and the computational and storage costs associated with increasing  $r$ .

In contrast to preconditioning methods based on Gaussian elimination, such as ILU, the Chebyshev method only uses matrix-matrix and matrix-vector multiplication and addition. Most parallel processing architectures, in particular GPUs, handle these operations very efficiently [50]. The linear solver implemented in this thesis consists of Chebyshev polynomial preconditioner and BiCG-STAB solver. A brief description of GPU architecture and programming are given in the next chapter and the implementation of the linear solver on GPU is described in Chapter 5.

# Chapter 4

# General Purpose GPU Programming

Since 2003, the increase of clock frequency and the productive computation in each clock cycle within a single CPU have slowed down. The "power wall", which refers to a limit on clock frequencies due to an inability to handle the increase in leakage heat, is the primary reason for the stall in processor clock speeds and represents a practical limit on serial computation [2]. In order to increase computational throughput despite an inability to increase clock speeds, chip manufacturers have focused on bundling several processors together into one chip. In some cases, the number of cores put onto a single chip has been quite modest (e.g., the Intel Core2 Duo has only two processors on-chip), yet in other cases, most prominently in modern graphics processing units (GPUs), the trend has been towards an ever-increasing number of cores. By putting hundreds of processors within a single chip, GPU manufacturers (in particular, NVIDIA and AMD/ATI) have managed to move beyond the "power wall" and reach computational speeds that are well beyond those of same-generation CPUs. The latest GPUs are capable of processing over 1 teraflops (i.e., 1 trillion floating point operations per second) on chips costing less than \$500, whereas a similarly priced two- or four-core CPU has peak computational throughput of approximately 80 Gflops. Research into the utilization of GPUs for simulation in a variety of fields, including power systems, has been driven largely by the large, steadily increasing

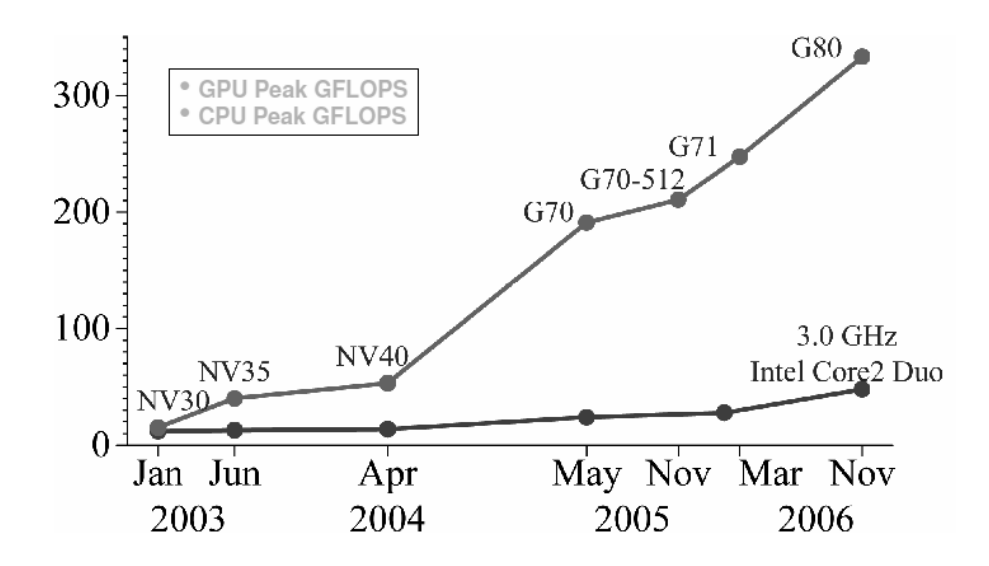

Figure 4.1: Enlarging Performance Gap Between GPUs and CPUs [2]

gap between the peak computational throughput of CPUs and GPUs. Figure 4.1 shows the enlarging performance gap between GPU and CPU in recent years [2]. The gap between the computational throughput of CPU and GPU is mainly due to different design philosophies of the two types of processors. CPUs are designed and optimized to deliver their peak performance for sequential codes. In the CPU architectures, considerable chip area is dedicated to large cache memories [2] to reduce the latency of the repeated data and instruction access in complex applications. GPUs, on the other hand, are designed to use massive number of parallel cores to perform a large amount of floating point operations per video frame in advanced graphical applications such as video games. Therefore, most of the chip area is reserved for hundreds of parallel cores to get peak performance in numeric computations.

In order to develop an optimized software on either the CPU or GPU architecture, programmers should be aware of the underlying design philosophies of each platform. An algorithm can and often should be adapted to the CPU or GPU architecture in considerably different ways to produce the best result. Since the CPU architecture has been available for a much longer time than the GPU architecture, programmers are more accustomed to CPU architectures and more sophisticated development environments and compilers are available. As a result, a large portion of scientific software still uses sequential algorithms. As multicore CPUs has become more prevalent, programmers have had to adapt sequential algorithms to new parallel platforms in order to improve performance; however, the number of parallel cores in multicore CPUs is usually limited to 2 to 16 CPU cores. Therefore, the sequential algorithms divided among computational cores and each core followed the same sequential algorithm used with earlier single core CPUs. Special relaxation methods have been developed to divide sequential algorithms onto multiple CPUs [51, 52]. Since the introduction of computational GPU architectures, programmers could access hundreds of parallel cores which can communicate with low latency. Because compilers only perform rudimentary optimization (although this is an active area of research [53, 54]), deep understanding of the GPU architecture is needed. In this chapter, the computational architecture of NVIDIA's latest programmable GPUs is described.

## 4.1 Architecture of Modern NVIDIA GPUs

Figure 4.2 shows the architecture of the NVIDIA GTX 280 processor used in this research. This GPU include 240 individual processors, referred to as streaming processors (SP). SPs are organized into 30 streaming multiprocessors (SMs). Each SM consists of a cluster of 8 SPs which run a program in a single-instruction-multiple-data (SIMD) architecture, which means that each SP within a given SM is always running the same instruction, but the data that is used as the input to each instruction may (and often does) vary amongst the individual SPs. The use of a SIMD architecture is the fundamental difference between GPU and CPU design.

An illustrated example will be used to explain SIMD operations. Consider a group

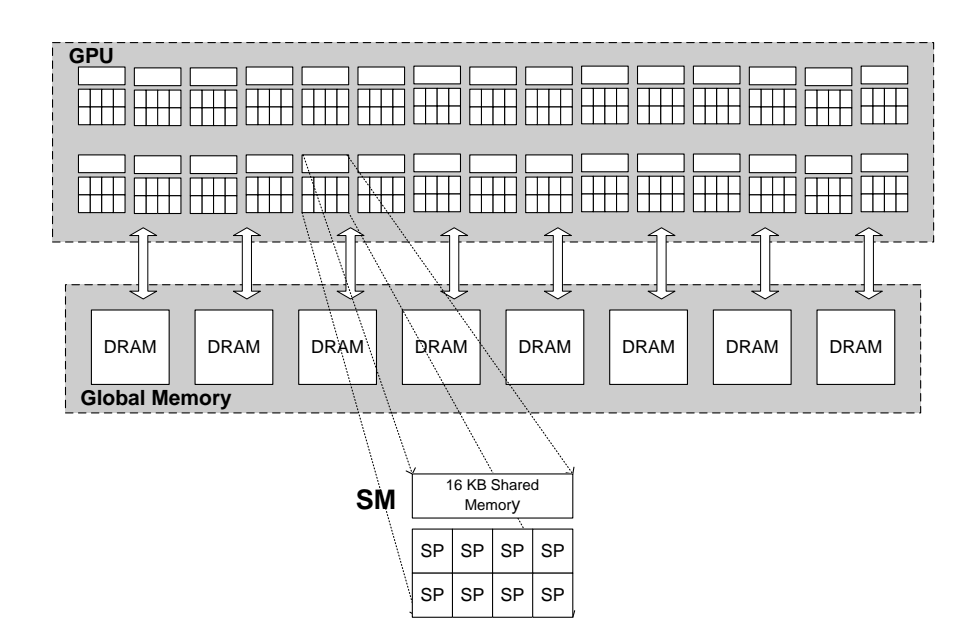

Figure 4.2: NVIDIA GTX 280 hardware architecture [2]

of 32 SPs assigned to run the following code:

#### if (data[i]==0) output[i]=a; else output[i]=b;

Figure 4.3 illustrates how the SIMD architecture performs. The vertical dashed lines demonstrate the SPs' statuses during the execution time. In the first step, the data is loaded to all SPs. According to the SIMD structure, the SPs can perform the same operation in parallel and if a single SP (or a set of SPs) tries to perform a different operation, its operation will be serialized, which means all SPs will remain idle until the diverging SP (i.e., the SPs performing a different operation) is executed. In Figure 4.3, the statement (data[i]==0) is true only for a subset of SPs; therefore, some SPs will remain idle while the processing of the output[i]=a statement is completed. In the next step, output[i]=b will be executed on the remaining SPs. This example shows how the SIMD architecture faces some limitations when algorithms include conditional branching. Notice that during the execution of the program, a portion of SPs remain idle and the GPU's computational power is only partially used. In order to avoid serialized execution on the GPU, programmers should focus more on data parallel algorithms rather than

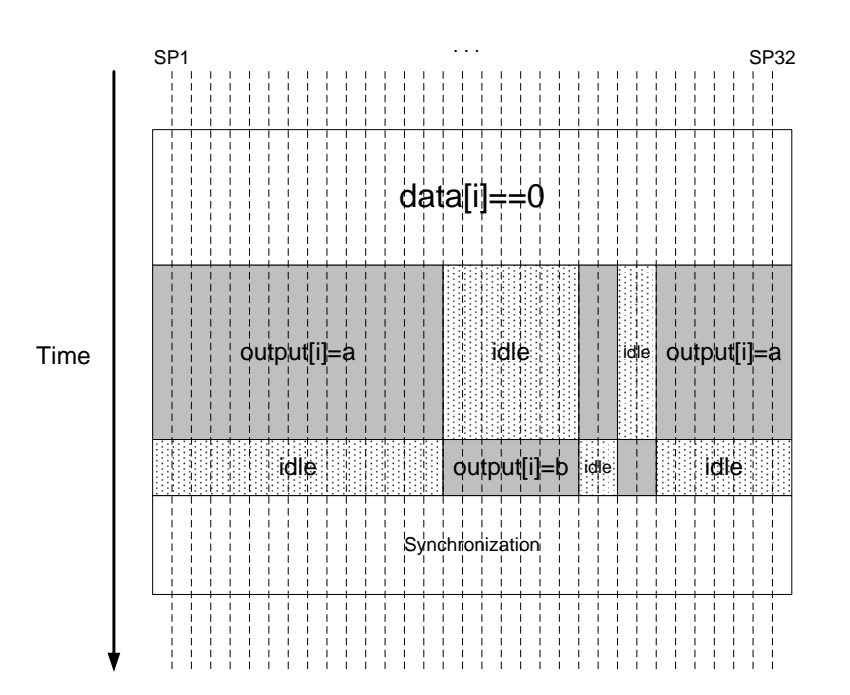

Figure 4.3: 32 SPs executing single instruction on multiple data

task parallel algorithms. The data parallelism focuses on distributing the data across the parallel computing cores and executing a single set of instructions on different processors. Since all parallel cores execute the same instruction, there would be no divergence in execution of the algorithm. In contrast, task parallelism is achieved by executing different instructions on parallel computing cores which will cause serial execution on GPU's SIMD architecture.

A detailed view of a single SM is shown in Figure 4.4. Each SM in the GTX 280 is equipped with one double precision (DP) unit for double-precision operations and two special function units (SFUs) for transcendentals. Both SPs and DP can execute multiply-add (MAD) functions. Therefore the peak performance of GTX 280 in single

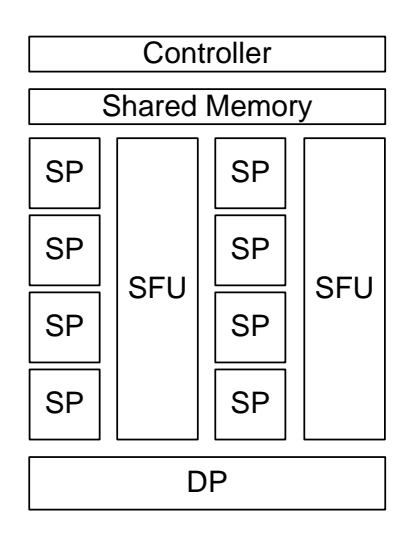

Figure 4.4: Streaming Multiprocessor Overview

precision mode is:

peak performance of GTX 280 =  
MAD function flops × number of SPs in an SM ×  
number of SMs on chip × maximum clock frequency 
$$
(4.1)
$$

however the peak performance in double precision is considerably lower since there is only 1 DP unit in an SM; therefore, on the current generation of NVIDIA's GPUS, the single precision computations have higher performance than double precision computations.

NVIDIA's GTX 280 GPU has several types of memory [2]. Each SP within a SM has access to 64KB of register space and 16KB of low-latency memory that is local to the SM and functions similarly to the L1 cache of CPUs. SPs can also access the much larger space of global memory (e.g. 1GB) but with a potential increase to latency. For the GTX 280, the latency in accessing global memory is approximately 500 clock cycles and less than 3 clock cycles for the per-SM shared memory.

In our experiments, the host (i.e., CPU) memory and GPU memory were connected through a PCIe 16x link. The theoretical peak bandwidth of the PCIe 16x link is rated at 8GB/s. The global memory bandwidth of the GPU is much higher and is rated at 141  $GB/s.$ 

# 4.2 CUDA Programming Model [1]

Until 2006, programmers were forced to use graphics APIs such as OpenGL [55] and DirectX [2], combined with custom fragment and vertex shaders written in proprietary languages such as Cg and GLSL, in order to carry out general computing tasks on GPUs. With the introduction of NVIDIA's CUDA [1], ATI's Stream [56], and the cross-platform OpenCL [57] languages, programming GPUs has become increasingly similar to traditional C programming, where GPU functionality is accessed via API calls and preprocessor directives. This increased ease of programming GPUs has played a large part in elevating GPUs as one of the main parallel platforms used for high performance scientific computing. The CUDA programming language used in this research is a set of extensions of the C language that includes a set of compiler directives and API calls that enable the programming of NVDIA's CUDA-capable GPUs. The CUDA programming model consists of host (i.e., CPU) and device (i.e., GPU) executables. A high-level view of the CUDA programming model is illustrated in Figure 4.5. In applications where the GPU does most of the computations, the host code is primarily used to initialize the GPU, copy data to and from GPU memory, and initiate execution of kernels on the GPU.

In the CUDA programming model, executable code which runs on the device is known as a "kernel". Kernels are usually functions or algorithm designed to run in parallel on multiple SMs of the GPU. The host side is in charge of issuing execution commands for each kernel whereas the kernel instructions are performed on the GPU.

Kernels typically create a large number of "threads" to execute a parallel task. Threads are the smallest units of processing that can be scheduled to run on SPs in parallel. All threads associated with a particular kernel (e.g., Kernel 1 in Figure 4.5) are

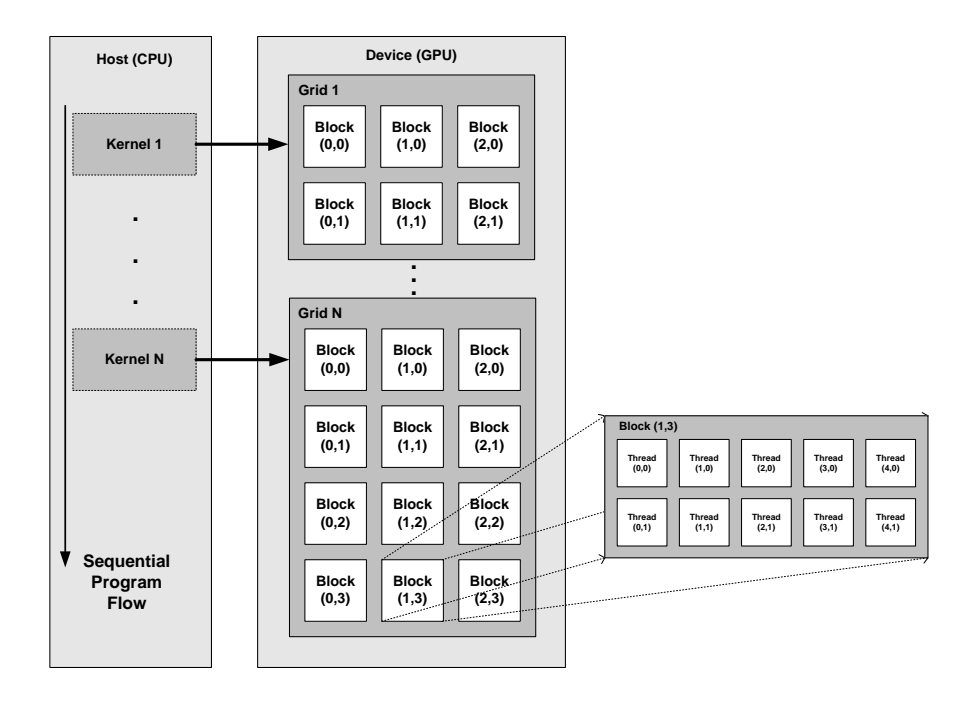

Figure 4.5: NVIDIA's CUDA programming model

allocated to a thread pool, known as a "grid" in CUDA nomenclature. The grid is subdivided into a set of "thread blocks", where each block has the same number of threads. Grids can be one- or two-dimensional with a maximum of 65535 blocks in each dimension. Each block within the grid is composed of up to 512 threads. These threads can be organized as a one-, two- or three-dimensional arrays with a maximum of 512 threads in the 1st and 2nd dimensions and a maximum of 64 threads in the 3rd dimension. Twoor three-dimensional blocks are typically used to simplify the memory addressing when processing multidimensional data.

The organization of the thread blocks is a key design choice, since all thread blocks must be able to run completely independently of one another. By enforcing strict separation in both instruction and data between the thread blocks, the GPU's thread scheduler has complete flexibility in dispatching threads in order to maximize the utilization of the individual processor cores (SPs). Execution of each thread block is scheduled opportunistically on available SMs on the GPU, with the guarantee that all threads within a thread block will execute on the same SM. In the GTX 280 GPU, when a block of threads is assigned to a SM, the block is then divided into 32-thread units known as "warps". A single warp can execute on a SM at the execution time. Because threads in a given block execute within the same SM, all threads in a given thread block have access to the same shared, low-latency memory. In addition, all threads within a thread block are allowed to synchronize with one another through a barrier synchronization function, which can be used to ensure all threads within the block reach the same point in the set of kernel instructions before continuing with execution. Efficient use of synchronization calls and shared memory are two of the key challenges in programming GPUs, since the per-block shared memory has a much lower access time than global memory and excessive synchronization calls can result in wasted time where the SPs are waiting rather than working. Once all the threads in all thread blocks have finished executing, the host can then copy any results from GPU memory to host memory and begin execution of a different kernel.

GPU's shared memory is divided into several memory banks. Accesses to a single data element within the same bank by multiple threads in a warp will cause a bank conflict [58]. Bank conflict will result in serialization of the multiple accesses to the same data and increases the total memory access latency. In order to achieve maximum performance in GPU computing, bank conflicts should be avoided as much as possible. Further discussion of bank conflicts is provided with the description of sparse matrix multiplication in Chapter 5.

An important technique in CUDA programming which will result in optimal global memory access is memory coalescing. Consecutive threads within a half warp (16 threads) can coalesce their global memory access reads and writes. If threads in a half warp access the global memory in order, the memory access will be issued simultaneously and the access time will be reduced considerably. This feature is helpful with implementing algorithms that requires manipulating large matrices on the GPU and is taken into consideration in the kernels presented in Chapter 5.

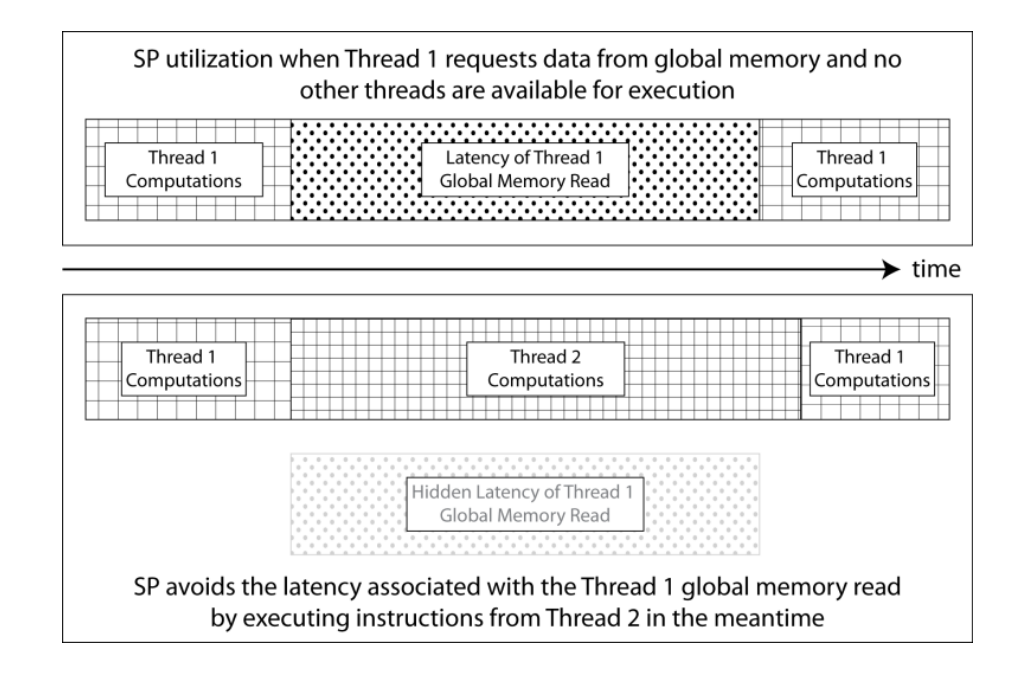

Figure 4.6: SP scheduling to reduce the impact of memory latency

One important aspect of programming for the GPU is that full utilization of the GPU requires the number of thread blocks to be much larger than the number of processors, since this provides the GPU's scheduler with greater flexibility in hiding memory access latencies. This is significantly different from the methods used to hide latencies in CPUs, where complex look-ahead caching is used to predict the future needs of the processor(s) and avoid the full cost of a main memory access. Reduction of effective memory latency on a GPU is accomplished by continually reassigning SPs stuck in a synchronization or memory access wait state to other threads that can use the SP to perform computations. Consider the case shown in Figure 4.6, where an SP has been executing Thread 1 and, to continue, must retrieve some data from global memory. If the SP is left idle while the memory access is performed (as shown in the top of Figure 4.6), then potentially useful clock cycles are wasted. To avoid this problem, the GPU thread scheduler will do it's best to switch the context of the SP so that it can perform useful instructions for a different thread (as shown in the bottom of Figure 4.6). This method of masking memory latency assumes that the bottleneck for tasks assigned to the GPU is the number of computations, not the number of input-output or synchronization operations. If an algorithm is assigned to the GPU in which memory access and synchronization wait times are generally larger than the time spent doing computations, then eventually the thread scheduler will run out of non-blocking threads to switch in when an SP is idle (i.e., there would be no Thread 2 to occupy the SP in Figure 4.6). Accordingly, developing programs that create a large number of compute-intensive threads is a key to ensuring that the individual processors on the GPU are fully utilized. One other reason that switching between threads works well in hiding latencies for GPUs is that the hardware architecture is designed such that switching between threads incurs zero overhead [1].

The brief description of the GPU architecture given in this chapter will facilitate the understanding of the implementation of the Chebyshev preconditioner and BiCG-STAB solver on GPU which are presented in Chapter 5. Further information on GPU architecture is available in [2] and [1].

# Chapter 5

# GPU Implementation of Preconditioned Iterative Solver

This chapter provides the implementation details of the Chebyshev preconditioner and BiCG-STAB iterative linear solver. Power system matrices are usually stored in sparse data structures, such as compressed sparse row (CSR) or compressed sparse column (CSC) format in order to take advantage of sparsity. We will mention some basic details of the sparse matrices in the following section 5.1. Section 5.2 describes the important kernels used in the implementation of the preconditioner and solver. Section 5.3 walks through the implementation of the Chebyshev preconditioner, and section 5.4 provides implementation details for the BiCG-STAB solver and describes how the complete Chebyshev preconditioner and BiCG-STAB solver have been implemented.

# 5.1 Sparse Matrices and Storage Schemes

A matrix is defined as sparse if the majority of its element are zero [35]. There is no strict boundary on the ratio of the non-zero to zero elements in defining a sparse matrix; however, for square matrices the number of non-zeros in a sparse matrix is usually on the order of  $N$  (the number of rows and columns of the matrix). The location of the non-zero elements in a sparse matrix is known as the sparsity pattern. In order to take advantage of the significant number of zero entries within sparse matrices, sparse storage schemes have been developed. These storage schemes only store the non-zero elements and their indices, resulting in considerable reduction in the memory space required to store the matrix. Sparse storage schemes are very popular in various fields of scientific computation such as electromagnetics, circuit simulation and molecular dynamics. In power system analysis, large, sparse matrices appear due to the low branching factor of power systems [27] and commercial power system matrices manipulate these matrices using data structures that account for sparsity. Some of the widely used structures in the literature are listed below.

#### 5.1.1 Coordinate Format

The coordinate (COO) format is a simple and easy to create sparse format. This storage scheme is the default format used by MATLAB to manipulate sparse matrices [59]. All the non-zero elements are saved in a data vector and the corresponding column and row indices are stored in separate vectors. The size of these three vectors is equal to the number of non-zeros. Despite its easy implementation, the COO format is not the most efficient way to store sparse matrices since similar formats are able to save sparse matrices with a lower amount of required memory space. An example of the COO sparse matrix format is shown below:

 A 0 B 0 C 0 D 0 E ⇒ data [A D C B E] row indice [0 0 1 2 2] col indice [0 2 1 0 2] (5.1)

#### 5.1.2 Compressed Sparse Row Format

The compressed sparse row (CSR) is a popular sparse matrix format in various fields of scientific computation. CSR format is more efficient than COO format since it consumes

less memory space. Similar to the COO format, the non-zero elements are stored in a data vector. The column number corresponding to each non-zero elements is also stored in a vector usually known as "indices". A vector of size  $N+1$  known as the "pointer" (ptr) vector completes the CSR format [60]. The first element of the ptr vector is zero. The  $(k+1)$ <sup>th</sup> element of the vector is equal to the number of nonzero elements in the first  $k$  rows of the sparse matrix; therefore, the last element in the vector equals the total number of non-zeros in the sparse matrix. The number of non-zeros in row i can be readily computed as  $ptr(i + 1) -ptr(i)$ . An example of the CSR sparse matrix format is shown below:

$$
\begin{bmatrix} A & 0 & B \\ 0 & C & 0 \\ D & 0 & E \end{bmatrix} \Rightarrow \text{ indices } \begin{bmatrix} A & B & C & D & E \end{bmatrix}
$$
\n
$$
\begin{bmatrix} 0 & 2 & 1 & 0 & 2 \end{bmatrix}
$$
\n
$$
\begin{bmatrix} 5.2 \end{bmatrix}
$$
\n
$$
\begin{bmatrix} 0 & 0 & 2 & 3 & 5 \end{bmatrix}
$$

#### 5.1.3 Compressed Sparse Column Format

The compressed sparse column (CSC) is similar to CSR format. In CSC format the row number corresponding to each non-zero element is stored in the indices vector. Also, the elements of the ptr vector hold the number of non-zero elements in columns of the sparse matrix. It is useful to note that if a sparse matrix is symmetric, the CSC and CSR representation of the matric would be the same. An example of the CSR sparse matrix format is shown below:

$$
\begin{bmatrix} A & 0 & B \\ 0 & C & 0 \\ D & 0 & E \end{bmatrix} \Rightarrow \text{ induce } \begin{bmatrix} A & D & C & B & E \end{bmatrix}
$$
\n
$$
\begin{bmatrix} D & 0 & E \end{bmatrix} \Rightarrow \text{ induce } \begin{bmatrix} 0 & 2 & 1 & 0 & 2 \end{bmatrix}
$$
\n
$$
\begin{bmatrix} 0 & 2 & 3 & 5 \end{bmatrix}
$$
\n
$$
\begin{bmatrix} 0 & 0 & 0 & 0 \end{bmatrix} \Rightarrow \text{ for } \begin{bmatrix} 0 & 0 & 0 & 0 & 0 & 0 \end{bmatrix}
$$
\n
$$
\begin{bmatrix} 0 & 0 & 0 & 0 & 0 & 0 & 0 \end{bmatrix}
$$

In this example, if the matrix is symmetric (i.e.  $B = D$ ), the CSR and CSC formats would have the same representations.

# 5.2 GPU Kernels

In this section, the primary kernels used in the implementation of the Chebyshev preconditioner and BiCG-STAB solver are explained. The kernels represented here perform mathematical operations used in the preconditioner and solver algorithms. Some of these parallel matrix operations are implemented similarly to the vector operations available in the the CUBLAS library [61], a library of linear algebra functions provided by NVIDIA. However, the most computationally expensive kernels, sparse matrix-matrix multiplication and dense to sparse conversion, are not currently available in the CUBLAS library. The discussion of these two kernels is provided in section 5.3, along with implementation issues related specifically to the Chebyshev preconditioner.

#### 5.2.1 Vector and Matrix Scaling and Addition

Vector and matrix update includes scaling and addition of two or more vectors. In this kernel, matrices are manipulated in vector forms (i.e., an  $N \times N$  matrix is saved and manipulated as  $N$  consecutive vectors). This is largely due to the memory structure of GPUs, since the GPU memory is ultimately stored in a one dimensional array. Because of this characteristic of GPU memory, both vectors and matrices are denoted by capital letters during the implementation chapter. Each GPU thread takes care of updating a single element. The kernel has data parallel characteristics and is suitable to GPU computing.

#### 5.2.2 Prefix Sum

The prefix sum is an operation on vectors in which each element in the output vector is the summation of all elements in the input vector up to its index. The prefix sum operation is shown in  $(5.4)$  and  $(5.5)$ :

$$
Operand vector A = \begin{bmatrix} a_1, a_2, a_3, \dots a_N \end{bmatrix}
$$
 (5.4)

Result of prefix sum = 
$$
\begin{bmatrix} a_1, & a_1 + a_2, & a_1 + a_2 + a_3, & \dots & a_1 + \dots + a_N \end{bmatrix}
$$
 (5.5)

The implementation and evaluations details of this kernel is available in [62]. A highly optimized prefix sum kernel is included in the CUDA libraries [1]. We developed our own kernels similar to the kernels included in CUDA libraries.

#### 5.2.3 Vector Inner Product and Vector Norm

The vector inner product (or Dot product) is an operation which takes two equal length vectors and returns a single scaler as an output. The output of inner product is calculated by multiplying corresponding entries in two vectors and adding up those two vectors:

$$
A = \left[ a_1, a_2, a_3, \dots a_N \right] \tag{5.6}
$$

$$
B = \left[ \begin{array}{cccc} b_1, & b_2, & b_3, & \dots & b_N \end{array} \right] \tag{5.7}
$$

$$
v = \sum_{i=1}^{N} a_i b_i \tag{5.8}
$$

The inner product kernel consists of two steps. The first step is to multiply the corresponding elements, which is performed similar to B. The second step is to add up all the multiplication results, which is done with a similar to the prefix sum algorithm [62]. The CUDA libraries include kernels for vector inner products (cublasSdot()) and vector summation (cublasSasum()) [61]. The vector norm kernel is a simplified case of the vector inner products kernel, where both input vectors are equal.

## 5.3 Chebyshev Preconditioner Implementation

The Chebyshev preconditioning algorithm is divided into multiple steps as shown in Figure 5.1. In step 1, the host (i.e., CPU) reads the coefficient matrix  $A$  from memory and if necessary converts it to CSR format. In step 2, A is copied from host memory to the GPU's global memory. As mentioned in Chapter 4, the data transfer is carried Chapter 5. GPU Implementation of Preconditioned Iterative Solver 52

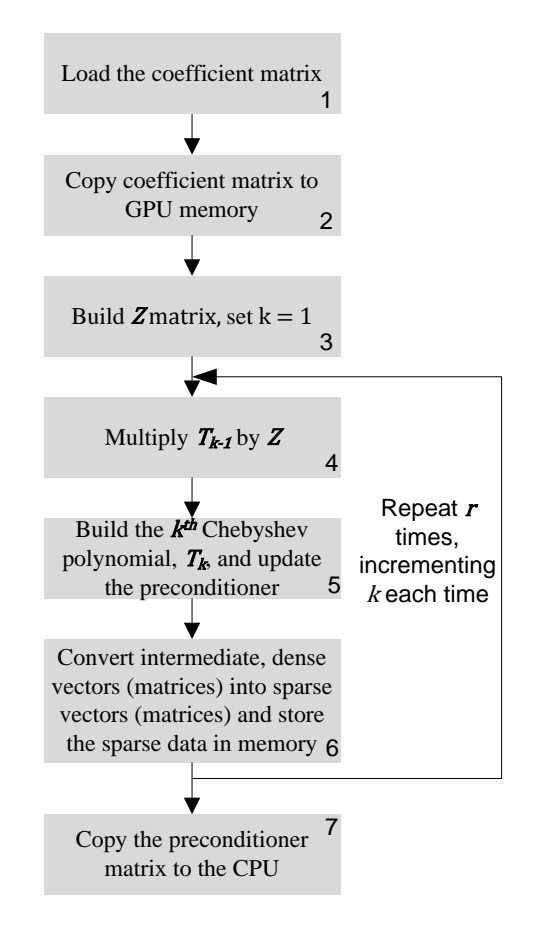

Figure 5.1: Block diagram of the Chebyshev preconditioner implementation

out via PCIe 16x link in our implementation. Before sending the coefficient matrix to the GPU, an appropriately sized location must be allocated in the GPU's global memory to store the input and output data. The memory allocation for the coefficient matrix is straight-forward, since the number of the non-zero elements of the coefficient matrix is known. However, the size of the output matrix (the preconditioner) is not known before the execution of the code. In general, when two sparse matrices are multiplied together, the number of the non-zero elements of the product matrix is unknown; therefore; it is impossible to determine the exact memory space required to store the output matrices beforehand. In our implementation, we allocate an arbitrarily large memory space (e.g 10 times larger than the memory space required to store the coefficient matrix) to be able to store the result matrices. However, this is not a reliable solution for this problem and more efficient algorithms would be explored in future works.

In step 3, the linear transformation described in (3.42) is performed on the GPU. The implementation of  $(3.42)$  requires scaling Z by a matrix and then subtracting values from its diagonal entries. In steps 4 to step 6, GPU kernels perform the operations given in (3.46) to (3.49) to iteratively build the Chebyshev preconditioner. The most computationally expensive kernel is the matrix-matrix multiplication performed in step  $4 (Z \times T_{(k-1)})$ . Because matrix-matrix multiplication can be decomposed into a set of dot products, an efficient sparse vector-vector dot product kernel is needed.

$$
XY = P \tag{5.9}
$$

$$
\begin{bmatrix}\nX_1 Y_1 & \cdots & X_1 Y_N \\
\vdots & \ddots & \vdots \\
X_N Y_1 & \cdots & X_N Y_N\n\end{bmatrix} = \begin{bmatrix}\nP_1 \\
\vdots \\
P_N\n\end{bmatrix}
$$
\n(5.10)

$$
p_{i,k} = X_i Y_k = \sum_{v \in \{1,2,\dots,N\}, x_i, v \neq 0, y_{v,k} \neq 0} x_{i,v} y_{v,k}
$$
(5.11)

Optimized matrix-vector kernels already exist for sparse matrices multiplying dense vectors [60], but these kernels result in wasteful multiplications, additions, and memory accesses due to the explicit calculations done on zero elements of the vector (e.g., in [60], the summation in (5.11) is carried out without considering which entries in  $Y_k$  are nonzero). As indicated in the summation index given in (5.11), our calculation of an element in the product matrix,  $p_{i,k}$ , is carried out only if there is a non-zero element in row i and column  $j$  of the multiplicands. This explicit consideration of the matrix sparsity results in fewer multiply and add operations and fewer memory writes.

In the GPU implementation of (3.46) to (3.49), 16 threads are assigned to each thread block, and each block is in charge of multiplying a single row of the sparse matrix  $X$ with the corresponding sparse columns of  $Y$  (i.e., each 16-thread block is responsible for computing one row of the product matrix,  $P_i$ ). Therefore, each thread can access the shared 16 banks in the shared memory without bank conflicts. Consecutive threads within a half warp (16 threads) can coalesce global memory reads and writes. If threads in a half warp access the global memory in order, the memory access will be issued simultaneously and the access time will reduce considerably. If the number of non-zero entries in each row of the sparse matrix is larger than 16, the number of threads assigned to multiplying each row should be increased; however, for sparse matrices encountered in power system analysis, the maximum number of non-zero entries in each row is usually in the range of 3 to 5 [27].

To carry out the summation in (5.10), each thread reads in the appropriate columns of Y from global memory. This kernel is executed for all  $N$  rows in the multiplier matrix, so there are as many as N thread blocks pending execution at any given time. For power system matrices, where it is very common for  $N$  to be much larger than the number of SMs in the GPU, the ratio of executable blocks to SMs is sufficient for the GPU's thread scheduler to mask the global memory access and synchronization latencies by zero-overhead switching between thread blocks, as shown in Figure 4.6.

When step 4 is completed, each row of the product matrix is stored in shared memory as a dense N-element vector, as shown at the top of Figure 5.2. Dense storage is used within each block so that each thread within the block can write to the product row without having to synchronize with any other threads. The standard data structures used in power system software, single- and double-linked lists, would require synchronization on each read and write operation in order to ensure that the linked list integrity is maintained; this in turn would lead to an increase in the amount of per-thread idle time. Although each row of the product matrix is stored in shared memory as a dense vector, the row data is reduced to a sparse format before it is written to global memory. More details on the dense to sparse vector conversion are provided below in the description of step 6.

Upon completion of step 4, step 5 is carried out by determining the constant  $c_k$ , as given in equation (3.47), and performing the matrix updates given in (3.44) and (3.49). The input vector  $I$  arrives at step 6 in a

dense format:

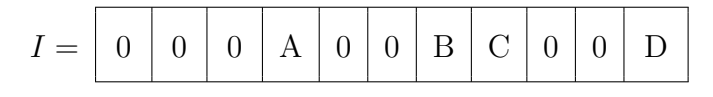

An intermediate vector  $Ptr$  is then con-

structed according to the following rule:

$$
Ptr_j = 1 \text{ if } I_j \neq 0, \text{ otherwise } Ptr_j = 0.
$$
  

$$
Ptr = \begin{bmatrix} 0 & 0 & 0 & 1 & 0 & 0 & 1 & 1 & 0 & 0 & 1 \end{bmatrix}
$$

A prefix sum is then applied to the pointer

vector, with entries given by:  $PS_j =$ 

$$
\sum_{i=0}^{j} Ptr_i.
$$

P S = 0 0 0 1 1 1 2 3 3 3 4

The sparse data structure, consisting of a vector of values V and a vector of indices into the dense vector,  $Ix$ , is then constructed based on the following operations:

For 
$$
k = 1, 2, ..., N
$$
  
\nIf  $PS_k - PS_{k-1} = 1$   
\n
$$
V_{PS_k-1} = I_k
$$
\n
$$
I_{TPS_k-1} = k
$$

Resulting in the final sparse representa-

tion of  $I$  as:

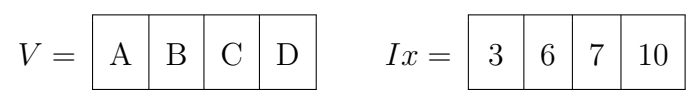

Figure 5.2: Conversion of the matrix row vectors from dense to sparse formats in step 6 of the algorithm

The kernel in step 6 then converts the dense row vector of the Chebyshev polynomial,  $T_k$ , and preconditioner matrices,  $M_r$ , into a vector with CSR or CSC structure. The need for this reduction is threefold: first, it reduces the number of high-cost global memory writes that must be performed at the end of each iteration; secondly, it limits the amount of global memory that must be allocated for storage of matrices between iterations; and thirdly, it reduces the number of global memory reads that must be performed in step 4 in the subsequent iteration. The basic algorithm for this kernel is illustrated in Figure 5.2. An example of a dense vector that is obtained as the output of step 5 is shown at the top of Figure 5.2. This vector has 4 non-zero elements, shown by the letters A to D, at columns 3, 6, 7, and 10, respectively, with the convention that the first element of the vector is indexed as 0. The first step in the conversion to a sparse vector is to create an intermediate "pointer vector",  $Ptr$ , based on which entries are non-zero in the input vector. The elements of Ptr are set to 1 for any non-zero entries in the input vector  $I$ and zero otherwise, as illustrated in Figure 5.2. The next step in the conversion is to perform a prefix sum [50] on the pointer vector. To perform the prefix sum, a highly optimized kernel included in the CUDA libraries [1] is used. The output of the prefix sum,  $PS$ , is described and illustrated in Figure 5.2. Within the  $PS$  vector, every incremental step between columns corresponds to the existence of a non-zero element in the input vector (e.g., an increment occurs between  $PS_2$  and  $PS_3$  in the example of Figure 5.2, indicating there is a non-zero entry in column 3 of the input vector). The final step of the conversion is to use the entries in  $PS$  to first allocate the sparse data structure (note that the last entry of  $PS$  contains the number of nonzero entries to be stored in the sparse data structure) and populate it with the appropriate values. Vector  $V$  will be used to update the data vector in sparse data structure, vector  $I_x$  will be used to update the index vector and the last entry of  $PS$  will update the ptr vector. Simplified code for this final operation, along with the resulting sparse vector data structure, is shown at the bottom of Figure 5.2.

Steps 4 to 6 are repeated r times and generate r Chebyshev polynomials in order to carry out the summation in (3.49). At each iteration, the matrices are stored in the CSR format. If the iterative solver is implemented on the GPU, this matrix can be read from global memory within the solver kernel(s); otherwise, the preconditioner matrix can be sent back to the host as indicated in step 7 of Figure 5.1.

## 5.4 BiCG-STAB Solver Implementation

Algorithm 10 shows the steps in the BiCG-STAB solver implementation. In the first step, the host side loads the coefficient matrix A, the preconditioner  $M^{-1}$ , the right hand side vector b and the initial estimate of the solution  $x_0$ . If A and  $M^{-1}$  matrices are not in CSR format, they are converted to CSR format on the host side. In step 2, the matrices A and  $M^{-1}$  and the vectors b and  $x_0$  are copied to GPU's global memory. If the solver code is executed immediately after the preconditioner, the A and  $M^{-1}$  matrices are already available on GPU's global memory and no extra copy is needed. If the initial guess  $x_0$  is not provided, the solver assumes  $x^{(0)}$  is a vector with all zero elements. In step 3, the initial residual is calculated as  $r^{(0)} = b - Ax^{(0)}$ . The  $Ax^{(0)}$  multiplication is performed by sparse matrix vector multiplication and the result is subtracted from b in the same kernel. In step 4, the  $p^{(1)}$  and  $\tilde{r}$  vectors are updated by copying  $r^{(0)}$  into global memory. Steps 5 through 18 are repeated until the method has converged or the number of iterations is the size of the coefficient matrix. Step 6, 13 and 14 are performed by using the inner product kernel. The sparse matrix vector multiplication kernel, defined in section 5.3, is used in step 7, 8, 11 and 12. In step 10, 15 and 16, the vector update kernel is used. In step 10, the norm of vector s is calculated and the result is sent back to host memory. This norm is compared to a pre-specified tolerance (e.g. 10<sup>−</sup><sup>3</sup> ) and it is decided whether to continue the execution or not. The same procedure is performed in step 16 for vector  $r^{(i)}$ . The final solution is sent to host memory in step 19.

Algorithm 10 Preconditioned biconjugate gradient implementation on GPU

- 1: Load coefficient matrix, preconditioner matrix, rhs vector and initial guess
- 2: Copy coefficient matrix, preconditioner matrix, rhs vector and initial guess to GPU memory
- 3: Calculate the residual  $r^{(0)} = b Ax^{(0)}$ , Set  $i = 1$
- 4: Set  $p^{(1)}$  and  $\tilde{r}$  equal to  $r^{(0)}$
- 5: while not converged and  $i \leq N$  do
- 6: Calculate  $\rho_{i-1} = \tilde{r}r^{i-1}$
- 7: Multiply  $p^{(i)}$  by M and update  $\hat{p}$
- 8: Multiply  $\hat{p}$  by A and update  $v^{(i)}$
- 9: Calculate  $\tilde{r}^T v^{(i)}$  and update  $\alpha_i$
- 10: Update s, Calculate norm of s, stop if converged
- 11: Multiply s by M and update  $\hat{s}$
- 12: Multiply  $\hat{s}$  by A and update  $t$
- 13: Calculate  $t^T s$
- 14: Calculate  $t^T t$
- 15: Update  $x$
- 16: Update  $r^{(i)}$ , Calculate norm of  $r^{(i)}$ , stop if converged,
- 17: Increment i
- 18: end while
- 19: Copy solution vector to host memory

The choice of the initial solution affects the performance of the iterative linear solver. If the initial estimate of the solution is close to the exact solution of the linear system, the iterative linear solver will converge in a relatively small number of iterations. In contrast, if the initial solution is not close to the exact solution of the linear system, the iterative linear solver may take a large number of iterations to converge. In our implementation, it is possible to specify the initial solution vector. If the initial solution vector is not

specified, the solver starts with an initial solution which has zeros for all its entries ("flat start"). In the evaluation chapter, we always used flat start to measure the performance of the iterative linear solver.

In our implementation of the BiCG-STAB solver, the linear solver will stop iterating if the norm of the residual vector  $(\Vert r^{(i)} \Vert = \Vert b - Ax^{(i)} \Vert)$  becomes less than a pre-specified value ("tolerance"). In general, for smaller tolerances, the iterative linear solver takes more iterations to converge. It is possible to adjust this tolerance in our implementation of the BiCG-STAB solver. The results presented in the evaluation chapter are based on a tolerance of 10<sup>−</sup><sup>3</sup> .

Finally, the GTX 280 GPU used in this research offers its maximum computational power in 32-bit floating point (single precision) arithmetic operations. The support for 64-bit floating point (double precision) arithmetic is very limited in this generation of NVIDIA GPUs and the double precision performance is considerably lower than the single precision performance; therefore, the preconditioner and iterative linear solver implemented in this research only support single-precision data.

# Chapter 6

# Evaluation and Results

The evaluation results of our GPU-based preconditioner and linear solver are studied in this chapter. The testing platform and various test cases are described first. The GPUbased Chebyshev preconditioner is applied to various test matrices and its efficiency is studied in detail. The execution time of the GPU-based Chebyshev preconditioner is compared to the sequential version implemented on a CPU. The execution time and efficiency of the GPU-based Chebyshev preconditioner is also compared to the commonly used ILU preconditioners. The GPU-based linear solver is also compared to a sequential CPU version to measure the performance of the GPU versus CPU solution of sparse linear systems. Finally, the performance of the preconditioned iterative solver on the GPU is compared to state-of-the-art direct linear solvers on the CPU.

## 6.1 Testing Platform

The experiments were performed on a NVIDIA GTX 280-based graphics card. This graphics card has 240 streaming processors running at a 602 MHz core clock speed. The graphics processor has access to 1GB of global memory at peak bandwidth of 155.52 GB/s. The host side is a dual core Intel processor running with a core clock speed of 2.66GHz and 3MB of L2 cache. The serial code would be running on a single CPU core. The connection between host memory and GPU memory is through a PCIe 16x link. CUDA SDK version 2.0 [1] was used for programming the GPU.

## 6.2 Test Cases and Test Matrices

The GPU-based preconditioner and solver were tested with several sparse matrices to determine if it is a viable alternative to a CPU-based solver. The first set of matrices studied were the dc power flow matrices associated with the IEEE 30-, 57-, 118-, and 300-bus test cases [63]. To examine the performance on a practically-sized system, the performance of the algorithm was also tested using the dc power flow matrix of a 1243 bus European case [64]. Additional test matrices were obtained from the NIST Matrix Market [65], including two matrices from the PSADMIT set (with N values of 494 and 685) and two matrices from the Harwell-Boeing Sparse Matrix Collection (with N values of 1801 and 3948) since these two matrices are often used in the literature to evaluate preconditioning algorithms [43]. The dc power flow matrices and matrices obtained from NIST Matrix market are symmetric.

The right-hand-side vectors for IEEE test cases and the European case are extracted from PowerWorld simulator, by calculating the net real power injection to each bus. For the matrices selected from the Matrix Market collection, the entries of the right-handside vectors are all equal to one. The initial solution vector for iterative solvers is equal to zero.

## 6.3 Evaluation of the Chebyshev Preconditioner

One important parameter of the Chebyshev preconditioner is r, the number of Chebyshev polynomials used to calculate the preconditioner matrix. This parameter determines the number of times the inner loop of the Chebyshev preconditioner algorithm is traversed. At one extreme, if the number of the Chebyshev iterations is taken to be a very large number

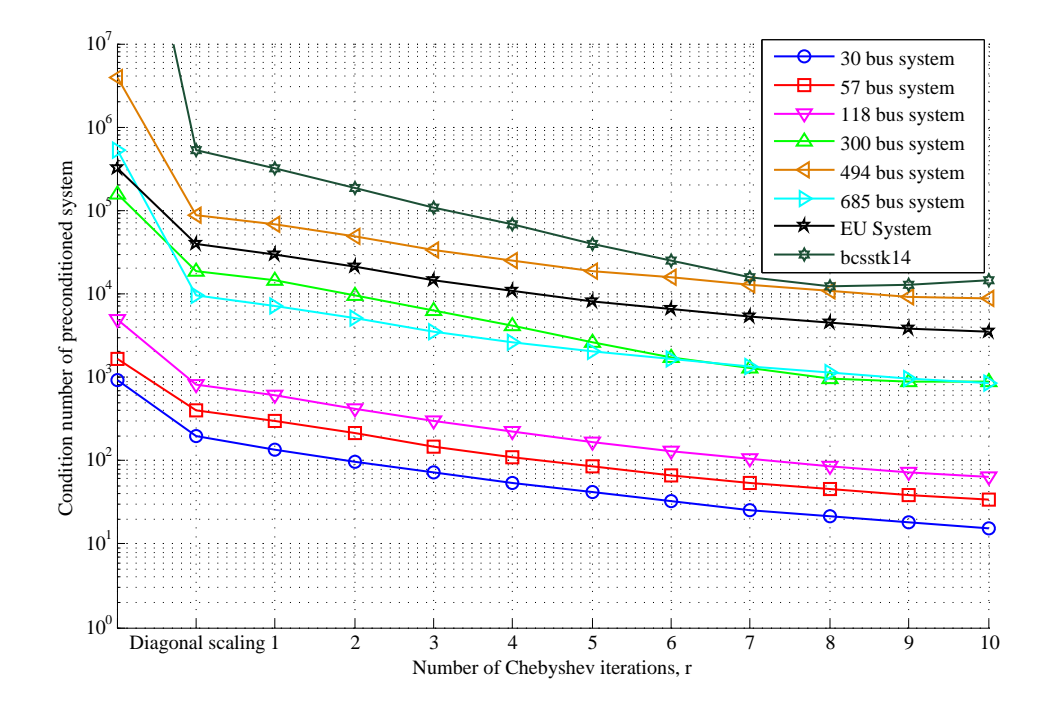

Figure 6.1: Condition number of the preconditioned coefficient matrix versus number iterations in Chebyshev method

(e.g., close to the dimensions of the coefficient matrix), the preconditioner calculations would result in a very close approximation to the coefficient matrix inverse. A high $r$  preconditioner would then bring the condition number of the coefficient matrix near unity and provide a steep reduction in the number of iterations of the subsequent iterative solver. Such a steep reduction in the solver iterations would come at a price—the number of calculations that must be performed in the preconditioning step would increase, and storage of the full, non-sparse inverse on the GPU could exhaust its memory capacity. On the other hand, choosing a value of  $r$  that is too small can result in an ineffectual preconditioner that provides no benefit to the iterative solver. For a given linear system, it is possible to find the optimal value of  $r$  that minimizes the total time spent in both the preconditioner and the iterative solver. This would require repeated solution of the linear system, which runs contrary to the goal of accelerating the solution of these systems. To settle upon a value of  $r$  for practical implementation of the preconditioner,

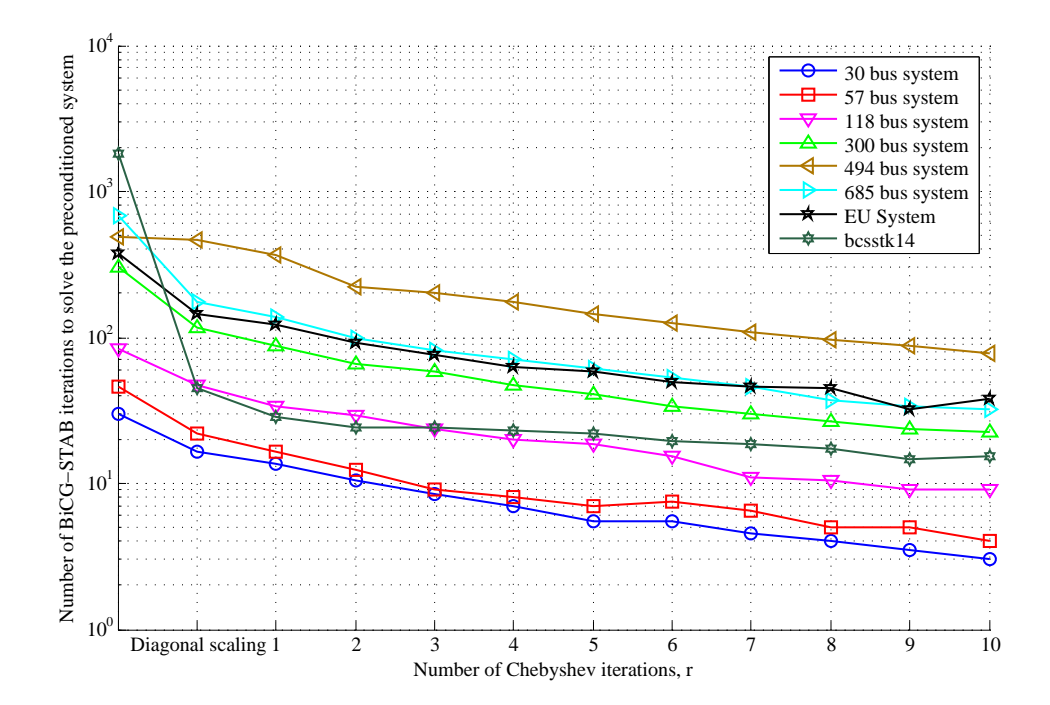

Figure 6.2: Number of BiCG-STAB iterations to solve the preconditioned system versus number iterations in Chebyshev method

sensitivity analyses were carried out in which changes in  $r$  were compared with the resulting changes in the condition number of the coefficient matrix. For example, Figure 6.1 shows the trend in the condition number of the test matrices as  $r$  is increased. The first step shows the reduction in condition number by scaling the coefficient matrix with the inverse of its main diagonal, (3.35); this is separated from the Chebyshev preconditioner effects because it is an extremely simple preconditioner and, as a result, serves as a good baseline for evaluation. As shown in the figure, the diagonal scaling results in a half-decade reduction in the condition number, and the Chebyshev iterations result in another decade of reduction for values of  $r$  up to 3. Afterwards, the benefit of increasing  $r$  is much less pronounced, indicating that the greatest gain of using the preconditioner comes from the first few iterations. This effect is also shown in Figure 6.2 which gives the number of BiCG-STAB iterations for solving the preconditioned linear system versus the number of Chebyshev iterations for various test cases. Because this same phenomenon

was observed for the other matrices under study, it was concluded that the number of Chebyshev iterations should be kept between two and four. After running the sensitivity studies, the preconditioner was optimized for r values in this range as it seems to strike a good balance between a reduction in the condition number, computational effort and memory limits.

To understand the impact of increasing  $r$  on the size of the preconditioner matrix, the Chebyshev polynomials are rewritten in terms of  $Z$ :

$$
T_0 = I, T_1 = Z
$$
  
\n
$$
T_2 = 2ZT_1 - T_0 = 2Z^2 - I
$$
  
\n
$$
T_3 = 2ZT_2 - T_1 = 4Z^3 - 3Z
$$
  
\n
$$
\vdots
$$
  
\n
$$
T_k \propto Z^k
$$
  
\n(6.1)

therefore, in each Chebyshev iteration, the sparsity structure of  $T_k$  and the associated preconditioner matrix are determined by the structure of  $Z<sup>k</sup>$ . The coefficient matrices associated with power system analysis (e.g., from dc power flow analyses) have a sparsity structure that is closely tied to the network topology of the study system. Based on equation (3.42), Z has the same sparsity structure as the coefficient matrix. One way to analyze the behavior of  $Z^k$ , then, is to consider the effect of raising the adjacency matrix, defined element-wise as

$$
Adj_{m,n} = \begin{cases} 1 & \text{if } Y_{m,n} \neq 0 \\ 0 & \text{otherwise} \end{cases}
$$
 (6.2)

to successive powers of k. From graph theory, it is known that taking the  $k^{\text{th}}$  power of the adjacency matrix introduces a non-zero entry at row  $m$  and column  $n$  if buses m and n are reachable by traversing k or fewer edges (i.e.,  $l_{m,n} \leq k$ , where  $l_{m,n}$  is the minimum path length between buses m and n). The diameter of the adjacency matrix,  $Diam (Adj)$ , is defined as the maximum value of  $l_{m,n}$  over all possible row and column combinations:

$$
Diam (Adj) = \max_{m \in \{1, 2, \dots, N\} \times n \in \{1, 2, \dots, N\}} l_{m,n}
$$
(6.3)

Returning to  $(6.1)$ , this suggests that any value of r equal to or greater than the diameter of a given power network will result in a matrix that is fully dense. For many real-world power systems, such as the Western North America, Northern China, and Central China power grids, the diameter is significantly lower than the number of system buses [66]; therefore, a small value of  $r$  is needed to ensure the resulting preconditioner matrix is kept sparse.

The effect of the Chebyshev preconditioner on each of the test matrices is provided in Table 6.1.

Table 6.1: Impact of the 3rd order Chebyshev Preconditioner on the Condition Number and BiCG-STAB Iteration Count

| Matrix             | Size | Cond#                | $\mathrm{Cond}\#$ | BiCG#                | BiCG#     |
|--------------------|------|----------------------|-------------------|----------------------|-----------|
| Name               |      | $(r=0)$              | $(r = 3)$         | $(r = 0)$            | $(r = 3)$ |
| $30 - \text{Bus}$  | 30   | 913.23               | 71.80             | 37                   | 8.5       |
| $57 - Bus$         | 57   | $1.6 \times 10^{3}$  | 147.14            | $57^{\circ}$         | 13        |
| $118 - Bus$        | 118  | $3.9 \times 10^{3}$  | 288.47            | 112                  | 24        |
| $300 - Bus$        | 300  | $1.5 \times 10^5$    | 5732.5            | 300 <sup>nc</sup>    | 59        |
| $494 - Bus$        | 494  | $3.9 \times 10^{6}$  | 32855.1           | $494$ <sup>nc</sup>  | 202       |
| $685 - \text{Bus}$ | 685  | $5.3 \times 10^{5}$  | 3542.51           | $685$ <sup>nc</sup>  | 82        |
| EU case            | 1243 | $3.2\times10^5$      | 14244.3           | $1243^{\circ}$       | 76        |
| bcsstk14           | 1806 | $1.3 \times 10^{10}$ | $1.1 \times 10^5$ | $1806$ <sup>nc</sup> | 42        |
| bcsstk15           | 3948 | $7.9 \times 10^{9}$  | $8.9\times10^{5}$ | $3948$ <sup>nc</sup> | 232       |

The data reported in the table are the size of the matrices (for a  $N \times N$  matrix, the "size" of the matrix is N), the condition number ("Cond#") and the number of iterations it took to solve a system with the given coefficient matrix to a tolerance of  $10^{-3}$ 

(" $BiCG#$ "). The columns containing the condition number and iterative solver's performance data for the original, non-preconditioned matrix are labeled " $r = 0$ ". The columns labeled " $r = 3$ " contain the performance data obtained after applying the Chebyshev preconditioner with three iterations.

The most significant result shown in the table is that all of the cases with more than 300 buses resulted in non-convergence of the iterative solver (indicated by a superscript "nc" in the corresponding table entries). Application of the Chebyshev preconditioner with  $r = 3$  resulted in a significant reduction in the condition number of all nine matrices and, most importantly, was able to adjust the spectral properties sufficiently to get convergence in the iterative solver. The bi-conjugate gradient stabilized (BiCG-STAB) method was used to test the iterative solver performance, which was executed on the host using the bicgstab function in MATLAB.

A sequential version of the Chebyshev preconditioner was also implemented in MAT-LAB for comparison of parallel GPU and serial CPU implementations. The CPU code accepts sparse matrices in CSR, CSC and sparse coordinate storage formats. The current version of MATLAB does not support single precision sparse storage and computation and the CPU computations are performed on double precision data. Table 6.2 presents the process time of the GPU implementation versus the CPU implementation and the speed-up ratio. The results indicate that the speed-up increases as the matrix size increases, up to a maximum speed-up of 8.93x for the largest matrix tested. The relationship between matrix size and speed-up is especially important if the GPU is used as a coprocessor for large power system matrices, since it indicates that the GPU implementation scales appropriately for the large linear systems that are likely to appear in power systems applications.

The parallel Chebyshev preconditioner was also compared with the commonly used ILU preconditioner. In order to compare the Chebyshev preconditioner on the GPU to direct preconditioners on the CPU, the MATLAB implementation of sparse ILU factor-
| Matrix      | Chebyshev      | Chebyshev      | Speed-Up   |
|-------------|----------------|----------------|------------|
| Name        | Time $CPU(ms)$ | Time $GPU(ms)$ | GPU vs CPU |
| $30 - Bus$  | 0.27           | 0.47           | 0.57       |
| $57 - Bus$  | 0.68           | 1.25           | 0.54       |
| $118 - Bus$ | 1.55           | 2.30           | 0.67       |
| $300 - Bus$ | 7.69           | 6.47           | 1.18       |
| $494 - Bus$ | 19.7           | 8.06           | 1.83       |
| $685 - Bus$ | 44.1           | 13.72          | 3.21       |
| EU case     | 124.2          | 21.03          | 5.91       |
| bcsstk14    | 262.2          | 33.46          | 7.85       |
| bcsstk15    | 591.1          | 66.18          | 8.93       |

Table 6.2: A Comparison of the Processing Time of the GPU-Based and CPU-Based Chebyshev Preconditioners

ization was used. This method performs a LU factorization on the system; however, if an element is encountered during the factorization that is less than a specified threshold, that value is discarded [44]. By increasing this threshold, the ILU becomes less incomplete and more like a full LU factorization. Each system was preconditioned with both ILU and the three-iteration Chebyshev preconditioner then solved with the BiCG-STAB solver. ILU preconditioner (executed on the CPU) and Chebyshev preconditioner (executed on the GPU) computation times are given in Table 6.3.

For each test case, the ILU threshold was set such that the number of BiCG-STAB iterations used to solve the ILU preconditioned system was same as the Chebyshevpreconditioned system. For small system sizes, the GPU-based Chebyshev preconditioner uses more calculation time than ILU. In these cases, the amount of computation is not large enough to outweigh the overhead of the GPU execution, such as the time spent to allocate the executable kernels on the GPU. In addition, for smaller matrices, the

| Matrix      | ILU          | Chebyshev      | Speed-Up   |
|-------------|--------------|----------------|------------|
| Name        | Time CPU(ms) | Time $GPU(ms)$ | GPU vs CPU |
| $30 - Bus$  | 0.331        | 0.47           | 0.70       |
| $57 - Bus$  | 0.383        | 1.25           | 0.31       |
| $118 - Bus$ | 0.519        | 2.30           | 0.23       |
| $300 - Bus$ | 2.64         | 6.47           | 0.41       |
| $494 - Bus$ | 8.91         | 8.06           | 1.11       |
| $685 - Bus$ | 25.17        | 13.72          | 1.83       |
| EU case     | 46.18        | 21.03          | 2.20       |
| bcsstk14    | 93.62        | 33.46          | 2.80       |
| bcsstk15    | 552.11       | 66.18          | 8.34       |

Table 6.3: A Comparison of the Processing Time of the GPU-Based Chebyshev Preconditioner and CPU-Based ILU Preconditioner

computational resources of the GPU are not saturated by the preconditioner calculations. As the number of calculations increases, any fixed setup overhead is amortized over more calculations and there are more opportunities for latency masking; therefore, there should be a relative increase in performance for larger matrices. Table 6.3 confirms that as the matrix size increases, the GPU-based Chebyshev preconditioner requires less computation time relative to the ILU preconditioner.

Besides the time spent on calculation in the preconditioning process, the number of non-zeros of the preconditioned matrix is an important factor in evaluation of the preconditioning technique. The sparsity of the preconditioned matrix has a great effect on the computation time and memory requirements for the rest of the linear solver process. As shown in Table 6.4, the iterative preconditioner results in a lower number of nonzero entries for larger matrices when compared to a similarly-performing ILU preconditioner.

| Matrix      |       | ILU                |         | Chebyshev |
|-------------|-------|--------------------|---------|-----------|
| Name        | nnz   | drop tol.          | nnz     | nnz       |
| $30 - Bus$  | 108   | $6 \times 10^{-2}$ | 178     | 258       |
| $57 - Bus$  | 205   | $5 \times 10^{-2}$ | 321     | 461       |
| $118 - Bus$ | 464   | $4 \times 10^{-2}$ | 844     | 1198      |
| $300 - Bus$ | 1121  | $5 \times 10^{-4}$ | 7113    | 2890      |
| $494 - Bus$ | 1080  | $4 \times 10^{-4}$ | 6635    | 4062      |
| $685 - Bus$ | 1967  | $4 \times 10^{-3}$ | 18956   | 9337      |
| EU case     | 4872  | $1 \times 10^{-3}$ | 24826   | 13873     |
| bcsstk14    | 32630 | $5 \times 10^{-6}$ | 301851  | 195654    |
| bcsstk15    | 60882 | $3 \times 10^{-6}$ | 1105488 | 527666    |

Table 6.4: A Comparison of the Number of the Non-Zero Elements of the Chebyshev Preconditioner and the ILU Preconditioner

#### 6.4 Evaluation of the BiCG-STAB Iterative Solver

The iterative linear solver is compared with the serial, CPU implementation of the same algorithm in MATLAB. Table 6.5 presents the process time of the GPU and CPU implementation of the BiCG-STAB linear solver. Table 6.6 presents the process time of the GPU and CPU implementation of the Chebyshev preconditioned BiCG-STAB linear solver. The speed-up is calculated based on the complete preconditioner and linear solver. For the largest matrix tested, a 9.53x speed-up is achieved. As anticipated based on the GPU architecture, the speed-up increases as the matrix size increases.

Direct solvers, especially LU factorization, are the predominant option in most power system software. MATLAB uses a highly optimized LU factorization library, UMFPACK, to solve large, sparse, linear systems [67]. In order to compare our developed algorithm and implementation with the state-of-art direct linear solvers, the process time of the MATLAB linear solver is given in Table 6.7. The process time of the GPU algorithm

| Matrix      | <b>BiCG</b> | <b>BiCG</b>                   | Speed-up   |
|-------------|-------------|-------------------------------|------------|
| Name        |             | $Time CPU(ms)$ Time $GPU(ms)$ | GPU vs CPU |
| $30 - Bus$  | 1.6         | 1.9                           | 0.84       |
| $57 - Bus$  | 7.1         | 5.3                           | 1.34       |
| $118 - Bus$ | 12.3        | 11.6                          | 1.06       |
| $300 - Bus$ | 26.8        | 25.4                          | 1.06       |
| $494 - Bus$ | 44.8        | 35.1                          | 1.28       |
| $685 - Bus$ | 44.13       | 33.8                          | 1.31       |
| EU case     | 136.6       | 101.9                         | 1.34       |
| bcsstk14    | 345.3       | 193.1                         | 1.79       |
| bcsstk15    | 2553.1      | 263.7                         | 9.68       |

Table 6.5: A Comparison of the Processing Time of the GPU-Based and CPU-Based BiCG-STAB solver

Table 6.6: A Comparison of the Processing Time of the GPU-Based and CPU-Based Linear Solver (Chebyshev Preconditioned BiCG-STAB solver)

| Matrix      | Solver       | Solver         | Speed-up   |
|-------------|--------------|----------------|------------|
| Name        | Time CPU(ms) | Time $GPU(ms)$ | GPU vs CPU |
| $30 - Bus$  | 1.87         | 2.37           | 0.79       |
| $57 - Bus$  | 7.78         | 6.55           | 1.18       |
| $118 - Bus$ | 13.85        | 13.9           | 0.99       |
| $300 - Bus$ | 34.49        | 31.87          | 1.08       |
| $494 - Bus$ | 64.5         | 43.16          | 1.49       |
| $685 - Bus$ | 88.23        | 47.52          | 1.85       |
| EU case     | 260.8        | 122.93         | 2.19       |
| bcsstk14    | 607.5        | 226.56         | 2.68       |
| bcsstk15    | 3144.2       | 329.88         | 9.53       |

is included for comparison, including both the Chebyshev and BiCG-STAB calculations. For larger systems, the process time of the GPU is comparable to the highly optimized direct solver on the CPU which proves the GPU is capable of accelerating computationally demanding power system analyses. Also, GPU code does not have to be re-optimized as more SPs are added, provided the system remains large enough to allow for global memory accesses to be hidden.

Table 6.7: Comparison of MATLAB's Direct Linear Solver on CPU and Iterative Linear Solver on GPU

| Matrix      | <b>Size</b> | <b>GPU</b>    | <b>MATLAB</b> |
|-------------|-------------|---------------|---------------|
| Name        |             | Solver $(ms)$ | Solver (ms)   |
| 30-Bus      | 30          | 2.37          | 0.33          |
| 57-Bus      | 57          | 6.55          | 0.67          |
| $118 - Bus$ | 118         | 13.9          | 1.61          |
| $300 - Bus$ | 300         | 31.87         | 4.94          |
| 494-Bus     | 494         | 43.16         | 7.74          |
| 685-Bus     | 685         | 47.52         | 19.68         |
| EU case     | 1243        | 122.93        | 89.13         |
| bcsstk14    | 1806        | 226.56        | 205.72        |
| bcsstk15    | 3948        | 329.88        | 537.04        |

#### 6.5 Data Transfer Between CPU and GPU

The GPU can only process the data which is available on the GPU's global memory. If the input data is initially in CPU memory, it must first be copied to the GPU's global memory. In the same way, the results of GPU processing are initially available in the GPU's global memory. To use this result in CPU software, it is necessary to transfer it to the CPU. The matrices are copied in CSR sparse format; therefore, only the non-zero elements, pointer vector, and index vector are transferred for each matrix. As mentioned in Chapter 4, state-of-the-art GPUs and CPU are connected through a PCIe link. The transfer time for each matrix used in the evaluation was calculated and the results are shown in Table 6.8 and Table 6.9.

| Matrix      | Time          | Percent of               | Percent of |
|-------------|---------------|--------------------------|------------|
| Name        | CPUto GPU(ms) | Chebyshev Time BiCG Time |            |
| $30 - Bus$  | 0.026         | 5.53                     | 1.36       |
| $57 - Bus$  | 0.028         | 2.24                     | 0.52       |
| $118 - Bus$ | 0.028         | 1.21                     | 0.24       |
| $300 - Bus$ | 0.038         | 0.58                     | 0.14       |
| $494 - Bus$ | 0.039         | 0.48                     | 0.11       |
| $685 - Bus$ | 0.043         | 0.31                     | 0.12       |
| EU case     | 0.053         | 0.25                     | 0.05       |
| bcsstk14    | 0.235         | 0.70                     | 0.12       |
| bcsstk15    | 0.395         | 0.59                     | 0.14       |

Table 6.8: Memory Transfer Time: CPU to GPU

Table 6.8 shows the transfer time required to copy each of the test matrices from CPU memory to GPU memory. In the same way, Table 6.9 shows the transfer time required to copy each of the test matrices from CPU memory to GPU memory. Also, these transfer timings are compared to the process time of the Chebyshev preconditioner and BiCG-STAB solver on GPU.

The transfer time is not included when calculating the speed-up in previous sections, as the focus was on computation time. On the other hand, in many power system analyses, the input data would remain on the GPU while computations are repeated. For instance, in some variations of the Newton-Raphson method, e.g., FDLF or dc contingency analysis, the coefficient matrix remains the same while the rhs vector is updated

| Matrix      | Time            | Percent of     | Percent of |
|-------------|-----------------|----------------|------------|
| Name        | $GPUtoCPU$ (ms) | Chebyshev Time | BiCG Time  |
| $30 - Bus$  | 0.031           | 6.59           | 1.63       |
| $57 - Bus$  | 0.034           | 2.72           | 0.64       |
| $118 - Bus$ | 0.034           | 1.47           | 0.29       |
| $300 - Bus$ | 0.041           | 0.63           | 0.16       |
| $494 - Bus$ | 0.045           | 0.59           | 0.13       |
| $685 - Bus$ | 0.048           | 0.34           | 0.14       |
| EU case     | 0.058           | 0.27           | 0.05       |
| bcsstk14    | 0.255           | 0.76           | 0.13       |
| bcsstk15    | 0.442           | 0.66           | 0.16       |

Table 6.9: Memory Transfer Time: GPU to GPU

in each iteration.

The memory transfer timings in Tables 6.8 and 6.9 show that the data-copy portion of the Chebyshev preconditioner implementation is at most 6.59% percent of the total processing time. For the BiCG-STAB solver, the data-copy is at most 1.6% of the processing time. The ratio of data-copy time to the processing time decreases as the size of the input matrix increases. For large matrices, the data-copy time should be minor in comparison to the preconditioner and solver computation time.

#### Chapter 7

#### Conclusions and Future Work

An optimized, parallel linear solver for power system matrices that can take advantage of the current generation of massively parallel processors has been implemented in this research. The advantages of the GPU-based linear solver over CPU implementation has been demonstrated. The thesis uses an efficient polynomial preconditioning technique which favors the SIMD structure of GPUs. The preconditioner is capable of processing large sparse matrices and performs well with ill-conditioned linear systems. The process time of the preconditioner is comparable with the production-grade direct solver included with MATLAB, and it has also shown good scalability for large matrices. The BiCG-STAB iterative linear solver developed in this research is suitable for the large, sparse, linear solvers encountered in power system analyses. The BiCG-STAB solver together with the Chebyshev preconditioner form a powerful linear solver which is capable of solving the ill-conditioned linear systems that occur during power system analysis. Based on the performance results presented in Chapter 6, the preconditioned iterative linear solver is competitive with state-of-the-art linear solvers used in industrial software and likely to scale well with an increased number of streaming processors.

This work focused on the linear solver implementation and performance. Possible future works includes both extensions and verification of the currently developed algorithms, as well as studies involving another power system analysis or computing platform:

- An important application of the linear solver is transient stability analysis. The developed linear solver in this research could be used to implement a full transient stability simulator. The ac power flow analysis is another application which can benefit from the linear solver developed in this research.
- The wide variety of iterative linear solvers such as GMRES can be implemented on the GPU and compared to the current implementation. Since the Krylov subspace iterative linear solvers have similar computational needs at the kernel level (e.g., both BiCG and GMRES require optimized sparse matrix-vector products), the kernels described in Chapter 5 could likely be re-purposed for a broader class of sparse iterative solvers.
- Evaluate the compatibility of other computationally demanding analyses in power systems such as dynamic programming and Monte Carlo analysis to the GPU architecture.
- The algorithms implemented in this research are easily adaptable to future processors that are likely to have even more cores (e.g., the new generation of NVIDIA GPUs, Fermi, has up to 480 core which is twice as much as the GPU used in this research). Future work could investigate the scalability of the implementation to newer GPUs and portability to other parallel platforms (such as FPGAs and CELL processors) in power system analysis.

## Appendix A

# Gauss-Jacobi and Gauss-Seidel Algorithms

The key idea behind the G-J and G-S methods is to split the coefficient matrix into strictly lower triangular, strictly upper triangular and a diagonal matrices D.

$$
A = L_s + D + U_s \tag{A.1}
$$

The subscript s is used to clarify the difference between the strictly triangular matrices  $L_s$  and  $U_s$  and the L and U factors of LU decomposition. The linear system of (3.1) then becomes

$$
(L_s + D + U_s)x = b \tag{A.2}
$$

The G-J uses the following form

$$
Dx = b - (L_s + U_s)x \tag{A.3}
$$

If both side of (A.3) are multiplied by the inverse of the diagonal matrix, the following form is obtained

$$
x = D^{-1}b - D^{-1}(L_s + U_s)x
$$
\n(A.4)

The G-J method starts with an initial guess for the solution  $x_0$  and updates the solution in every iteration  $k$  by calculating

$$
x_{k+1} = D^{-1}b - D^{-1}(L_s + U_s)x_k
$$
\n(A.5)

The G-J method is given in Algorithm 11.

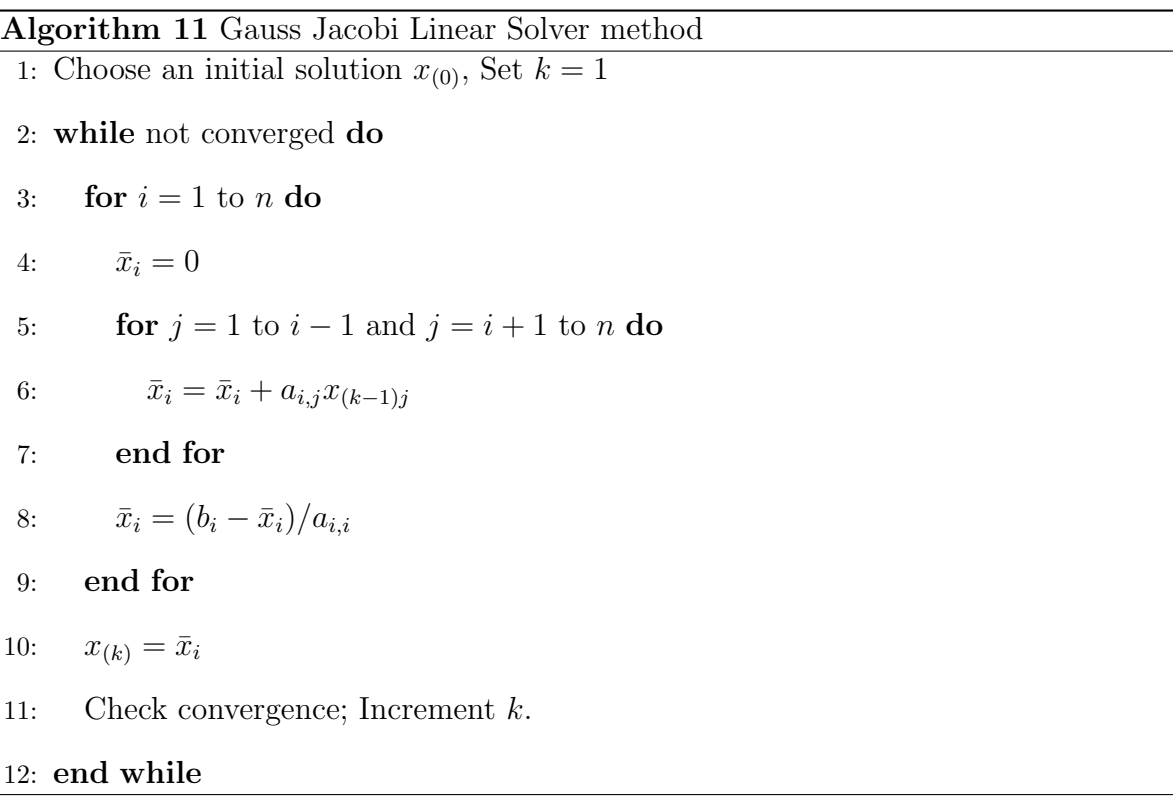

In order to form the G-S method, the (A.2) is put in the following form

$$
(D + L_s)x = b - U_sx \tag{A.6}
$$

Both sides are multiplied with the inverse of the  $(L_s + D)$  matrix to obtain

$$
x = (L_s + D)^{-1}b - (L_s + D)^{-1}U_s x \tag{A.7}
$$

Similar to G-J method, the G-S method starts with an initial guess for the solution  $x_0$ and updates the solution in every iteration  $k$  by calculating

$$
x_{k+1} = (L_s + D)^{-1}b - (L_s + D)^{-1}(L_s + U_s)x_k
$$
\n(A.8)

Algorithm 12 Gauss Seidel Linear Solver method 1: Choose an initial solution  $x_{(0)}$ , Set  $k = 1$ 2: while not converged do 3: for  $i = 1$  to n do 4:  $\sigma = 0$ 5: **for**  $j = 1$  to  $i - 1$  do 6:  $\sigma = \sigma + a_{i,j}x_{(k-1)j}$ 7: end for 8: **for**  $j = i + 1$  to n **do** 9:  $\sigma = \sigma + a_{i,j}x_{(k-1)j}$ 10: end for 11:  $x_{(k)i} = (b_i - \sigma)/a_{i,i}$ 12: end for 13: Check convergence; Increment  $k$ . 14: end while

The G-S method is given in Algorithm 12. In the G-S algorithm, the previously computed results are used as soon as they are available. Therefore updates can not be done simultaneously and the algorithm is serial in each iteration.

#### Appendix B

## GPU Programming Example: Dense Vector Multiplication

In this section, a simple GPU kernel is described in order to illustrate how the CUDA architecture is used. More complicated kernels are described in the implementation chapter. The kernel described here takes two same size vectors and multiplies each element in the first vector by its corresponding element in the second vector. The kernel behavior is illustrated in Figure B.1.

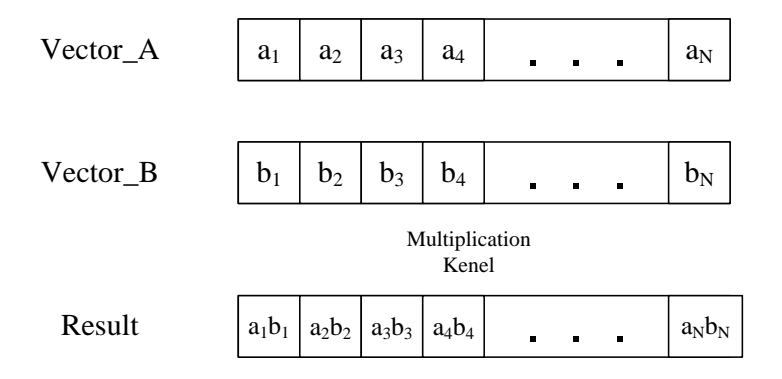

Figure B.1: Vector multiplication: Each element in the first vector is multiplied by its corresponding entry in the second vector

Appendix B. GPU Programming Example: Dense Vector Multiplication80

The first step is to allocate enough memory space on device memory for each vector. This is accomplished with the CudaMalloc instruction

```
float *d_vector_A; cudaMalloc( (void**) &d_vector_A,(sizeof(
float)*N) );
```
d\_vector\_A specifies the location of the first element of the vector. Note that the size of allocated memory is defined explicitly by measuring the size of a floating point variable and multiplying it by the size of vector  $A$ . The next step is to copy the contents of the vector to the GPU's global memory. This is performed by executing the following command

```
cudaMemcpy( d_vector_A, h_vector_A, (sizeof( float)*N),
            cudaMemcpyHostToDevice);
```

```
cudaMemcpy( d_vector_B, h_vector_B, (sizeof( float)*N),
            cudaMemcpyHostToDevice);
```
The variables d\_vector\_A and h\_vector\_A specify the location of the first element of the vector on device and host memory, respectively. The same convention is used for the rest of the variables, that is d\_ denotes the device memory and h\_ denotes the host memory. The size of the copied data is also defined explicitly. cudaMemcpyHostToDevice specifies that data is to be copied from host memory to device memory. The vector d\_vector\_B is copied to GPU memory in the same way as d\_vector\_A. Now that the data is on the GPU's memory, the kernel is executed

```
vectorAdd<<< grid, block >>> (vector_A, vector_B);
```
The execution configuration is defined in <<<>>> notation. The grid dimensions are defined by grid and the block dimension is defined by block. After the execution is complete, the result can be copied back to host memory by using the cudaMemcpy command.

```
cudaMemcpy( h_result, d_vector_A, (sizeof( float)*N),
            cudaMemcpyDeviceToHost);
```
It is not always necessary to copy the result back to host memory. For example, intermediate results in a multi-step algorithm can remain on the GPU's global memory and used in subsequent kernels. If a set of data is no longer needed on global memory, the memory space can be freed up with a call to cudaFree.

```
cudaFree(d_vector_A)
```
An example of kernel code to perform the operation is

```
__global__ void vectroAdd(float*A, float*B)
{
   int thread_id = blockIdx.x*blockDim.x + threadIdx.x;
   if (thread id < N) A[thread id] = A[thread id] * B[thread id];
   __syncthreads();
}
```
\_\_global\_\_ specifies that the kernel will be executed on the GPU. The reserved keyword blockDim holds the number of threads in every dimension of the block as specified in the execution call vectorAdd<<< grid, block >>>. One dimensional blocks are used in this kernel; therefore, blockDim.x returns the number of threads in each block and blockDim.y and blockDim.z are equal to one. Blocks in a grid have a unique index and all threads in a thread block can access this index through blockIdx. In addition, every thread in a block has a specific index. This index is accessible through the threadIdx keyword. The first line in the kernel code will result in a globally unique number when executed on each thread. Using its unique index thread\_id into the vector output, each thread will perform on the vector elements specified by this number. The next line in kernel code performs the multiplications with an overrun check. Since each thread\_id

#### Appendix B. GPU Programming Example: Dense Vector Multiplication82

refers to a unique element in the output vector, each element is calculated by a different thread. In this kernel, the number of threads have to be equal or more than the number of elements in vectors to ensure that calculation in performed on all elements. However, threads with thread\_id larger than  $N$  must remain idle to avoid manipulating the data out of desired range (similar to pointer offset checks in C). The \_\_syncthreads() call ensures that all threads reach a specific point before further computation is performed. In this case, all threads must finish calculation before the result is copied back to host memory.

## Appendix C

#### GPU Kernels Code

The GPU kernels code is include in this section.

```
////////////////////////////////////////////////////////////////////////////////
// Kernel 1: norm of a vector
////////////////////////////////////////////////////////////////////////////////
__global__ void
bicg_kernel1( int size,
         float * vector,
         float * coeff,
float * scan,
int num1)
{
    __shared__ float s_vector[k1_BLOCK_SIZE];
    __shared__ float sdata[k1_BLOCK_SIZE];
    const int thread_id = blockDim.x * blockIdx.x + threadIdx.x; // global thread index //const int thread_lane = threadIdx.x & WARP_SIZE; // thread index within the warp
    //const int thread_lane = threadIdx.x & WARP_SIZE; // thread index within th<br>//const int warp_id = thread_id / WARP_SIZE; // global warp index
    //const int warp_id = thread_id / WARP_SIZE;
    //const int warp_lane = threadIdx.x / WARP_SIZE; // warp index within the CTA
    //const int num_warps = (blockDim.x / WARP_SIZE) * gridDim.x; // total number of active warps
s<sub>1</sub>vector[threadIdx.x] = vector[thread_id];if ( thread_id >= size ) s_vector[threadIdx.x] = 0;
sdata[threadIdx.x] = s\_vector[threadIdx.x] * s\_vector[threadIdx.x];// reduce local sums to row sum (ASSUME: warpsize 32)
        if (threadIdx.x < 64) { sdata[threadIdx.x] += sdata[threadIdx.x + 64]; __syncthreads();}
        if (threadIdx.x < 32) { sdata[threadIdx.x] += sdata[threadIdx.x + 32]; __syncthreads();}
         if (threadIdx.x < 16) { sdata[threadIdx.x] += sdata[threadIdx.x + 16]; __syncthreads();}
         if (threadIdx.x < 8) { sdata[threadIdx.x] += sdata[threadIdx.x + 8]; __syncthreads();}
        if (threadIdx.x < 4) { sdata[threadIdx.x] += sdata[threadIdx.x + 4]; __syncthreads();}
        if (threadIdx.x < 2) { sdata[threadIdx.x] += sdata[threadIdx.x + 2]; \frac{1}{2} syncthreads();}
        if (threadIdx.x < 1) { sdata[threadIdx.x] += sdata[threadIdx.x + 1]; \_syncthreads(); }
       // first thread writes warp result
        if (threadIdx.x == 0){
    //for (int i=1; i<8;i++)
    //sdata[threadIdx.x] += sdata[WARP_SIZE * i];
            scan[blockIdx.x] = sdata[threadIdx.x];// \text{coeff}[1] = \text{blockDim.x};}
__syncthreads();
if (blockIdx.x == 1){
sdata[threadIdx.x] = scan[threadIdx.x];
```

```
if ( threadIdx.x >= gridDim.x ) sdata[threadIdx.x] = 0;
        // reduce local sums to row sum (ASSUME: warpsize 32)
        if (threadIdx.x < 64) { sdata[threadIdx.x] += sdata[threadIdx.x + 64]; __syncthreads();}
        if (threadIdx.x < 32) { sdata[threadIdx.x] += sdata[threadIdx.x + 32]; __syncthreads();}
        if (threadIdx.x < 16) { sdata[threadIdx.x] += sdata[threadIdx.x + 16]; __syncthreads();}
        if (threadIdx.x < 8) { sdata[threadIdx.x] += sdata[threadIdx.x + 8]; __syncthreads();}
        if (threadIdx.x < 4) { sdata[threadIdx.x] += sdata[threadIdx.x + 4]; __syncthreads();}
        if (threadIdx.x < 2) { sdata[threadIdx.x] += sdata[threadIdx.x + 2]; __syncthreads();}
        if (threadIdx.x < 1) { sdata[threadIdx.x] += sdata[threadIdx.x + 1]; _s'yncthreads(); }
       // first thread writes warp result
        if (threadIdx.x == 0){
    //for (int i=1; i<8;i++)
    //sdata[threadIdx.x] += sdata[WARP_SIZE * i];
           \cosh[\text{num1}] = \text{sdata}[\text{threadIdx.x}];//coeff[1] = gridDim.x;
         }
}
}
/* Copyright 2008 NVIDIA Corporation. All Rights Reserved */
//////////////////////////////////////////////////////////////////////////////
// CSR SpMV kernels based on a vector model (one warp per row)
//////////////////////////////////////////////////////////////////////////////
 _global__ void
bicg_kernel2(const int num_rows,
                       const int * ptr,
                       const int * indice,
                       const float * data,
                       const float * x,
                             float * y)
{
    __shared__ float sdata[k2_BLOCK_SIZE];
    __shared__ int ptrs[k2_BLOCK_SIZE/WARP_SIZE][2];
    const int thread_id = k2_BLOCK_SIZE * blockIdx.x + threadIdx.x; // global thread index
    const int thread_lane = threadIdx.x & (WARP_SIZE-1); // thread index within the warp<br>const int warp_id = thread_id / WARP_SIZE; // global warp index<br>const int warp_lane = threadIdx.x / WARP_SIZE; // warp index within the 
    const int warp_id = thread_id / WARP_SIZE; // global warp index
    const int warp_lane = threadIdx.x / WARP_SIZE; // warp index within the CTA
    const int num_warps = (BLOCK_SIZE / WARP_SIZE) * gridDim.x; // total number of active warps
    for(int row = warp_id; row < num_rows; row += num_warps){
        // use two threads to fetch ptr[row] and ptr[row+1]
        // this is considerably faster than the more straightforward option
        if(thread_lane < 2)
           ptrs[warp_lane][thread_lane] = ptr[row + thread_lane];
        const int row_start = ptrs[warp_lane][0];
        const int row_end = ptrs[warp_lane][1];
        // compute local sum
        sdata[threadIdx.x] = 0;for(int jj = row_start + thread_lane; jj < row_end; jj += WARP_SIZE)
            stata[threadIdx.x] += data[jj] * x[indice[jj]],; //fetch_x<UseCache>(indice[jj], x);
        // reduce local sums to row sum (ASSUME: warpsize 32)
        if (thread_lane < 16) { sdata[threadIdx.x] += sdata[threadIdx.x + 16]; EMUSYNC; }
        if (thread_lane < 8) { sdata[threedIdx.x] += sdata[threedIdx.x + 8]; EMUSYNC; }
        if (thread_lane < 4) { sdata[threadIdx.x] += sdata[threadIdx.x + 4]; EMUSYNC; }
        if (thread_lane < 2) { sdata[threadIdx.x] += sdata[threadIdx.x + 2]; EMUSYNC; }
        if (thread_lane < 1) { sdata[threadIdx.x] += sdata[threadIdx.x + 1]; EMUSYNC; }
        // first thread writes warp result
        if (thread_lane == 0)
            y[row] += sdata[threadIdx.x];
    }
}
////////////////////////////////////////////////////////////////////////////////
// Kernel 3: y = Z * x based on scalar method
////////////////////////////////////////////////////////////////////////////////
```

```
__global__ void
scalar_spmv_kernel(const int num_rows,
                   const int * Zptr,
                   const int * Zindice,
                   const float * Zdata,
                   const float * x,
                   float * y)
{
    // row index<br>const int row
                   = blockDim.x * blockIdx.x + threadIdx.x; // global thread index
    float sum;// = TK2[row];// it is tk2+= A*tk1if(row < num_rows){
        const int row_start = Zptr[row];
        const int row_end = Zptr[row+1];
        //const int col_start = Zptr[col_num];
        //const int col_end = Zptr[col_number];
        for (int jj = row_start; jj < row_end; jj++){
sum += Zdata[jj] * x[Zindice[jj]];
        }
}
       y[row] = sum;}
void scalar_spmv_kernel_device(const int d_num_rows,
      const int * d_Zptr,
       const int * d_Zindice,
       const float * d_Zdata,
       const float * d_x, float * d_y)
{
    const unsigned int BLOCKSIZE = 256;
    const unsigned int NUM_BLOCKS = iDivUp(d_num_rows, BLOCK_SIZE);;
     scalar_spmv_kernel <<<NUM_BLOCKS, BLOCKSIZE>>>
        (d_num_rows, d_Zptr, d_Zindice, d_Zdata, d_x, d_y);
}
////////////////////////////////////////////////////////////////////////////////
// Kernel 3: dot product of two vector
//////////////////////////////////////////////////////////////////////////////
__global__ void
bicg_kernel3( int size,
         float * vector1,
         float * vector2,
        float * coeff,
float * scan.
int num1)
{
    __shared__ float s_vector1[k1_BLOCK_SIZE];
    __shared__ float s_vector2[k1_BLOCK_SIZE];
    __shared__ float sdata[k1_BLOCK_SIZE];
    const int thread_id = blockDim.x * blockIdx.x + threadIdx.x; // global thread index //const int thread_lane = threadIdx.x & WARP_SIZE; // thread index within the warp
    //const int thread_lane = threadIdx.x & WARP_SIZE;
    //const int warp_id = thread_id / WARP_SIZE; // global warp index
    //const int warp_lane = threadIdx.x / WARP_SIZE; // warp index within the CTA
    //const int num_warps = (blockDim.x / WARP_SIZE) * gridDim.x; // total number of active warps
s_vector1[threadIdx.x] = vector1[thread_id];
s_vector2[threadIdx.x] = vector2[thread_id];
    if ( thread_id >= size ) {s_vector1[threadIdx.x] = 0;s_vector2[threadIdx.x] = 0;}
sdata[threadIdx.x] = s_vector1[threadIdx.x] * s_vector2[threadIdx.x];// reduce local sums to row sum (ASSUME: warpsize 32)
        if (threadIdx.x < 64) { sdata[threadIdx.x] += sdata[threadIdx.x + 64]; __syncthreads();}
        if (threadIdx.x < 32) { sdata[threadIdx.x] += sdata[threadIdx.x + 32]; __syncthreads(); }
        if (threadIdx.x < 16) { sdata[threadIdx.x] += sdata[threadIdx.x + 16]; __syncthreads();}
        if (threadIdx.x < 8) { sdata[threadIdx.x] += sdata[threadIdx.x + 8]; __syncthreads();}
```

```
if (threadIdx.x < 4) { sdata[threadIdx.x] += sdata[threadIdx.x + 4]; __syncthreads();}
        if (threadIdx.x < 2) { sdata[threadIdx.x] += sdata[threadIdx.x + 2]; __syncthreads();}
        if (threadIdx.x < 1) { sdata[threadIdx.x] += sdata[threadIdx.x + 1]; __syncthreads();}
       // first thread writes warp result
        if (threadIdx.x == 0){
    // for (int i=1; i<8; i++)//sdata[threadIdx.x] += sdata[WARP_SIZE * i];
            scan[blockIdx.x] = sdata[threadIdx.x];
    //coeff[1] = blockDim.x;
         }
__syncthreads();
if (blockIdx.x == 1){
sdata[threadIdx.x] = scan[threadIdx.x];if ( threadIdx.x >= gridDim.x ) sdata[threadIdx.x] = 0;
        // reduce local sums to row sum (ASSUME: warpsize 32)
        if (threadIdx.x < 64) { sdata[threadIdx.x] += sdata[threadIdx.x + 64]; __syncthreads();}
        if (threadIdx.x < 32) { sdata[threadIdx.x] += sdata[threadIdx.x + 32]; __syncthreads();}
        if (threadIdx.x < 16) { sdata[threadIdx.x] += sdata[threadIdx.x + 16]; __syncthreads();}
        if (threadIdx.x < 8) { sdata[threadIdx.x] += sdata[threadIdx.x + 8]; __syncthreads();}
        if (threadIdx.x < 4) { sdata[threadIdx.x] += sdata[threadIdx.x + 4]; __syncthreads();}
        if (threadIdx.x < 2) { sdata[threadIdx.x] += sdata[threadIdx.x + 2]; __syncthreads();}
        if (threadIdx.x < 1) { sdata[threadIdx.x] += sdata[threadIdx.x + 1]; \_\_syncthreads();}
       // first thread writes warp result
        if (threadIdx.x == 0){
    // for (int i=1; i<8; i++)//sdata[threadIdx.x] += sdata[WARP_SIZE * i];
            coeff[num1] = sdata[threadIdx.x];}
}
}
////////////////////////////////////////////////////////////////////////////////
// Kernel 3: product of two vector a.*b, for scaling a vector
//////////////////////////////////////////////////////////////////////////////
 _global__ void
bicg_kernel31( int size,
         float * vector1,
         float * vector2,
         float * vector3)
{
    //__shared__ float s_vector1[k1_BLOCK_SIZE];
    //__shared__ float s_vector2[k1_BLOCK_SIZE];
    //__shared__ float sdata[k1_BLOCK_SIZE];
    const int thread_id = blockDim.x * blockIdx.x + threadIdx.x; // global thread index //const int thread_lane = threadIdx.x & WARP_SIZE; // thread index within the warp
    //const int thread_lane = threadIdx.x & WARP_SIZE; // thread index within the //const int warp_id = thread_id / WARP_SIZE; // global warp index
    //const int warp_id = thread_id / WARP_SIZE;
    //const int warp_lane = threadIdx.x / WARP_SIZE; // warp index within the CTA
    //const int num_warps = (blockDim.x / WARP_SIZE) * gridDim.x; // total number of active warps
//s\_vector1[threadIdx.x] = vector1[thread_id];//s\_vector2[threadIdx.x] = vector2[thread_id];if ( thread_id < size )
vector3[thread_id] = vector1[thread_id] * vector2[thread_id];
}
////////////////////////////////////////////////////////////////////////////////
// Kernel 4: dot product of two vector, special for updating alpha
//////////////////////////////////////////////////////////////////////////////
 _global__ void
bicg_kernel4( int size,
         float * vector1,
         float * vector2.
         float * coeff,
```

```
float * scan,
int num1)
{
    __shared__ float s_vector1[k1_BLOCK_SIZE];
    __shared__ float s_vector2[k1_BLOCK_SIZE];
    __shared__ float sdata[k1_BLOCK_SIZE];
    const int thread_id = blockDim.x * blockIdx.x + threadIdx.x; // global thread index //const int thread_lane = threadIdx.x & WARP_SIZE; // thread index within the warp
    //const int thread_lane = threadIdx.x & WARP_SIZE; // thread index within the //const int warp_id = thread_id / WARP_SIZE; // global warp index
    //const int warp_id = thread_id / WARP_SIZE;
    //const int warp_lane = threadIdx.x / WARP_SIZE; // warp index within the CTA
    //const int num_warps = (blockDim.x / WARP_SIZE) * gridDim.x; // total number of active warps
s<sub>_</sub>vector1[threadIdx.x] = vector1[thread_id];
s<sub>_vector2</sub>[threadIdx.x] = vector2[thread_id];
     if ( thread_id >= size ) {s<sub>-</sub>vector1[theadIdx.x] = 0; s<sub>-</sub>vector2[theadIdx.x] = 0;}sdata[threadIdx.x] = s_vector1[threadIdx.x] * s_vector2[threadIdx.x];
        // reduce local sums to row sum (ASSUME: warpsize 32)
        if (threadIdx.x < 64) { sdata[threadIdx.x] += sdata[threadIdx.x + 64]; __syncthreads();}
        if (threadIdx.x < 32) { sdata[threadIdx.x] += sdata[threadIdx.x + 32]; __syncthreads();}
         if (threadIdx.x < 16) { sdata[threadIdx.x] += sdata[threadIdx.x + 16]; __syncthreads();}
         if (threadIdx.x < 8) { sdata[threadIdx.x] += sdata[threadIdx.x + 8]; __syncthreads();}
         if (threadIdx.x < 4) { sdata[threadIdx.x] += sdata[threadIdx.x + 4]; __syncthreads();}
         if (threadIdx.x < 2) { sdata[threadIdx.x] += sdata[threadIdx.x + 2]; __syncthreads();}
        if (threadIdx.x < 1) { sdata[threadIdx.x] += sdata[threadIdx.x + 1]; \_\_syncthreads();}
       // first thread writes warp result
        if (threadIdx.x == 0)// for (int i=1; i<8; i++)//sdata[threadIdx.x] += sdata[WARP_SIZE * i];
            scan[blockIdx.x] = sdata[threadIdx.x];//coeff[1] = blockDim.x;
         }
__syncthreads();
if (blockIdx.x == 1){
sdata[threadIdx.x] = scan[threadIdx.x];if ( threadIdx.x >= gridDim.x ) sdata[threadIdx.x] = 0;
        // reduce local sums to row sum (ASSUME: warpsize 32)
        if (threadIdx.x < 64) { sdata[threadIdx.x] += sdata[threadIdx.x + 64]; __syncthreads();}
        if (threadIdx.x < 32) { sdata[threadIdx.x] += sdata[threadIdx.x + 32]; __syncthreads();}
        if (threadIdx.x < 16) { sdata[threadIdx.x] += sdata[threadIdx.x + 16]; __syncthreads();}
        if (threadIdx.x < 8) { sdata[threadIdx.x] += sdata[threadIdx.x + 8]; __syncthreads();}
         if (threadIdx.x < 4) { sdata[threadIdx.x] += sdata[threadIdx.x + 4]; __syncthreads();}
         if (threadIdx.x < 2) { sdata[threadIdx.x] += sdata[threadIdx.x + 2]; __syncthreads();}
        if (threadIdx.x < 1) { sdata[threadIdx.x] += sdata[threadIdx.x + 1]; \_, syncthreads(); }
       // first thread writes warp result
        if (threadIdx.x == 0){
    // for (int i=1; i<8; i++)\hspace{0.1in}\rule{0.7pt}{0.8pt}\hspace{0.1in}\big/ \mathrm{sdata} \big[ \mathrm{thresh\_SIZE} \ * \ \mathrm{i} \big] \, ;coeff[2] = coeff(num1] / sadat[threadIdx.x];}
}
}
////////////////////////////////////////////////////////////////////////////////
// Kernel 4: calculates vector3 = coeff[num1] * vector1 - coeff[num2] * vector2
////////////////////////////////////////////////////////////////////////////////
__global__ void
bicg_kernel5( int size,
         float * vector1,
         float * vector2,
         float * vector3,
         float * coeff,
int num1)
{
    __shared__ float s_vector1[k1_BLOCK_SIZE];
```

```
__shared__ float s_vector2[k1_BLOCK_SIZE];
    const int thread_id = blockDim.x * blockIdx.x + threadIdx.x; // global thread index //const int thread_lane = threadIdx.x & WARP_SIZE; // thread index within the warp
    //const int thread_lane = threadIdx.x & WARP_SIZE; // thread index within the //const int warp_id = thread_id / WARP_SIZE; // global warp index
    //const int warp_id = thread_id / WARP_SIZE; // global warp index<br>//const int warp_lane = threadIdx.x / WARP_SIZE; // warp index within the CTA
    //const int warp_lane = threadIdx.x / WARP_SIZE;
    //const int num_warps = (blockDim.x / WARP_SIZE) * gridDim.x; // total number of active warps
s_vector1[threadIdx.x] = vector1[thread_id];
s<sub>_</sub>vector2[threadIdx.x] = vector2[thread_id];
        int c = coeff[num1];if ( thread_id <= size ) {vector3[thread_id] = s_vector1[thread_id] - c * s_vector2[thread_id];}
}
////////////////////////////////////////////////////////////////////////////////
// Kernel 6: dot product of two vector, special for updating omega
//////////////////////////////////////////////////////////////////////////////
  global__ void
bicg_kernel6( int size,
         float * vector,
         float * coeff,
float * scan,
int num1)
{
    __shared__ float s_vector[k1_BLOCK_SIZE];
    __shared__ float sdata[k1_BLOCK_SIZE];
    const int thread_id = blockDim.x * blockIdx.x + threadIdx.x; // global thread index
    //const int thread_lane = threadIdx.x & WARP_SIZE; // thread index within the warp<br>//const int warp_id = thread_id / WARP_SIZE; // global warp index
    //const int warp_id = thread_id / WARP_SIZE; // global warp index
    //const int warp_lane = threadIdx.x / WARP_SIZE; // warp index within the CTA
    //const int num_warps = (blockDim.x / WARP_SIZE) * gridDim.x; // total number of active warps
s vector[threadIdx.x] = vector[thread_id];
     if ( thread_id >= size ) s_vector[threadIdx.x] = 0;
sdata[threadIdx.x] = s_vector[threadIdx.x] * s_vector[threadIdx.x];// reduce local sums to row sum (ASSUME: warpsize 32)
        if (threadIdx.x < 64) { sdata[threadIdx.x] += sdata[threadIdx.x + 64]; \_,syncthreads();}
        if (threadIdx.x < 32) { sdata[threadIdx.x] += sdata[threadIdx.x + 32]; __syncthreads();}
        if (threadIdx.x < 16) { sdata[threadIdx.x] += sdata[threadIdx.x + 16]; __syncthreads();}
        if (threadIdx.x < 8) { sdata[threadIdx.x] += sdata[threadIdx.x + 8]; __syncthreads();}
        if (threadIdx.x < 4) { sdata[threadIdx.x] += sdata[threadIdx.x + 4]; __syncthreads();}
        if (threadIdx.x < 2) { stat[threadIdx.x] += stat[threadIdx.x + 2]; _{2}syncthreeds(); }
        if (threadIdx.x < 1) { sdata[threadIdx.x] += sdata[threadIdx.x + 1]; __syncthreads();}
       // first thread writes warp result
        if (threadIdx.x == 0){
    // for (int i=1; i<8; i++)//sdata[threadIdx.x] += sdata[WARP_SIZE * i];
            scan[blockIdx.x] = sdata[threadIdx.x];//coeff[1] = blockDim.x;
         }
__syncthreads();
if (h) ockIdx x == 1}
sdata[threadIdx.x] = scan[threadIdx.x];if ( threadIdx.x >= gridDim.x ) sdata[threadIdx.x] = 0;
        // reduce local sums to row sum (ASSUME: warpsize 32)
        if (threadIdx.x < 64) { sdata[threadIdx.x] += sdata[threadIdx.x + 64]; __syncthreads();}
        if (threadIdx.x < 32) { sdata[threadIdx.x] += sdata[threadIdx.x + 32]; __syncthreads();}
        if (threadIdx.x < 16) { sdata[threeddx.x] += sdata[threeddx.x + 16]; __syncthreads(); }
        if (threadIdx.x < 8) { sdata[threadIdx.x] += sdata[threadIdx.x + 8]; __syncthreads();}
        if (threadIdx.x < 4) { sdata[threadIdx.x] += sdata[threadIdx.x + 4]; __syncthreads();}
        if (threadIdx.x < 2) { sdata[threadIdx.x] += sdata[threadIdx.x + 2]; __syncthreads();}
        if (threadIdx.x < 1) { stat[threadIdx.x] += stat[threadIdx.x + 1]; _{-s}syncthreads();}
```
// first thread writes warp result

```
if (threadIdx.x == 0){
    // for (int i=1; i<8; i++)//sdata[threadIdx.x] += sdata[WARP_SIZE * i];
             \text{coeff}[3] = \text{coeff}[\text{num1}] / sdata[threadIdx.x];
          }
}
}
////////////////////////////////////////////////////////////////////////////////
// Kernel 7: calculates vector3 += coeff[num1] * vector1 + coeff[num2] * vector2
////////////////////////////////////////////////////////////////////////////////
 __global__ void
bicg_kernel7( int size,
         float * vector1,
          float * vector2,
         float * vector3,
          float * coeff,
int num1,
int num2)
{
    __shared__ float s_vector1[k1_BLOCK_SIZE];
    __shared__ float s_vector2[k1_BLOCK_SIZE];
    const int thread_id = blockDim.x * blockIdx.x + threadIdx.x; // global thread index //const int thread_lane = threadIdx.x & WARP_SIZE; // thread index within the warp
    //const int thread_lane = threadIdx.x & WARP_SIZE;
     //const int warp_id = thread_id / WARP_SIZE; // global warp index
     //const int warp_lane = threadIdx.x / WARP_SIZE; // warp index within the CTA
     //const int num_warps = (blockDim.x / WARP_SIZE) * gridDim.x; // total number of active warps
s_vector1[threadIdx.x] = vector1[thread_id];
s<sub>vector2</sub>[threadIdx.x] = vector2[thread_id];
        int c1 = coeff[num1];int c2 = coeff[num2];if ( thread_id <= size ) {vector3[thread_id] += c1 * s_vector1[thread_id] - c2 * s_vector2[thread_id];}
}
 __global__ void
bicg_kernel8( int size,
         float * vector1,
          float * vector2.
         float * vector3,
         float * coeff)
{
    __shared__ float s_vector1[k1_BLOCK_SIZE];
    __shared__ float s_vector2[k1_BLOCK_SIZE];
    __shared__ float s_vector3[k1_BLOCK_SIZE];
    const int thread_id = blockDim.x * blockIdx.x + threadIdx.x; // global thread index
    //const int thread_lane = threadIdx.x & WARP_SIZE; // thread index within the warp<br>//const int warp_id = thread_id / WARP_SIZE; // global warp index<br>//const int warp_lane = threadIdx.x / WARP_SIZE; // warp index within the
    //const int warp_id = thread_id / WARP_SIZE;
    //const int warp_lane = threadIdx.x / WARP_SIZE;
    //const int num_warps = (blockDim.x / WARP_SIZE) * gridDim.x; // total number of active warps
s<sub>1</sub> vector1[threadIdx.x] = vector1[thread_id];s<sub>_</sub>vector2[threadIdx.x] = vector2[thread_id];
s<sub>vector3</sub>[threadIdx.x] = vector3[thread_id];
         int beta = (\text{coeff}[0] * \text{coeff}[2]) / (\text{coeff}[1] * \text{coeff}[3]);
         int zeta = beta * coeff[3] ;
     if ( thread_id <= size ) {vector2[thread_id] = s_vector1[thread_id]
         + beta * s_vector2[thread_id] - zeta * s_vector3[thread_id];}
     if ( thread_id == 0 ) {coeff[1] = coeff[0];}
}
```

```
////////////////////////////////////////////////////////////////////////////////'
// In this kernel, one column of the final preconditioner is calculated
// The final result is: M = Sigma ( C[r] * T(K) , T(K) = 2 * Z * T(K-1) - T(K-2) )
```

```
////////////////////////////////////////////////////////////////////////////////
__global__ void
SpMVMul_kernel(const int num_rows, const int col_num,
 const int * Zptr, const int * Zindice, const float * Zdata,
 float * M,float * TK1, float * TK2, float * C)
{
    __shared__ float partial[16];
   __shared__ float z[16];
   const int row = blockIdx.x; //(blockDim.x * blockIdx.x + threadIdx.x);
   if(row < num_rows){
       //float sum = 0;//int dense_flag = 0;
       int Zrow_start = Zptr[row];
       int Zrow\_end = Zptr[row+1];
z[threadIdx.x] = 0;if (threadIdx.x < (Zrow_end-Zrow_start)) z[threadIdx.x] = Zdata[threadIdx.x + Zrow_start];
        //int col_start = vec1_ptr[col_num];
        //int col_end = vec1_ptr[col_num+1];
int r=0;
for (r=0; r<2; r++){
partial[threadIdx.x] = z[threadIdx.x] * TK1[Zindice[threadIdx.x + Zrow_start]];
// now we add up all partial multiplication results
if (threadIdx.x < 16) partial[threadIdx.x] += partial[threadIdx.x + 16];
if (threadIdx.x < 8) partial[threadIdx.x] += partial[threadIdx.x + 8];
if (threadIdx.x < 4) partial[threadIdx.x] += partial[threadIdx.x + 4];
if (threadIdx.x < 2) partial[threadIdx.x] += partial[threadIdx.x + 2];
if (threadIdx.x < 1) partial[threadIdx.x] += partial[threadIdx.x + 1];
if (threadIdx.x == 0){
float m = 2 * partial[threadIdx.x] - TK2[row];M[row] += C[r] * m;
TK1[row] = m;TK2[row] = TK2[row];
}
__syncthreads();
      }
   }
}
 __global__ void
formM3_kernel(const int num_rows,
     const int col_num,
             const float * Z,
             const float * TK1,
             const float * TK2,
             const float * C,
                   float * M,
                   float * dense_ptr)
{
   __shared__ float sC[BLOCK_SIZE/WARP_SIZE][4];
   __shared__ float sM[BLOCK_SIZE];
    const int thread_id = blockDim.x * blockIdx.x + threadIdx.x; // global thread index
    const int thread_lane = threadIdx.x & (WARP_SIZE-1); // thread index within the warp
    //const int warp_id = thread_id / WARP_SIZE; // global warp index
    const int warp_lane = threadIdx.x / WARP_SIZE; // warp index within the CTA
   //const int num_warps = (blockDim.x / WARP_SIZE) * gridDim.x; // total number of active warps
       if(thread_lane < 4)
           sC[warp_lane][thread_lane] = C[thread_lane];
if (thread_id < num_rows)
sM[threadIdx.x] = sC[warp\_lane][1] * Z[thread_id] + sC[warp\_lane][2] * TK1[thread_id]+ sC[warp_lane][3] * TK2[thread_id];
if ( (sM[threadIdx.x]) && (thread_id < num_rows) ){
dense_ptr[thread_id] = 1;
M[thread_id] = sM[threadIdx.x];if (thread_id == 0)M[col_number = sC[warp\_lane][0];
```

```
}
void formM3_kernel_device(const int d_num_rows,
  const int d_col_num,
                        const float * d_Z,
                        const float * d_TK1,
                        const float * d_TK2,
                        const float * d_C,
                                  float * d_M,
        float * d_dense_ptr)
{
    const unsigned int BLOCKSIZE = 256;
    const unsigned int NUM_BLOCKS = iDivUp(d_num_rows,BLOCKSIZE);
    formM3_kernel <<<NUM_BLOCKS, BLOCKSIZE>>>
         (d_num_rows, d_col_num, d_Z, d_TK1, d_TK2, d_C, d_M, d_dense_ptr);
}
__global__ void
formM_kernel(const int num_rows,
               const float * Z2,
               const float * Z3,
               const float * C,
                     float * M)
                     //float * dense_ptr)
{
     __shared__ float sC[BLOCK_SIZE/WARP_SIZE][4];
    const int thread_id = blockDim.x * blockIdx.x + threadIdx.x; // global thread index<br>const int thread_lane = threadIdx.x & (WARP_SIZE-1); // thread index within the warp
    const int thread_lane = threadIdx.x & (WARP_SIZE-1); \frac{1}{\pi} // thread index within the warp_index = threadIdx.x / WARP_SIZE; \frac{1}{\pi} // warp index within the CTA
    const int warp_lane = threadIdx.x / WARP_SIZE;<br>//const int warp_id = thread_id / WARP_SIZE;
    //const int warp_id = thread_id / WARP_SIZE; // global warp index
    //const int num_warps = (blockDim.x / WARP_SIZE) * gridDim.x; // total number of active warps
        if(thread_lane < 4)
            sC[warp_lane][thread_lane] = C[thread_lane];
if(thread_id < num_rows){
M[thread_id] = sC[warp\_lane][2] * z2[thread_id] + sC[warp\_lane][3] * z3[thread_id];}
}
void formM_kernel_device(const int d_num_rows,
                       const float * d_Z2,
                       const float * d_Z3,
                       const float * d_C,
                                  float * d_M)
{
    const unsigned int BLOCKSIZE = 256;
    const unsigned int NUM_BLOCKS = iDivUp(d_num_rows,BLOCKSIZE);
    formM_kernel <<<NUM_BLOCKS, BLOCKSIZE>>>
         (d_num_rows, d_Z2, d_Z3, d_C, d_M);
}
////////////////////////////////////////////////////////////////////////////////
// In this kernel the initial Z matrix is formed
////////////////////////////////////////////////////////////////////////////////
 _global__ void
formZ_kernel(const int num_rows,
              const int col_num,
              const int * Zptr_c,
              const int * Zindice_c,
              const float * Zdata_c,
              const float * coeff,
                    float * Z){
    __shared__ int ptrs[2];
    const int thread_id = blockDim.x * blockIdx.x + threadIdx.x; // global thread index
        if(thread id \langle 2 \rangleptrs[thread_id] = Zptr_c[col_num + thread_id];
         const int row_start = ptrs[0]; //same as: row_start = Zptr[row];
        const int row_end = ptrs[1]; //same as: row_end = Zptr[row+1];
const int jj = thread_id + row\_start;const int indice = Zindice_c[jj];
\frac{1}{2} const float coeff1 = coeff[0];
```

```
const float coeff2 = coeff[1];
if (jj \lt row\_end)Z[indice] += coeff1 * Zdata_c[jj];
if (thread_id == 0)
            Z[col_num] += coeff2;
}
void formZ_kernel_device(const int d_num_rows,
                         const int d_col_num,
 const int * d_Zptr_c,
 const int * d_Zindice_c,
 const float * d_Zdata_c,
                     \frac{1}{2} const float * d_coeff,
                               float * d_Z{
    const unsigned int BLOCKSIZE = WARP_SIZE;
    const unsigned int NUM_BLOCKS = 1;
    formZ_kernel <<<NUM_BLOCKS, BLOCKSIZE>>>
        (d_num_rows, d_col_num, d_Zptr_c, d_Zindice_c, d_Zdata_c, d_coeff, d_Z);
}
////////////////////////////////////////////////////////////////////////////////
// Sparse Matrix Multiplication
////////////////////////////////////////////////////////////////////////////////
__global__ void
third_spmv_kernel(const int num_rows,
   const int col_num,
                   const int * Zptr,
                   const int * Zindice,
                   const float * Zdata,
                   float * Z2){
    const int row = blockDim.x * blockIdx.x + threadIdx.x; // global thread index
    if(row < num_rows){
        float sum; \frac{1}{2} = TK2[row]; \frac{1}{2} it is tk2+= A*tk1
        const int row_start = Zptr[row];
        const int row\_end = zptr[row+1];
        const int col_start = Zptr[col_num];
        const int col\_end = Zptr[col\_num+1];
        for (int jj = row\_start; jj < row\_end; jj++){
for (int kk = col_start; kk < col_end; kk++){
if (Zindice[jj] == Zindice[kk])
sum += Zdata[jj] * Zdata[kk];
         }
}
        Z2[row] = sum;}
}
void third_spmv_kernel_device(const int d_num_rows,const int d_col_num,
       const int * d_Zptr,
       const int * d_Zindice,
       const float * d_Zdata,
       float * d_Z2){
    const unsigned int BLOCKSIZE = 256;
    const unsigned int NUM_BLOCKS = iDivUp(d_num_rows, BLOCK_SIZE);;
    third_spmv_kernel <<<NUM_BLOCKS, BLOCKSIZE>>>
        (d_num_rows,d_col_num, d_Zptr, d_Zindice, d_Zdata, d_Z2);
}
  _global__ void
second_spmv_kernel(const int num_rows,
```
const int \* Zptr,

```
const int * Zindice,
                  const float * Zdata,
                  const float * TK1,
                        float * TK2)
{
    __shared__ float sdata[BLOCK_SIZE];
    __shared__ int ptrs[BLOCK_SIZE/WARP_SIZE][2];
    const int thread_id = blockDim.x * blockIdx.x + threadIdx.x; // global thread index
    const int thread_lane = threadIdx.x & (WARP_SIZE-1); // thread index within the warp
    const int warp_id = thread_id / WARP_SIZE; // global warp index
    const int warp_lane = threadIdx.x / WARP_SIZE; // warp index within the CTA
    const int num_warps = (blockDim.x / WARP_SIZE) * gridDim.x; // total number of active warps
   for(int row = warp_id; row < num_rows; row += num_wargs){
       // use two threads to fetch Ap[row] and Ap[row+1]
        // this is considerably faster than the more straightforward option
       if(thread_lane < 2)
          ptrs[warp_lane][thread_lane] = Zptr[row + thread_lane];
        const int row_start = ptrs[warp_lane][0]; //same as: row_start = Zptr[row];
        const int row_end = ptrs[warp_lane][1]; //same as: row_end = Zptr[row+1];
       // compute local sum
       sdata[threadIdx.x] = 0;for(int jj = row_start + thread_lane; jj < row_end; jj += WARP_SIZE)
            sdata[threadIdx.x] += Zdata[jj] * TK1[Zindice[jj]];//fetch_x<UseCache>(Zindice[jj], TK1);
       // reduce local sums to row sum (ASSUME: warpsize 32)
       if (thread_lane < 16) { sdata[threadIdx.x] += sdata[threadIdx.x + 16]; EMUSYNC; }
       if (thread_lane < 8) { sdata[threadIdx.x] += sdata[threadIdx.x + 8]; EMUSYNC; }
        if (thread_lane < 4) { sdata[threadIdx.x] += sdata[threadIdx.x + 4]; EMUSYNC; }
        if (thread_lane < 2) { sdata[threadIdx.x] += sdata[threadIdx.x + 2]; EMUSYNC; }
       if (thread_lane < 1) { sdata[threadIdx.x] += sdata[threadIdx.x + 1]; EMUSYNC; }
        // first thread writes warp result
       if (thread_lane == 0)
           TK2[row] = \text{sdata}[threadIdx.x];}
}
void second_spmv_kernel_device(const int d_num_rows,
      const int * d_Zptr,
       const int * d_Zindice,
       const float * d_Zdata,
      const float * d_Tk1,
            float * d_Tk2)
{
   const unsigned int BLOCKSIZE = 256;
    const unsigned int NUM_BLOCKS = MAX_THREADS/BLOCKSIZE;
   second_spmv_kernel <<<NUM_BLOCKS, BLOCKSIZE>>>
       (d_num_rows, d_Zptr, d_Zindice, d_Zdata, d_Tk1, d_Tk2);
}
void second_spmv_kernel_tex_device(const int d_num_rows,
          const int * d_Zptr,
          const int * d_Zindice,
          const float * d_Zdata,
          const float * d_TK1,
                        float * d_TK2)
{
   const unsigned int BLOCKSIZE = 256;
   const unsigned int NUM_BLOCKS = MAX_THREADS/BLOCKSIZE;
   bind_x(d_TK1);
   second_spmv_kernel <<<NUM_BLOCKS, BLOCKSIZE>>>
        (d_num_rows, d_Zptr, d_Zindice, d_Zdata, d_TK1, d_TK2);
   unbind_x(d_TK1);
}
 _global__ void
first_spmv_kernel(const int num_rows,
                  const int * Zptr,
                  const int * Zindice,
```

```
const float * Zdata,
                   const float * TK1,
                        float * TK2)
{
    // row index
    const int row = blockDim.x * blockIdx.x + threadIdx.x; // global thread index
    if(row < num_rows){
        float sum; \frac{1}{2} = TK2[row]; \frac{1}{2} it is tk2+= A*tk1
        const int row_start = Zptr[row];
        const int row_end = Zptr[row+1];
        for (int jj = row_start; jj < row_end; jj++){
            sum += Zdata[jj] * TK1[Zindice[jj]];;
        }
        TK2[row] = sum;}
}
void first_spmv_kernel_device(const int d_num_rows,
       const int * d_Zptr,
       const int * d_Zindice,
       const float * d_Zdata,
       const float * d_Tk1,
            float * d_Tk2)
{
    const unsigned int BLOCKSIZE = 256;
    const unsigned int NUM_BLOCKS = iDivUp(d_num_rows, BLOCK_SIZE);;
    first_spmv_kernel <<<NUM_BLOCKS, BLOCKSIZE>>>
        (d_num_rows, d_Zptr, d_Zindice, d_Zdata, d_Tk1, d_Tk2);
}
////////////////////////////////////////////////////////////////////////////////
// This kernel transform a dense vector into a sparse vector
//////////////////////////////////////////////////////////////////////////////
__global__ void
Dens2Sp_kernel( int col_size,
                int col_num,
                float * scan_ptr,
                float * dense_data,
                int * indice,
                float * data,
                int * ptr)
{
    __shared__ unsigned int s_scan_ptr[D2S_BLOCK_SIZE];
    const unsigned int row = (blockDim.x * blockIdx.x + threadIdx.x);
    unsigned int data_num = ptr[col_num];// num data so far, pointer vector should be zero for the first time
    if ( row < col_size){
s_scan_ptr[threadIdx.x] = scan_ptr[row];
float not\_zero = s\_scan\_ptr[threadIdx.x+1] - s\_scan\_ptr[threadIdx.x];if (not_zero){
     unsigned int nnz_so_far = s_scan_ptr[threadIdx.x+1] + data_num;//
data[nnz_so_far] = dense_data[row];indice[nnz_so_far] = row;
}<br>if (row == (col_size-1) ){
if (row == (col_size-1) ){
ptr[col_num + 1] = data_num + scan_ptr[row];
}
    }
}
void Dens2Sp_device( int d_col_size,
                     int d_col_num,
                     float * d_scan_ptr,
                     float * d_dense_data,
                     int * d_indice,
                     float * d_data,
```
int  $*$  d\_ptr)

const unsigned int BLOCKSIZE = D2S\_BLOCK\_SIZE; const unsigned int NUM\_BLOCKS = iDivUp(d\_col\_size, BLOCKSIZE); dim3 grid( NUM\_BLOCKS, 1, 1); dim3 threads( BLOCKSIZE, 1, 1); Dens2Sp\_kernel<<<NUM\_BLOCKS,BLOCKSIZE>>> (d\_col\_size, d\_col\_num, d\_scan\_ptr,d\_dense\_data, d\_indice,d\_data,d\_ptr); CUT\_CHECK\_ERROR("Kernel execution failed");

}

{

### Bibliography

- [1] NVIDIA, NVIDIA CUDA Programming Guide Version 2.0, Jun. 2008.
- [2] D. Kirk and W. Hwu, Programming Massively Parallel Processors: A Hands-on Approach. Massachusetts, USA: Morgan Kaufmann, 2010.
- [3] "Technical analysis of the August 14, 2003, blackout: What happened, why, and what did we learn?" North American Electric Reliability Council, Tech. Rep., Jul. 2004.
- [4] US-Canada Power System Outage Task Force. Final report on the August 14, 2003 blackout in the united states and canada. [Online]. Available: https://reports.energy.gov/BlackoutFinal-Web.pdf.
- [5] PJM home page. [Online]. Available: http://www.pjm.com/
- [6] M. Shahidehpour and Y. Wang, Communication and Control in Electric Power Systems: Applications of Parallel and Distributed Processing. New York, USA: Wiley, 2003.
- [7] Canadian Wind Generation Association. [Online]. Available: http://www.canwea.ca/farms/
- [8] "20% wind energy by 2030: Increasing wind energy's contribution to U.S. electricity supply," Office of Energy Efficiency and Renewable Energy, U.S. Department of Energy, Tech. Rep. DOE/GO-102008-2567, Jul. 2008.
- [9] J. Wang, M. Shahidehpour, and Z. Li, "Security-constrained unit commitment with volatile wind power generation," Power Systems, IEEE Transactions on, vol. 23, no. 3, pp. 1319 –1327, 2008.
- [10] D. P. Koester, S. Ranka, and G. C. Fox, "Power systems transient stability-a grand computing challenge," NPAC, Tech. Rep. SCCS 549, Aug. 1992.
- [11] J. E. O. Pessanha, O. Saavedra, A. Paz, and C. Portugal, "Power system stability computer simulation using a differential-algebraic equation solver," International Journal of Emerging Electric Power Systems, vol. 4, no. 2, Dec. 2005.
- [12] K. Anupindi, A. Skjellum, P. Coddington, and G. Fox, "Parallel differential-algebraic equation solvers for power system transient stability analysis," in Proc. Scalable Parallel Libraries Conference, 1993, pp. 240–244.
- [13] J. A. Meijerink and H. A. van der Vorst, "An iterative solution method for linear systems of which the coefficient matrix is a symmetric M-Matrix," Mathematics of Computation, vol. 31, no. 137, pp. 148–162, Jan. 1977.
- [14] Y. Saad, Iterative Methods for Sparse Linear Systems, 2nd ed. Philadelphia, PA, USA: SIAM, 2003.
- [15] I. Decker, D. Falcao, and E. Kaszkurewicz, "Conjugate gradient methods for power system dynamic simulation on parallel computers," IEEE Trans. Power Syst., vol. 11, no. 3, pp. 1218–1227, 1996.
- [16] A. Flueck and H. Chiang, "Solving the nonlinear power flow equations with an inexact newton method using GMRES," IEEE Trans. Power Syst., vol. 13, no. 2, pp. 267–273, 1998.
- [17] S. Iwamoto and Y. Tamura, "A load flow calculation method for ill-conditioned

power systems," IEEE Trans. Power App. Syst., vol. PAS-100, no. 4, pp. 1736 – 1743, apr. 1981.

- [18] M. Pai, P. Sauer, and A. Kulkarni, "A preconditioned iterative solver for dynamic simulation of power systems," in Proc. Circuits and Systems, 1995 IEEE International Symposium on, vol. 2, Mar. 1995, pp. 1279 –1282.
- [19] H. Mori and F. Iizuka, "An ILU(p)-preconditoner Bi-CGStab method for power flow calculation," in *Proc. 2007 IEEE Power Tech*, Jul. 2007, pp.  $1474 - 1479$ .
- [20] F. D. Leon, "A new preconditioned conjugate gradient power flow," IEEE Trans. Power Syst., vol. 18, no. 4, pp. 1601–1609, Nov. 2003.
- [21] J. E. Tate and T. J. Overbye, "Contouring for power systems using graphical processing units," in Proc. 41st Annual Hawaii International Conference on System Sciences, Hawaii, USA, Jan. 2008.
- [22] A. Gopal, D. Niebur, and S. Venkatasubramanian, "Dc power flow based contingency analysis using graphics processing units," in Proc. 2007 IEEE Power Tech, Jul. 2007, pp. 731–736.
- [23] W. Tinney and C. Hart, "Power flow solution by Newton's method," IEEE Trans. Power App. Syst., vol. PAS-86, no. 11, pp. 1449–1460, 1967.
- [24] J. Bolz, I. Farmer, E. Grinspun, and P. Schröder, "Sparse matrix solvers on the GPU: conjugate gradients and multigrid," in ACM SIGGRAPH 2005 Courses. Los Angeles, California: ACM, 2005, p. 171.
- [25] N. Galoppo, N. K. Govindaraju, M. Henson, and D. Manocha, "LU-GPU: Efficient algorithms for solving dense linear systems on graphics hardware," in Proc. ACM/IEEE Supercomputing 2005 Conference, Nov. 2005, p. 3.
- [26] V. Jalili-Marandi and V. Dinavahi, "SIMD-Based large-scale transient stability simulation on the graphics processing unit," IEEE Trans. Power Syst., vol. 25, no. 3, pp. 1589 –1599, Aug. 2010.
- [27] M. Crow, Computational Methods for Electric Power Systems. Boca Raton, FL, USA: CRC Press, 2003.
- [28] A. J. Wood and B. F. Wollenberg, Power Generation, Operation, and Control, 2nd ed. New York, NY, USA: Wiley-Interscience, Jan. 1996.
- [29] M. Murach, P. Vachranukunkiet, P. Nagvajara, J. Johnson, and C. Nwankpa, "Optimal reconfigurable hw/sw co-design of load flow and optimal power flow computation," in Power Engineering Society General Meeting, 2006. IEEE, 0 2006.
- [30] J. Johnson, T. Chagnon, P. Vachranukunkiet, P. Nagvajara, and C. Nwankpa, "Sparse lu decomposition using fpga," in International Workshop on State-of-the-Art in Scientific and Parallel Computing (PARA), 2008.
- [31] B. Stott and O. Alsac, "Fast decoupled load flow," IEEE Trans. Power App. Syst., vol. PAS-93, no. 3, pp. 859 –869, may. 1974.
- [32] J. D. Glover, M. S. Sarma, and T. J. Overbye, Power Systems Analysis and Design, 4th ed. Stamford, Connecticut, USA: CL Engineering, May 2007.
- [33] M. Pai and P. Sauer, *Power System Dynamics and Stability*. Upper Saddle River, New Jersey, USA: Prentice-Hall, 1998.
- [34] P. Kundur, Power System Stability and Control. McGraw-Hill Professional, 1994.
- [35] F. N. Najm, *Circuit Simulation*. New Jersey, NY, USA: John Wiley & Sons, Feb. 2010.
- [36] M. Crow and M. Ilic, "The parallel implementation of the waveform relaxation method for transient stability simulations," IEEE Trans. Power Syst., vol. 5, no. 3, pp. 922 –932, Aug. 1990.
- [37] J. Chai and A. Bose, "Bottlenecks in parallel algorithms for power system stability analysis," IEEE Trans. Power Syst., vol. 8, no. 1, pp. 9–15, Feb. 1993.
- [38] F. Alvarado, R. Lasseter, and J. Sanchez, "Testing of trapezoidal integration with damping for the solution of power transient problems," IEEE Trans. Power App. Syst., vol. PAS-102, no. 12, pp. 3783 –3790, 1983.
- [39] J. R. Shewchuk, "An introduction to the conjugate gradient method without the agonizing pain," Pittsburgh, PA, USA, Tech. Rep., 1994.
- [40] H. A. van der Vorst, "Bi-CGSTAB: a fast and smoothly converging variant of BI-CG for the solution of nonsymmetric linear systems," SIAM J. Sci. Stat. Comput., vol. 13, no. 2, pp. 631–644, 1992.
- [41] Y. Saad and M. H. Schultz, "GMRES: a generalized minimal residual algorithm for solving nonsymmetric linear systems," SIAM J. Sci. Stat. Comput., vol. 7, no. 3, pp. 856–869, 1986.
- [42] R. Barrett et. al., Templates for the Solution of Linear Systems: Building Blocks for Iterative Methods, 2nd ed. SIAM, 1994.
- [43] M. Benzi, "Preconditioning techniques for large linear systems: a survey," Journal of Computational Physics, vol. 182, pp. 418–477, 2002.
- [44] F. F. Campos and J. S. Rollett, "Analysis of preconditioners for conjugate gradients through distribution of eigenvalues," International Journal of Computer Mathematics, vol. 58, no. 3, pp. 135–158, 1995.
- [45] H. Dag and A. Semlyen, "A new preconditioned conjugate gradient power flow," IEEE Trans. Power Syst., vol. 18, no. 4, p. 12481255, 2003.
- [46] H. Mori, H. Tanaka, and J. Kanno, "A preconditioned fast decoupled power flow method for contingency screening," IEEE Trans. Power Syst., vol. 11, no. 1, pp. 357–363, feb. 1996.
- [47] J. W. Demmel, S. C. Eisenstat, J. R. Gilbert, X. S. Li, and J. W. H. Liu, "A supernodal approach to sparse partial pivoting," SIAM Journal on Matrix Analysis and Applications, vol. 20, pp. 720–755, 1999.
- [48] P. F. Dubois, A. Greenbaum, and G. H. Rodrigue, "Approximating the inverse of a matrix for use in iterative algorithms on vector processors," Springer Journal of Computing, vol. 22, no. 3, pp. 257–268, 1979.
- [49] H. Dag, "An approximate inverse preconditioner and its implementation for conjugate gradient method," Parallel Computing, vol. 33, no. 2, pp. 83–91, 2007.
- [50] M. Garland, "Sparse matrix computations on many core GPU's," in Proc. 45th ACM IEEE Design Automation Conference. ACM, Jun. 2008, pp. 2–6.
- [51] D. Smart and J. White, "Reducing the parallel solution time of sparse circuit matrices using reordered gaussian elimination and relaxation," in Proc. Circuits and Systems, 1988., IEEE International Symposium on, Jun. 1988, pp. 627 –630 vol.1.
- [52] G.-G. Hung, Y.-C. Wen, K. Gallivan, and R. Saleh, "Improving the performance of parallel relaxation-based circuit simulators," IEEE Trans. Comput.-Aided Design Integr. Circuits Syst., vol. 12, no. 11, pp. 1762 –1774, nov. 1993.
- [53] General-purpose computing on graphics hardware. [Online]. Available: http://gpgpu.org/tag/compilers
- [54] T. D. Han and T. S. Abdelrahman, "hiCUDA: a high-level directive-based language for GPU programming," in GPGPU-2: Proceedings of 2nd Workshop on General Purpose Processing on Graphics Processing Units. New York, NY, USA: ACM, 2009, pp. 52–61.
- [55] OpenGL 2.0 specification. [Online]. Available: http://www.khronos.org/opengles/
- [56] AMD/ATI. (2009) ATI stream computing-technical overview. [Online]. Available: http://developer.amd.com/gpu\_assets/Stream\_Computing\_Overview.pdf
- [57] A. Munshi, "The OpenCL specification version 1.0," Beaverton, OR, USA, May 2009.
- [58] H. Nguyen, GPU Gems 3. Addison-Wesley Professional, Aug. 2007.
- [59] J. R. Gilbert, C. Moler, and R. Schreiber, "Sparse matrices in matlab: Design and implementation," SIAM J. Matrix Anal. Appl, vol. 13, pp. 333–356, 1991.
- [60] N. Bell and M. Garland, "Efficient sparse matrix-vector multiplication on CUDA," NVIDIA, Tech. Rep. NVR-2008-004, Dec. 2008.
- [61] NVIDIA Corporation, "CUDA CUBLAS library," Santa Clara, CA, USA, 2008.
- [62] M. Pharr and R. Fernando, GPU Gems 2: Programming Techniques for High-Performance Graphics and General-Purpose Computation. Reading, Massachusetts, USA: Addison-Wesley, Mar. 2005.
- [63] Power Systems Test Case Archive. [Online]. Available: http://www.ee.washington.edu/research/pstca/
- [64] Z. Qing and J. W. Bialek, "Approximate model of european interconnected system as a benchmark system to study effects of cross-border trades," IEEE Trans. Power Syst., vol. 20, no. 2, pp. 782–788, 2005.
- [65] Harwell Boeing matrix collection. [Online]. Available: http://math.nist.gov/MatrixMarket/data/Harwell-Boeing/bcsstruc2/bcsstruc2.html
- [66] K. Sun, "Complex networks theory: A new method of research in power grid," in Proc. IEEE/PES Transmission and Distribution Conference and Exhibition: Asia and Pacific, 2005, pp. 1–6.
- [67] UMFPACK home page. [Online]. Available: http://www.cise.ufl.edu/research/sparse/umfpack/